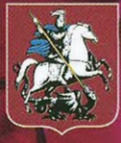

Кадровый менеджмент **ГОСТИНИЧНЫХ** предприятий. Методические рекомендации

Учебно-методическое пособие

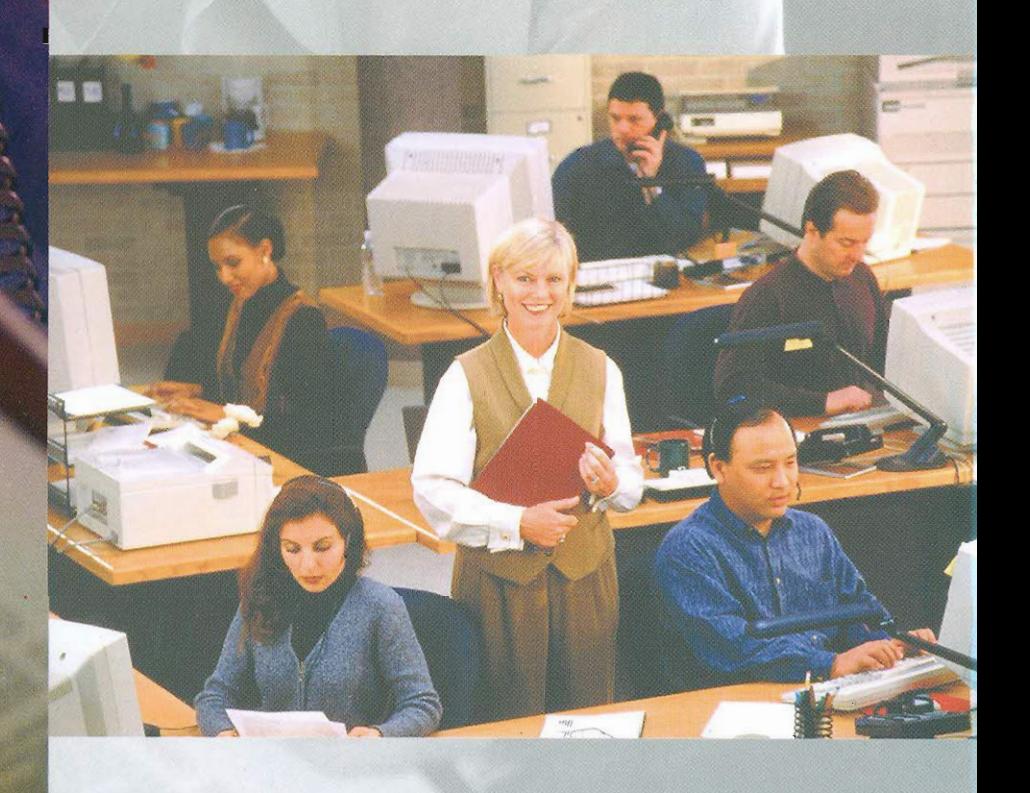

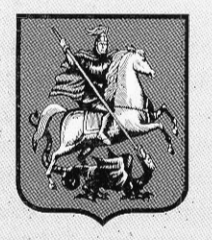

# Кадровый менеджмент **ГОСТИНИЧНЫХ** предприятий. Методические рекомендации

Учебно-методическое пособие

Москва 2008

#### Аннотация

Методическое пособие спосфбствует повышению уровня профессиональных знаний специалистов гостинично-туристской отрасли в области кадрового менеджмента и решает следующие задачи: ознакомить инновационными направлениями в кадровом менеджменте сферы гостеприимства; с методами и направлениями совершенствования системы подготовки кадров; с требованиями к повышению квалификации, с методами создания эффективных должностных инструкций для персонала; с современными системами мотиващии и стимулирования персонала гостиничного бизнеса и использованием для этих целей международного опыта. Методическое пособие основано на большом информационно-методическом материале, как теоретиков, так и практиков гостиничного бизнеса, что отражено в имеющейся библиографии.

Изготовлено по государственному заказу города Москвы. Использование материалов целиком или частично допускается только с письменного разрешения заказчика по государственному контракту.

Все права принадлежат Управлению делами Мэра и Правительства Москвы

## Содержание

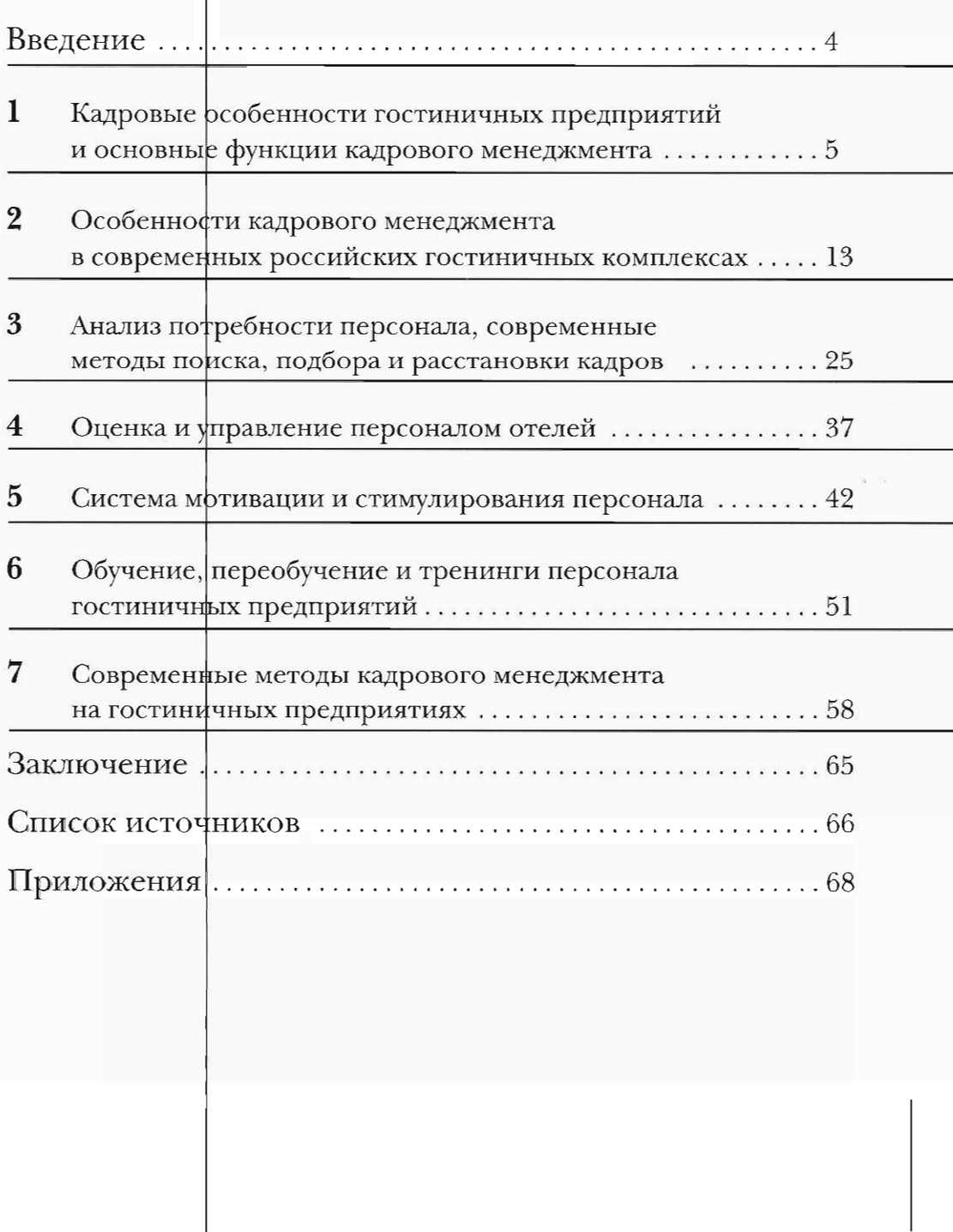

та се примерена во селото на селото на селото на селото на селото на селото на селото на селото на селото на с<br>Во примерена селото на селото на селото на селото на селото на селото на селото на селото на селото на селото

### Введение

Актуальность темы данной методической работы многократно возросла в связи с усиливающимся мировым финансовым кризисом. Основные проблемы, которые возникли в связи с кризисом, связаны не только с финансовыми вопросами, но и во многом влияют на кадровые проблемы, на проблемы занятости населения. Возрастает количество специалистов, потерявших работу либо из-за банкротства предприятия, либо из-за сокращения в целях экономии и т.п. В связи с этим возрастает рынок высвободившейся рабочей силы, что, как и упрощает, так и усложняет подбор персонала. С другой стороны усложняются процессы управления персоналом на предприятиях. Актуальными становятся следующие вопросы: как оптимизировать распределение обязанностей, как правильно принять решение по повышению или сокращению персонала и т.п.

Для московского региона, планирующего дальнейшее развитие гостиничного бизнеса и открытие новых гостиничных комплексов, кризис повлияет незначительно, т.к. гостиничный рынок еще далек от насыщения. Поэтому проблема подбора, подготовки и управления кадрами гостиничных предприятий является достаточно актуальной. К тому же развитие международного, внутреннего, делового туризма во всем мире предъявляет повышенные требования к качеству гостиничного сервиса, который напрямую зависит от профессионализма и качества работы специалистов гостиничных комплексов. С другой стороны, процесс глобализации способствует использованию инновационных методов в работе гостиниц, а, значит, и в организации кадрового менеджмента. Эффективность работы кадрового менеджмента напрямую влияет на эффективность и качество работы персонала.

Обоснованная потребность совершенствования и внедрения инноваций в систему кадрового менеджмента гостиничных предприятий и потребность в периодическом повышении квалификации определили выбор темы данного пособия. В настоящее время практически весь перечень используемой литературы в отношении данной темы представлен либо учебниками и учебными пособиями, либо переводными брошюрами, которые имеют, не столько научно-практический, сколько популярный и рекламный характер. Следует указать и на необходимость достаточного количества информационного обеспечения, возникающую при внедрении руководителями гостиничных комплексов западных технологий управления в систему менеджмента российских предприятий. Таким образом, актуальной остается задача разработки таких технологий управления персоналом, которые, отталкиваясь от мирового опыта менеджмента, учитывали бы российскую специфику и особенности деятельности предприятий сферы гостиничного бизнеса, а также являлись осуществимыми на практике.

В методическом пособии рассматриваются основные положения кадрового менеджмента гостиничных предприятий: подбор и управление персоналом; анализ потребности в персонале и профессиональных компетенциях; квалификационные требования к уровню подготовки персонала, повышение квалификации, аттестация; создание эффективных рабочих должностных инструкций; системы мотивации и стимулирования персонала современных гостиничных комплексов. Что касается инновационно-практической направленности данного пособия, то она определяется тем, что рассматриваемые вопросы непосредственно связаны с новыми формами ведения кадрового менеджмента в гостиничных предприятиях.

Книга предназначена для специалистов гостинично-туристской отрасли, а также, преподавателей и учащихся профильных учебных заведений.

### Кадровые особенности гостиничных предприятий и основные функции кадрового менеджмента

**Allenger Track** 

Политика управления персоналом играет ведущую роль в любой эффективной стратегии развития компании. При этом развивается как система эффективного и качественного выполнения своей работы персоналом, так и система эффективного и качественного управления кадрами компании (управления развитием самого персонала); их подбором, развитием, оценкфй, мотивацией и пр.

Что касается гостиничных предприятий, то самая сложная задача для них - обеспечить гостям должный сервис, который может быть достигнут только при помощи высококвалифицированных сотрудников. Эту задачу можно решить с помощью правильно построенной стратегии и политики управления персоналом (кадрового менеджмента).

У кадрового менеджмента, как и у любого процесса есть свое определение, цель, специфика. Понятие кадрового менеджмента: деятельность, направленная на достижение наибольшего баланса между требованиями работодателя и возможностями сотрудников. Цель кадрового менеджмента: развитие компании через развитие персонала. Задачи кадрового менеджмента: развитие и совершенствование основных направлений работы с персоналом. Общая фисцифика кадрового менеджмента заключается в том, что в современной организации сложнее управлять персоналом, поскольку имеется тенденция к тому, что с каждым годом человеческие ресурсы становятся:

- более образованными и обеспеченными
- более предприимиивыми и самостоятельными
- менее лояльными к компании
- более заинтересованными в принятии решений на рабочих местах
- более способными к риску

Специфика кадрового менеджмента в гостиничном бизнесе имеет два основных момента:

- гостиничный перфонал это персонал разного уровня и разных профессий;
- общие требования к личностным качествам всех сотрудников, даже тех, кто не работает напрямую с гостями, у них есть свой внутренний клиент.

Кадровая статистика гостиничного бизнеса. Как указывают аналитики кадровых агентств, в гостиничном деле занято экономически активного населения: в России - 1%; в Великобритании - 10,3%; в целом же в мире в туристическо-гостиничном бизнесе ~ более 8%; а по прогнозам в ближайшее время можно ожидать до 9%. По данным Всемирной туристической организации к 2010 году в отрасли появится 105 млн. новых рабочих мест. Прогнозы, по-видимому, в связи с финансовым кризисом в ближайшее время не оправдаются. Однако, следует ртметить, что гостиничный бизнес развивается: 20 ноября 2008г. в Дубаи было устроено грандиозное открытие отсля Атлантис, строительство которого обощлось в 1,5 млрд. долларфв. А, значит, большое количество людей нашло интересную работу, а руководство отеля проделало огромную работу по поиску необходимого персонала.

В Москве в настоящее время численность персонала, занятого в сфере гостеприиметва, по оценкам различных источников составляет около 30 тыс. рабочих мест. Озвученные прогнозные показатели до начала финансового кризиса следующие: в ближайшие три года для обеспечения функционирования гостиниц в Москве потребуется еще 20-30

тыс. мест, а к 2010 году, когда будет реализована программа развития гостиничного хозяйства в столице, число рабочих мест в отрасли составит 250 тыс. человек.

В настоящее время структура специалистов, занятых в гостиничном бизнесе, выглядит следующим образом:

- сотрудники в службах управления номерным фондом (с горничными) составляет 24 %;
- сотрудники в службах питания примерно столько же (23 %) заняты;
- сотрудники в инженерно-технических службах, пунктах приема и размещения (с бронированием), бухгалтериях и экономических отделах работают 14, 8,5 и 5 % людей соответственно;
- сотрудники в прочих службах отеля 25% специалистов.

В четырех- и пятизвездочных отелях работает 15 и 22 % перфонала. Примерно 20% являются сотрудниками гостиницы уровня три звезды. Наибольшее число людей (43 %) задействовано в одно- и двухзвездочных отелях.

Рис. Соотношение показателей количества работающих, номерного фонда и доли гостинии относительно их разрядности (по данным аналитиков, 2007г.)

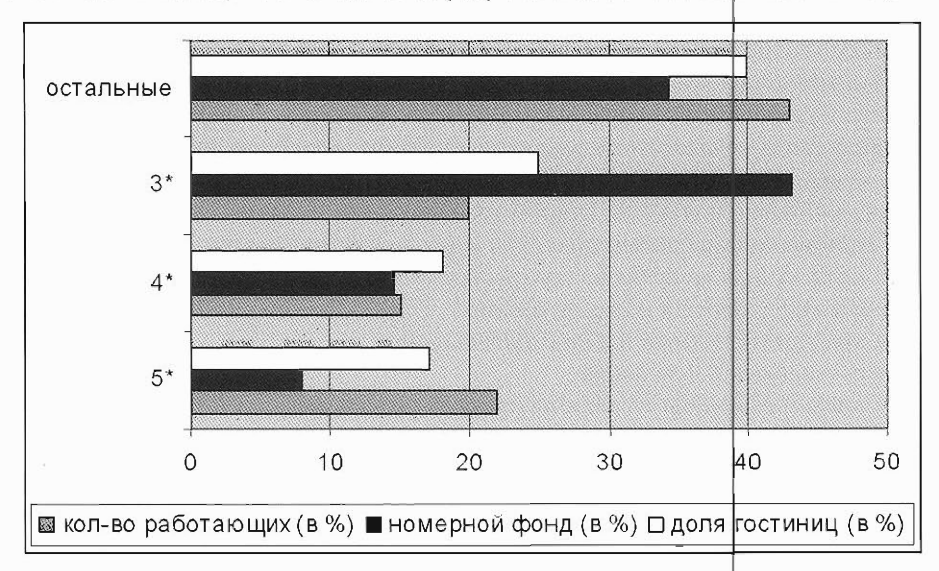

Относительный показатель числа работающих: для гостиниц  $3^*$  – 2,75; для гостиниц  $4^*$  - 1,03; для гостиниц  $3^*$  - 0,46; для остальных гостиниц - 1,25. Таким образом, количество работающих в гостиницах 5\* практически оптимально. Низкий показатель работающих в 3\* гостиницах указывает на недостаток персонала и относительно низкое качество обслуживания. А высокий показатель количества работающих в грстиницах  $2^* - 1^*$  указывает на отсутствие современных технологий, недостаточный уровень оборудования и компьютеризации отелей, а также - на недостатки системы управления гостиниц.

Значительная часть персонала (32 %), занятого в гостиничной отрасли Москвы, имеет средний возраст 40 49 лет. К тому же - более половины работ ников находятся в возрасте 40 59 лет. Количество молодых специалистов относительно невелико, но медленно и постепенно растет, хотя и отмечаются тенденции к старению персонала.

В качестве проблем, влияющих на масштабы кадрового потенциала гостиниц, его эффективное использование, можно назвать следующие:

- квалифицированное развитие персонала;
- подготовка и привлечение квалифицированных специалистфв
- создание оптимальных условий для эффективной работы кадров
- совершенствование системы стимулирования и введение новых эффективных мотивационных факторов и пр.

**THE REAL PROPERTY AND** 

U.

Кадровые особенности гостиничных комплексов. С точки зрения рядового сотрудника предлагаемая работа в гостиничном комплексе характеризуется достаточно высокими требованиями, жестким крнтролем и небольшой заработной платой. Работа в сфере гостиничного сервиса имеет ряд особенностей, среди которых можно отметить следующие:

- под одной гостиличной крышей работают специалисты разных специальностей (от 5 до 9 специальностей);
- практически любая услуга, оказываемая клиенту, требует кооперации нескольких служб и, следовательно, координации действий работников разных специальностей;
- большинство массовых профессий в отеле не требуют высокой квалификации от работников;
- работа персонала гостиницы, особенно тех, кто непосредственно контактирует с клиентами, требует умения и желания находить общий язык с самыми разными людьми;
- работа отеля это своего рода непрерывное производство: отель работает 24 часа в сутки, 365 дней в году;
- работа менеджеров отличается высокими нервными нагрузками и необходимостью и наличием умения принимать быстрые решения и постоянной готовностью к любым неожиданностям.

Кадровые проблемы отрасли.

1. Нехватка линей того персонала среднего и низшего звена уже сейчас ощущается в московских гостиницах. По разным данным текучесть кадров в гостиничных комплексах Москвы в среднем дофтигает 40-50%%. При этом, следует указать, что с топ-менеджерами на российском гостиничном рынке все в порядке. Но недостаток и недостаточная подготовка менеджеров среднего звена ощущаются практически во всех гостиницах. В настоящее время отмечается недостаток квалифицированных специалистов и управленцев среднего звена: те, ктф пришел в этот бизнес со школьной, студенческой скамьи, только начинают выходить на позиции среднего менеджмента. Традиционно высоким спросом пользуются горничние, официанты, бармены и стюарды, сотрудники хозяйственной службы, официанты и др. обслуживающий персонал, сотрудники в службу приема и размещения, бухгалтеры в финансовый отдел, менеджеры по бронированию. Рентабельность московских гостиниц по оценкам аналитиков в 2-3 раза выше, чем в Европе. Этот факт, как считают аналитики, может являться причиной того, что менеджерские позиции достаются людям без достаточного опыта работы.

2. Владельцы строящихся отелей практически игнорируют проблему кадров, не имеют четко отработанных качественных критериев по отбору персонала, плохо себе представляют и количество требуемых специалистов. В столичной гостиничной практике уже были случаи, когда отели открывались с некомплектом сотрудников и, соответственно, не могли обеспечить качественное обслуживание клиентов. Однако, в последнее время эта практика постепенно уходит в прошлое. Гостиницы развивают отношения с учебными заведениями и берут студентов к себе на практику.

3. Проблема омолфжения отрасли. Одна из причин кроется в демографии: число работников, уходящих на пенсию, стало стабильно превышать число вновь принимаемых на работу. Другая причина в неудовлетворенности работой. Как показал опрос персонала различных гостиниц Москвы, удовлетворенность работой зависит от уровня требовательности самих гостиниц. При этом, как правило, чем ниже уровень, тем более завышена самооценка. Учить вая данную проблему гостиницы расширяют деятельность по про-

7

ведению различных PR-компаний, участия в ярмарках и пр. с целью привлечения молодых сотрудников. Проводятся курсы повышения квалификации, тренинги. Положительный результат подобная деятельность приносит лишь при правильной организации и проведении. Если, к примеру, занятия по повышению квалификации проводятся в полуподвальном и малоприспособленном помещении, то это может дать обратный эффект и молодой человек в последствие не придет работать в данную отрасль. Другое дело, если занятия проводятся в прекрасном зале 5 или 4 звездного отеля, то это уже само по себе является мотивирующим фактором к работе в гостиничном бизнесе. В данном случае учет таких, казалось бы, второстепенных факторов, может оказать решающее значение на выбор будущей работы и карьеры для молодежи.

4. В настоящее время происходит снижение темпов роста вознаграждения за труд в гостиничном бизнесе. Средняя оплата труда в гостиничном секторе традиционно ниже оплаты труда, практикуемой в других отраслях хозяйства. Достаточно низкий уровень оплаты труда служащих московских отелей, как считают аналитики Tri Hospitality Consulting, является основным фактором того, что по прибыли с номера Москва занимает первое место в рейтинге экономической эффективности отелей в 10 самых популярных среди туристов городах Европы. Показатель оплаты труда составляет порядка 20% оборота. Отсутствие необходимости платить служащим отелей так, как платят, например, в Париже, делает гостиничный бизнес в Москве выгоднее, чем столицах Европы. В Париже отчисления на оплату труда служащих составляют минимум 40,5% оборота. Средний уровень заработной платы за рубежом у менеджеров высшего звена составляет от \$100 000 до \$250 000 в год и выше, у персонала среднего звена – от \$50 000 до \$100 000 в год.

Оплата работы в гостиничном бизнесе зависит от звездности отеля следующим образом: 300-500 баксов стоит менеджерский труд в трех звездах, немногим выше - в четырех, более 1000 - в отелях пятизвездочных. Данные показатели не учитывают премий. При этом к персоналу в таких отелях относятся более жестко: за промахи не штрафуют, а увольняют. Зарплата топ-менеджмента составляет \$5 000-10 000 - в пяти звездных отелях. В компании HVS Executive Search провели сравнение зарплат генеральных менеджеров в сравнении с отелями некоторых городов мира. При этом учитывался показатель относительной стоимости проживания в соответствующем гфроде (HVS Executive Search). Также анализировались данные о числе экспатов на должностях генеральных менеджеров. К примеру, фактическая годовая зарплата в Москве фоставляет у генерального менеджера \$141 346. Учитывая стоимость проживания в гоподе Москве, который официально являлся самым дорогим городом мира в 2006 году (согласно обзору Mercer), аналитики получили зарплату всего \$114 500 в реальной покупательской способности, которой обладал бы этот сотрудник, проживая в Нью-Йорке.

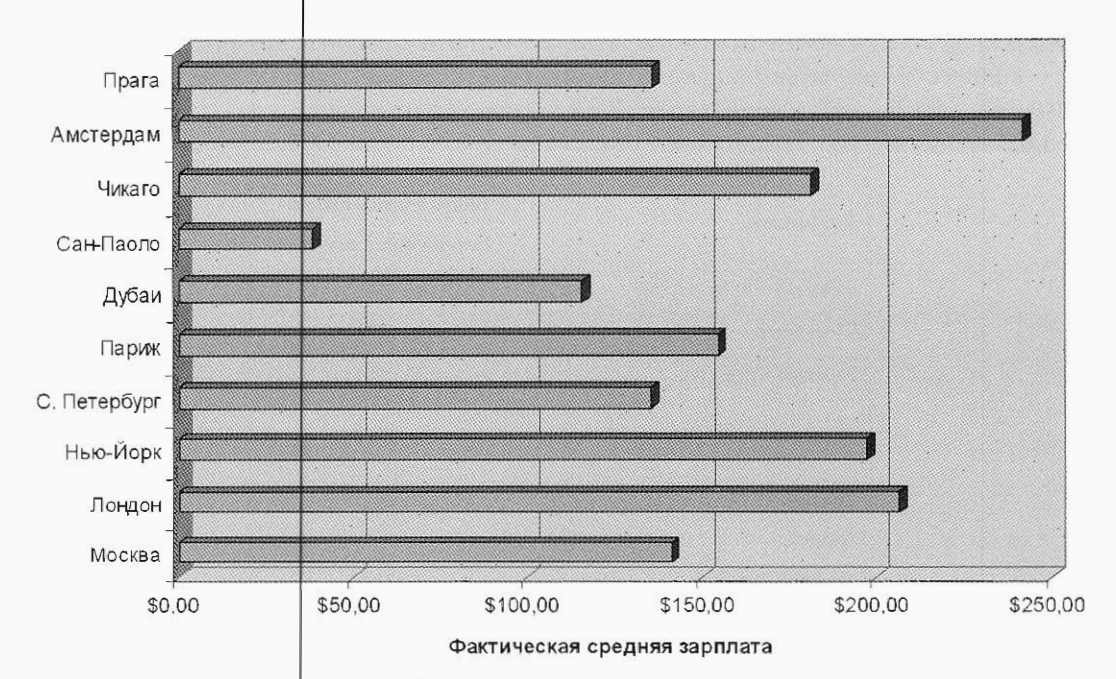

Сравнение международных уровней зарплат генеральных менеджеров

Данные HVS Executive Search

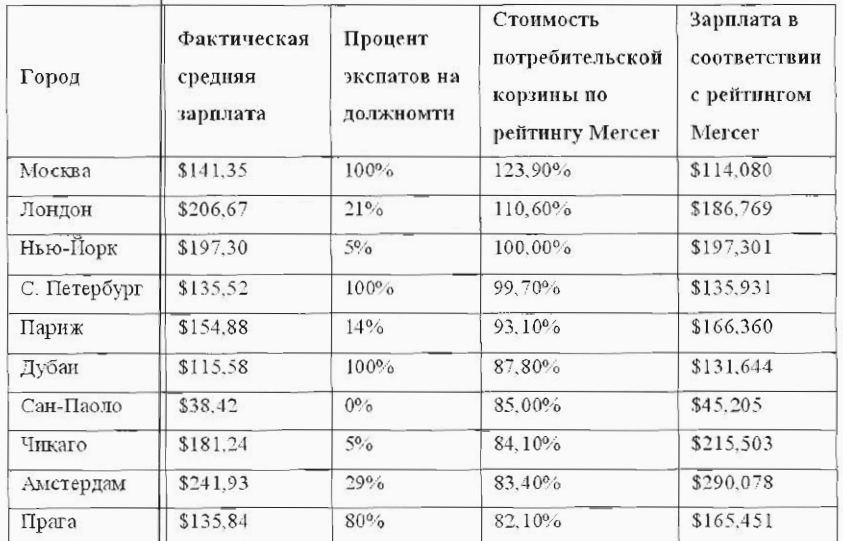

Данные HVS Executive Search

Сравнив приведенные данные, можно сделать вывод о том, что генеральным менеджерам в Москве не переплачивают. Однако, данные зарплаты значительно выше по сравнению с подчиненными. Достаточно немаловажный вопрос касается числа экспатов на должностях тенеральных менеджеров отелей в России. На более развитых гостиничных рынках Нью-Йорка, Лондона, Чикаго, Парижа показатели числа экспатов гораздо ниже - от 5 до 21%. Значительное количество экспатов в Москве, Санкт-Петербургс и Дубаи, в Праге - 80%.

٠q

Следует выделить две позиции отеля с самыми высокими зарплатами после генерального менеджера на московском рынке. К ним относятся: шеф-повар и главный бухгалтер, получающие 49% и 46% соответственно. Одна из основных причин данному факту - количество экспатов на данных должностях. Согласно данным аналитиков HVS Executive Search -  $80\%$  шеф-поваров и  $60\%$  главных бухгалтеров.

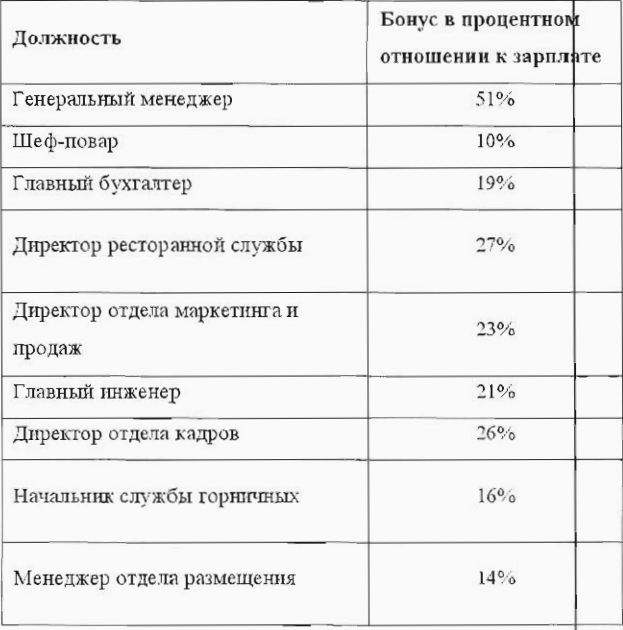

Отдельный интерес представляет система бонусов в отельном бизнесе.

Данные HVS Executive Search

5. В гостиничной индустрии существуют весьма ограниченные вовможности для карьерного роста. Поэтому наиболее квалифицированные и амбициозные работники, как правило из числа молодых, предпочитают искать другую сферу приложения своих талантов.

6. Недостаточно уделяется внимания повышению квалификации и ротации работников. Постоянно усложняется техническая составляющая гостиниц. Успешно справляться с этой проблемой можно только при наличии персонала, который обладает необходимыми знаниями и способного постоянно их совершенствовать, чтобы не отставать от развития технического прогресса. Практически нет ни одной гофтиничной службы, от которой не требуется использовать новые методы и технологии. И это касается не только технических служб, но и хозяйственной службы, предприятий питания, уже не говоря о службе безопасности. В отношении процесса повышения квалификации сотрудников в наиболее удачном положении находятся гостиницы, использующие стандарты международных брендов. Сейчас таких отелей в Москве примерто 13%, они занимают примерно 16% рынка по размеру номерного фонда и 12% по числу мест. Подготовка персонала в этих отелях происходит системно, с учетом требований соответствующих управляющих компаний. Отели, не входящие в гостиничные цепи, гфраздо меньше информированы о проблемах подготовки кадров, не имеют опыта подбора персонала, и, бывает, открываются, практически без комплектации подразделений. По некоторым данным, с управляющими компаниями не связаны до 70% московских отелей. Решение пробле-

мы повышения квалификации наиболее качественно и с меньшими затратами возможно при вхождении гостиниц в цепи, в консорциумы, в профессиональные ассоциации.

7. Вопросы подготовки кадров часто упускаются из виду. Как показывают статистические данные, в отрасли даже в сегодняшних условиях ощущается нехватка квалифицированных кадров, несмотря на то, что только в Москве более 50 учебных заведений готовят специалистов разного уровня для сферы гостеприимства и питания. Можно отметить ряд причин такому положению, среди которых: отсутствие опыта подготовки кадров для этой сферы в отечественных учебных заведениях, отсутствие как отечественных, так и зарубежных стажировок студентов и преподавателей профильных вузов, слабые учебные планы и недостаток учебно-методической литературы и т.п. Для того чтобы удовлетворить растущую потребность в кадрах для гостиничной отрасли города, необходимо активное участие в этом процессе самих гостиниц. Слабое взаимодействие между гостиничными предприятиями и вузами приводит к отсутствию практических навыков у выпускников, а значит – снижает общее качество кадрового резерва отрасли. Причина, видимо, в том, что в российском высшем образовании отсутствовал опыт подготовки кадров для этой сферы. Существующая в настоящее время структура подготовки специалистов с высшим образованием для сферы гостеприимства и питания сложилась, во многом, спонтанно.

Следует отметить, что в регионах России ситуация с кадрами для гостиничного бизнеса обстоит практически катастрофично. При этом проблемным является не только линейный, но и руководящий персонал. Совершенно нет источников привлечения людей хоть с какой-либо практикой работы в отелях. На сегодняшний день в регионах существуют только старые пансионаты и дома отдыха, откуда по ряду причин гостиницы не готовы нанимать сотрудников. Там работают люди пенсионного или предпенсионного возраста, которые очень перасторопны, имеют закоренелые взгляды на жизнь и устоявшееся понятие советского сервиса. В силу возраста они не могут пойти в посудомойки или горничные, так как этр тяжелый физический труд, а быть администраторами им не позволяют жесткие требфвания гостиниц - это должны быть юноши и девушки с хорошей улыбкой и знанием языка.

Если ключевые посты в первые 2-3 года существования отеля в регионе обычно занимают приглашенные иностранные менеджеры, то всю остальную линейку они должны набирать уже локально. Здесь встает вопрос о требованиях к соискателям, которые выставляет гостиница. Сфвершенно нереальным является условие поголовного знания английского. Бороться с проблемой менеджерского состава можно только с помощью найма специалистов из смежных сфер, но только при условии предварительной стажировки. Например, для служб продаж и маркетинга это могут быть специалисты из индустрии красоты и фитнеса. Что касается менеджерского состава, то некоторые гостиничные сети приглашают специалистов из Москвы и Санкт-Петербурга. Если компания готова предоставлять специалисту высокую компенсацию, то это очень достойное решение. Так, например, орели сети Marriott широко развиваются на территории Казахстана и Грузии. Туда приглашают сцециалистов из московских отелей сети на контрактной основе. При этом принципы поиска и найма линейного персонала в регионах остаются те же, что и в Москве, и в Санкт-Петербурге. Разница лишь в том, что в регионах иногда требуется еще больший компромисс по критериям отбора кандидатов. На компромиссы идут как соискатели, так и работодатели.

Таким образом, многие проблемы с кадрами в гостиничной индустрии могут быть решены благодаря большей осведомленности о корпоративных программах компаний смежных отраслей, а гакже более плотной работой с вузами, а также – грамотному привлечению профессиопальных подрядчиков на те или иные участки работы.

Компания HVS рассмотрела тенденции в области формирования рабочего штата. Одна из тенденций состоит в следующем: расширяется количество россиян, набирающихся опыта под начальством иностранцев, а число последних на ключевых позициях в отелях медленно, но верно, снижается. Вторая особенность состоит в том, что работают действительно великолепные российские сотрудники, но зачастую они просто не желают брать на себя дополнительные обязанности, постоянно быть дисциплинированными и ответственными перед своим отделом. В то время как иностранные сотрудники при необходимости готовы работать хоть 7 дней в неделю, а также по праздникам и даже ночью. А это как раз то, что часто нужно в отелях класса «люкс» в России. Очевидно, дело в правильном отношении к работе и готовности брать на себя ответственность. Есть и другая проблема: российские менеджеры в принципе весьма «не гибкие» с точки зрения миграционной подвижности, что изрядно осложняет жизнь управляющим компаниям в развитии местной системы управления. Профессионалы отельного бизнеса в России просто не обучены переездам в другие города как средству продвижения по карьерной лестнице. Также стоит отметить, что всё больше и больше управляющих компаний ориентируются на местные кадровые ресурсы в процессе формирования рабочего штата. Несмотря на все выше означенные проблемы, многие клиенты компании HVS сегодня предпочитают коренных россиян на любые управляющие позиции в своих ртелях на территории РФ. Единственным исключением является случай, когда необходимого набора знаний и навыков просто нет на местном кадровом рынке.

Качество гостиничных услуг все-таки в большей степени зависит от человеческого фактора, чем от технологий. Причины многих неудач гостиничных предприятий кроются не в технологии обслуживания, а в неверно проводимой политике в области качества услуг и управления персоналом.

Для решения вышеуказанных проблем необходимы экстренные и решительные меры, среди которых - создание привлекательного имиджа гостиничной индустрии, разработка и реализация тренинговых программ для работников различных служб, а также программ карьерного роста сотрудников от самых низших рабрчих позиций до топменеджеров.

### Особенности кадрового менеджмента в современных российских гостиничных комплексах

В настоящее время учитывая процессы глобализации и появление новых форм предприятий и бизнеса, успех работы гостиничного предприятия напрямую зависит от его способности адаптироваться, внедрять инновационные методы, разрабатывать и модернизировать услуги. Эффективно решить данные проблемы возможно только внедрив сетевой тип управления (network-type supervision), который отличается гибкостью и изменчивостью функциональных рбязанностей сотрудников. А, значит, необходим и новый подход к управлению сотрудниками, к их подбору, мотивации и стимулированию. Таким образом, появляется необходимость переходить к управлению человеческими ресурсами, а не управлением персоналом. Практика управления человеческими ресурсами накоплена начиная с 1970-х г.г. Данный переход соответствует расширению функций кадровых служб.

Главное отличие управления человеческими ресурсами состоит в осознании экономической целесообразности финансовых и иных вложений в подбор и развитие персонала. В данном случае персонал признается одним из главных ресурсов компании, а это означает:

- персональный и индивидуальный подход ко всем сотрудникам (с учетом совмещения интересов компании и сотрудника). При условии расхождения интересов компания применяет стимулирующие и мотивирующие воздействия на сотрудника с целью привязки его деятельности с интересами компании;
- осознание проблемы недостатка квалифицированного персонала, что является стимулом к конкурентной борьбе за повышение своей квалификации (знания, навыки, способности) и своей «стоимости» как специалиста на рынке труда;
- подход к управлению человеческими ресурсами, что требует различных затрат, среди которых: финансовые, трудовые, организационные, временные и другие затраты со стороны компании и работодателя.

Принцип «человенеских ресурсов» базируется на признании необходимости различных капиталовложений в формирование, использование и развитие человеческих ресурсов. Данный процесс выполняется исходя из их экономической целесообразности, с целью привлечения болес качественных в профессиональном плане сотрудников, их обучении и поддержании обученности на высоком профессиональном уровне. При этом создаются условия для творческого и профессионального развития всех сотрудников. Этот процесс является катализатором необходимости более полного использования знаний, павыков способностей сотрудников компании. Поэтому меняются и направления работы с персоналом: проводится работа по развитию и выявлению различных возможностей работника.

В принципе «управления персоналом или управления кадрами» такие проблемы не рассматривались в таком общем объеме и направлении, т.к. они выходят за сферу внутрифирменного управления. При этом управление персоналом не выходит за рамки самой компании. В практическом плане реализация принципа управления человсческими ресурсами влечет необходимость выполнения новых направлений работ кадровой службой, среди которых:

- определение потребности, прогнозирование необходимости ртдельных категорий персонала:
- использование активных методов привлечения и отбора персонала;
- расширение и применение разнообразных методов внутрифирменного обучения персонала;
- внедрение и применение ежегодной обобщенной оценки эффективности работы, результативности и возможного потенциала сотрудников компании и пр.

Все перечисленные направления работ требуют расширения роли управления человеческими ресурсами. При этом становится необходимой помощь линейному менеджменту при управлении изменениями, формировании, оценке, эффективном использовании и развитии профессиональных компетенций сотрудников в соответствии с целями компании.

Основное отличие принципа управления человеческими ресурсами от принципа управления персоналом базируется на признании экономической целесообразности различных видов затрат, связанных с подбором и привлечением более качественной рабочей силы, непрерывном ее обучении, поддержании в трудоспособном состоянии. Кроме того, проводится работа для полного выявления возможностей и способностей, заложенных в личности сотрудников, с целью их развитием.

Особенности кадрового менеджмента гостиничного предприятия. Кадровый менеджмент включает деятельность, направленную на достижение наибольшего баланса между требованиями работодателя и возможностями сотрудников. Цель кадрового менеджмента: развитие компании через развитие персонала. Задачи кадрового менеджмента: развитие и совершенствование основных направлений работы с персоналом. Общая специфика кадрового менеджмента заключается в том, что в современной организации сложнее управлять персоналом, поскольку имеется тенденция к тому, что с каждым годом человеческие ресурсы становятся:

- более образованными и обеспеченными
- более предприимчивыми и самостоятельными
- менее лояльными к компании
- более заинтересованными в принятии рещений на рабочих местах
- более способными к риску
- Специфика кадрового менеджмента в гостиничном бизнесе имеет два основных момента:
- гостиничный персонал это персонал разного уровня и разных профессий.
- общие требования к личностным качествам всех сотрудников, даже тех, кто не работает напрямую с гостями, у них есть свой внутренний клиент.

Стратегическая роль кадрового менеджмента в структуре управления гостиницей заключается в том, что:

- HRM должен быть представлен на высшем уровне управления организацией;
- функция HRM необходима при разработке стратегии бизнеса и организационной структуры;
- все линейные руководители должны участвовать в реализации HRM.
- Стратегия кадрового менеджмента должна быть направлена на
- организацию отношений и связей с внешним и внутренним рынком труда;
- выработку правильной политики использования персонала;
- выбор и реализацию стилей управления;
- организацию рабочих мест и охрану труда.

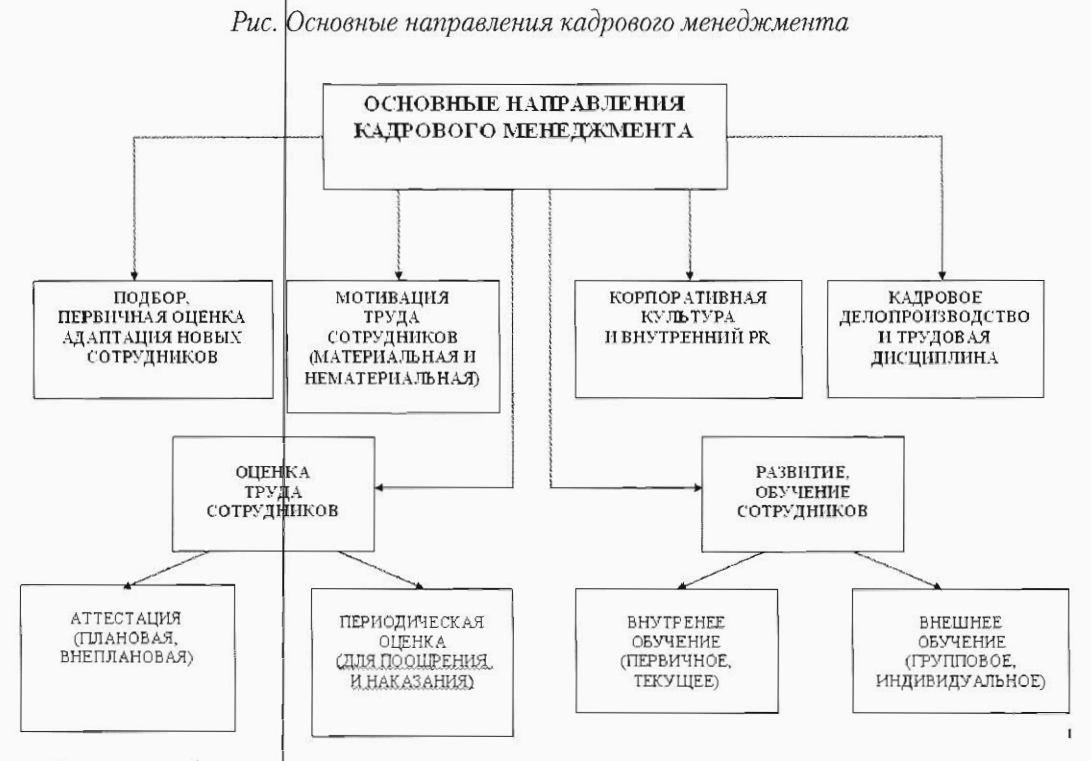

Разделами бюджета кадрового менеджмента являются:

- расходы на социальную поддержку сотрудников: средства на поддержку сотрудников в особых обстоятельствах

- расходы на обучение сотрудников, повышению их квалификации
- расходы на подбор персонала
- расходы на мотивацию труда сотрудников: изготовление знаков отличия, благодарственных писем; выделение денежных сумм для премирования лучших сотрудников
- расходы на корпфративные праздники и ритуалы

Система административного управления персоналом. Задача системы административного управления персоналом: высокий уровень производительности и качества труда, дисциплины за счёг правильного регулирования трудовых отношений и использования эффективной системы оплаты труда.

Составные части:

- Унифицированная тарифная система;
- Унифицированная результирующая система;
- Унифицированная система участия персонала в доходах.

Важнейшей базовой предпосылкой обеспечения слаженной работы всего сервисного процесса является формирование и развитие коллектива, способного наилучшим образом выполнять свою работу и создавать в отеле атмосферу гостеприимства. Для этого рекомендуется использфвать следующий комплекс факторов в управлении персоналом при организации гостиничного сервиса:

Планирование потребности в персонале состоит из нескольких этапов: оценка наличных трудовых ресурсов, оценка будущих потребностей, разработка программы удовлетворения этих потребностей. Необходимо определить, какое количество людей потребуется для выполнения конкретной операции, и оценить качество труда. Следует провести прогноз численности грудовых ресурсов, необходимых для выполнения всего комплекса работ в отеле, а также оценить существующий рынок труда на предмет наличия квалифицированных работников, уровня зарплаты и т.п.

Подбор персонала предполагает создание резервов потенциальных кандидатов на все имеющиеся в отеле должности и отбор наиболее подходящих людей на эти должности. Набор проводится в соответствии с будущими потребностями в трудфвых ресурсах, с учетом количества имеющейся в наличии рабочей силы, текучести, увольнений, выхода на пенсию и т.п. Процесс набора происходит при помощи объявлений при участии профессиональных агентств по подбору и рекрутингу или внутри отеля с помощью продвижения своих сотрудников по служебной лестнице. Далее осуществляется отбор наиболее подходящих работников из потенциальных кандидатов с помощью испытаний, собеседований и при участии специализированных центров оценки персонала. Отфирается такой человек, который имеет наилучшую подготовку и квалификацию для занимаемой должности, при этом учитываются образование, опыт, профессиональные навыки и личные качества.

Обучение сотрудника необходимо начинать с момента его прихода на работу. Обычно проводится ориентация - теоретическо-ознакомительное занятие, помогающее новому сотруднику понять основные принципы взаимодействия отделов отеля и работников его подразделения. К новому сотруднику на первое время следует приставить более опытных и квалифицированных коллег для введения в курс дела. Заботясь о высокой производительности труда, организация должна уделять внимание повышению компетентности своих трудовых ресурсов, для чего необходимы разработка специальных учебных программ, обучение и переподготовка работников.

Внутренняя дисциплина и обязанности сотрудников. Основы внутреннего распорядка содержатся в разработанном в компании Положении о персонале. В нем прописаны нормы поведения, распорядок работы, дисциплина, внешний вид и стандарты униформы. Должностные инструкции, где описываются обязанности и функции сотрудника, выдаются на руки для ознакомления и дальнейшего использования.

Добиться от работников максимальной отдачи можно с помфщью мотивационного подхода, включающего набор материальных (зарплата, премии, сплачиваемые отпуска, больничные, повышение зарплаты) и нематериальных (престижность работы, возможность профессионального роста, обучение, уважение коллег, возможность самосовершенствования) стимулов. При этом необходимо соблюдать три офновных принципа мотивационного подхода: комплексность, т.е. единство моральных и материальных, коллективных и индивидуальных стимулов; дифференцированность, т.е. индивидуальный подход к стимулированию разных групп работников, и гибкость - пересмотр стимулов в зависимости от происходящих в коллективе изменений.

Оценка результатов трудовой деятельности определяет, добросовестно ли сотрудники выполняют свои обязанности, какова степень эффективности их труда. Оценка персонала позволяет выявить наиболее перспективных работников, определить критерии для продвижения по службе, увольнения и т.д. Определяя четкие цели и задачи работы, оценка сотрудников является мощным инструментом мотивации в достижении лучших результатов.

Принципы регулирования трудовых отношений:

- единоначалие;
- неукоснительное подчинение непосредственному руководителю;
- строгая дисциплина и порядок;
- единые правила сотрудничества для всего персонала;
- соответствие денежного вознаграждения затратам труда;
- персональный подход к заработной плате каждого работника.

 $16$ 

Модель трудовых ртношений базируется на основе эффективной системы оплаты труда, которая состоит из унифицированных систем: тарифной и результирующей. При этом выполняется оснрвной принцип: «выгодно работодателю - выгодно работнику» в соответствие с административными принципами управления.

Рациональная модель трудовых отношений базируется на основе эффективной системы оплаты труда, которая состоит из созданных специальным образом гибких унифицированных систем: тарифной и результирующей системы оплаты труда, правила которых тесно взаимосвязаны между собой. В результате управленческий труд упрощается рационализируется. Руководителям в целях эффективной мотивации подчиненных им работников остается лишь выполнять определенные процедуры контроля и учета результатов труда, приврдя механизм мотивации в действие. Необходимо отметить, что наиболее рациональным является использование унифицированной тарифной системы оплаты труда, построенной по принципу грейдирования. Грейды определяются по значению рассматриваем рйдолжности для данного предприятия и определяется размер «вилки» постоянной части оплаты труда сотрудника. Определение оплаты труда в виде вилки в рамках грейда позволяет организовать продвижение персонала по горизонтальной карьерной лестнице. Результирующая система оплаты труда подчиняется системам оценки эффективности работы сотрудников и определяет размер переменной части заработной платы и премирования сотрудников.

Администрирование работы персонала подчиняется регламентам работы подразделений гостиничного крмплекса и должностным инструкциям. Выделяется 3 первоочередных регламентируфщих документа:

- положение о совете директоров,
- положение о структурных подразделениях,
- должностные инфтрукции руководителей и специалистов.

Должностная инструкция - это:

- оценка внутренн¢го потенциала команды и правильная формулировка своей конкурентной позиции (по расхождению между имеющимися и требуемыми компетенциями персонала);
- информация о том, решения каких задач от сотрудников ожидают, каким образом они участвуют в достижении целей и на основании каких критериев будут оцениваться результаты их работы.

Последовательность разработки документов, регламентирующих деятельность организации и должностных инструкций должна соответствовать процессу сверху-вниз, а не снизу-вверх.

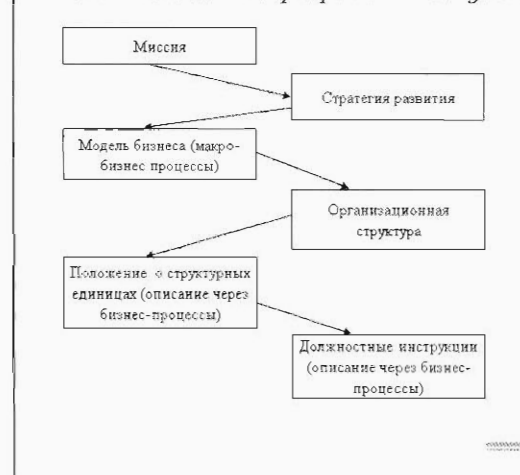

Риф. Последовательность разработки документов

Должностная инструкция включает следующие разделы:

- общие положения,
- основные должностные обязанности.
- требования к компетенциям,
- полномочия и ответственность.
- 1. Раздел «Общие положения»:
	- название должности.
	- подразделение, к которому она относится,
	- пель:
	- кому подчиняется «административно» (к какому подразделению относится организационно), кому «процессно» (в каких процессах принимает участие),
	- деятельностью каких подразделений специалистов руководит «административно»,
	- за результаты деятельности каких подразделений/групп специалистов отвечает.
- 2. Раздел «Основные должностные обязанности»:
	- описываются работы, которые выполняет сотрудник,
	- входящие и исходящие информационные потоки (документооборот),
	- клиенты и поставщики;

— четко устанавливаются границы должности: с кем контактирует человек при реализации конкретной задачи, какую информацию использует, кому передает результаты работы.

- 3. Раздел «Требования к компетенциям»:
	- компетенции, которыми должен обладать сотрудник
	- первоначально определяются условия эффективной деятельности
	- мониторинг персонала для программ обучения и развития
- 4. Раздел «Полномочия»:

– возможность использования сотрудником различных ресурсов (трудовых, педагогических, информационных, финансовых, материальных и т.д.)

- права принятия решений

5. Раздел «Ответственность»:

- закрепляются цели, за достижение которых несет персональную ответственность сотрудник

- система оценочных индикаторов BSC (Balanced Scorecard, комплексная система оценочных индикаторов), по которым измеряется их достижение

- 6. Дополнительные разделы:
	- порядок назначения или освобождения от должности,
	- порядок замещения в отсутствие,
	- режим работы,

- порядок оценки соответствия достигнутых показателей установленным индикаторам,

- порядок вознаграждения и наказания по результатам оценки и т.д.

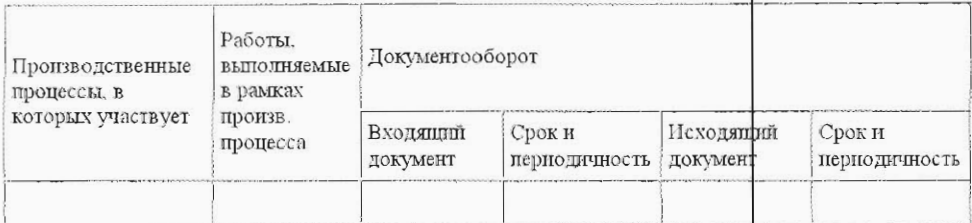

#### Основные показатели, приводимые в должностной инструкции

Разработанная должностная инструкция может использоваться для:

- построения системы оценки (аттестации) достижения персоналом поставленных целей, а затем – и системы вознаграждения;

- планирования релокации (перемещения) персонала, карьерного роста, постановки задач на подбор персонала и решения других вопросов, связанных с эффективным управлением в организациях;
- определения зон фтветственности и центров учета затрат в планировании и управленческом учете;
- сертификации по стандартам ISO 9000:2000 года (в одном документе реализованы два наиболее трудновыполнимых требования - процессное отображение бизнеса и формирование фистемы индикаторов, оценки ее эффективности),
- разработки технического задания на внедрение автоматизированной системы управления

Организация гостиничного сервиса, состав, квалификация и подготовка персонала гостиницы.

Определяющим фактором эффективного управления отелем является постановка вопроса о налаживании бизнес-процессов и улучшении показателей деятельности за счет внутренних ресурсов управления. Пожалуй, основной задачей здесь является разработка и внедрение стандартов обслуживания в работу персонала гостиницы. Ниже приведены основные группы стандартов, которые используются в практике деятельности международных отелей.

Международные стандарты обслуживания

1. Быстрота обслуживания: служащие гостиницы должны быть всегда готовы предложить помощь гостям; требованиями посетителей надо заниматься немедленно, не отсылая их в другой отдел или к другому человеку; все просьбы и жалобы разрешаются до того, как гости покинут фтель.

2. Точность исполнения заказа: гостям следует предлагать точную и полную информацию, исполнять каждую просьбу до окончательного удовлетворения.

3. Предвосхищение желаний гостя: необходимо предугадывать потребности посетителей и предлагать им помощь прежде, чем они попросят; служащие должны быть знакомы с особыми пожеланиями гостей, чтобы автоматически ускорить их выполнение.

4. Дружелюбие и вежливость: с любым посетителем, находящимся от вас в радиусе 2 м, надо первым начинать беседу; всегда, когда возможно, используйте титулы перед фамилией гостя (г-н, сэр) доктор и т.п.); следует устанавливать хороший зрительный контакт с каждым посетителем, всегда улыбаться, если гость находится в радиусе 8-10 м; за любое неудобство посетителю приносятся извинения.

5. Внимательность: дайте гостю понять, что он замечен, даже если вы заняты; следует быть предельно внимательным.

6. Стандарты внешнего вида предъявляются к форме одежды, прическе и гигиене сотрудников.

6.1. Форма одежды;

6.2. Прическа и гигиена сотрудников:

7. Конфиденциальность информации: соблюдается конфиденциальность любой информации, связанной с гостем, включая номера комнат, сроки проживания, личную информацию и т.п.

8. Знание работы: любому сотруднику необходимо знать отель, помещения, часы работы и общую информацию.

9. Терпение: жалобы и комментарии надо выслушивать вежливо, внимательно и передавать руководству для принятия соответствующих мер; никогда не следует спорить с гостем и демонстрировать оборонительную позицию.

19

10. Ответственность: необходимо чувство ответственности и гфрдости при поддержании порядка в отеле; в случае жалобы гостя нельзя обвинять другие отделы или лица; брать ответственность за решение проблемы следует на себя.

11. Численность персонала должна быть такой, чтобы обеспечить эффективное и непрерывное обслуживание гостей. При этом существуют следующие рекомендации по количеству работников на 10 гостиничных номеров:

- отели «пять звезд» не менее 20 человек на 10 номеров;
- отели «четыре звезды» не менее 12 человек на 10 номеров;
- отели «три звезды» не менее 8 человек на 10 номеров;
- отели «две звезды» не менее 6 человек на 10 номеров.

Квалификационные требования к различным группам рабфтников гостиничного предприятия

Всех сотрудников отеля с точки зрения квалификационных требований можно разделить на три большие группы - руководящий состав (администрация отеля, начальники отделов, супервайзеры), персонал, работающий с гостями (официанты, горничные, швейцары, портье) и поддерживающие отделы (инженеры, техники, складские рабочие, стюарды). Компетенция персонала этих групп имеет огромное значение для управления качеством. Менеджмент отеля должен заботиться о том, чтобы у персонала была необходимая квалификация, а также знания и навыки для выполнения своей работы наилучшим образом. Ниже приведены основные квалификационные требования, предъявляемые к различным группам работников гостиницы.

Руководящие работники, супервайзеры: соответствие навыков занимаемой должности; профессиональная эффективность - выполнение поставленных задач при максимальном использовании имеющихся ресурсов; способность принимать решения, здраво рассуждать, инновационность, долгосрочное видение; межличностная и коммуникативная компетентность, умение убеждать, уважение к другим; способность обучать и профессионально развивать своих коллег; лидерство на собственном примере; делегирование задач; организационные навыки и планирование.

Персонал отеля: общее отношение к работе - вежливость, дружелюбие, энтузиазм; взаимодействие с коллегами, отношения с гостями; гибкость, адаптируемость; принятие ответственности, инициативность; личная гигиена; дисциплинированность, пунктуальность; знание работы, качество работы, внимание к деталям; работа с нагрузкой, при стрессе; способность выполнять задания до конца; осознание затрат; владение иностранным языком.

Эффективность управления определяется набором оценочных индикаторов. Система оценочных индикаторов строится на основе ключевых показателей. Ключевые показатели эффективности (key performance indicators, KPI). Рассмотрим принципы разработки ключевых показателей эффективности для гостиничных комплексов и возможные практические направления их использования. В настоящее время в практике управления западных компаний получила широкое распространение система ключевых показателей эффективности (KPI) и система сбалансированных показателей, как инструментарий, который позволил бы наполнить процесс принятия решения адекватной и достаточной информацией. Технология использования KPI в управлении является инновационной и повышает конкурентоспособность компании, что в данном случае важно для гостиничных комплексов.

В общем случае, под системой KPI понимается система финанфовых и нефинансовых показателей, влияющих на количественное или качественное изменение результатов по отношению к стратсгической цели (или ожидаемому результату) Система сбалансированных показателей включает КРІ, необходимые для каждого объекта контроля (структурное организационное подразделение гостиницы, персонал, и тетрированные обобщенные показатели для гостиницы) методику их оценки. Данные системы или методики составляют основу при принятии решений, базируются на оценке эффективности деятельности гостиничного комплекса и направлены на достижение стратегических целей. Таким образом, оценка эффективности позволяет определить, насколько управление гостиницей соответствует уровню достижения стратегических целей.

Задача системы КРІ и сбалансированных показателей состоит в переводе стратегии работы гостиницы в комплексный набор показателей ее деятельности, определяющий основные параметры системы измерения и управления. Набор показателей задает основу для формирования стратегии и включает количественные характеристики для информирования сотрудников об основных факторах успеха в настоящем и будущем. Формулируя ожидаемые результаты, управляющая компания гостиницы ставит цель и создает условия для ее реализации, а высшее руководство направляет энергию, способности и знания сотрудников на решение задач долгосрочной перспективы. При этом важным фактором является оптимальный набор информационных показателей. Информации должно быть ровно столько, сколько необходимо для анализа; гораздо важнее, чтобы она была объективной, точной и поступала в срок.

Базовая установка концепции сбалансированных показателей состоит в том, что традиционные финансово-экономические показатели являются недостаточными для определения стратегического успеха и обеспечения обратной связи. Для решения этих задач необходимо иметь более «сбалансированный» набор показателей деятельности гостиничного комплекса в различных плоскостях, позволяющий контролировать факторы, влияющие на эти показатели, а не просто отслеживать результаты. При этом для успешного мониторинга прогресса в достижении стратегических целей не следует все внимание заострять на оценках прошлой деятельности. Необходимо рассматривать те показатели, которые будут влиять на результаты в будущем (на основе анализа динамики показателей, прогнозирования и т.п.).

Конечный результат базируется на показателях, характеризующих несколько областей деятельности, например, система сбалансированных показателей, может включать четыре основных аспекта:

- финансовые и экономические показатели работы гостиницы;
- показатели работы с потребителем (клиентами, гостями);
- показатели управления и внутренней производственной деятельности;
- показатели работы персонала, квалификации персонала (обучение и развитие).

Определение ключевых показателей эффективности. Процесс выбора и разработки правильных (точных, эффективных) ключевых показателей эффективности определяется корпоративными задачами и потребностями гостиничного комплекса. При этом могут использоваться различные способы для определения важнейших направлений работы и показателей для этих направлений (в рамках управления гостиничным комплексом). Для определения ключевых показателей могут использоваться различные методики: факторный и регрессионный анализ; кластерный анализ; методы распознавания образов; SWOT - анализ и т.п. Выбор действенных ключевых показателей не всегда очевиден. Процесс определения ключевых показателей требует проведения исследовательской и аналитической работы и концентрации при этом на основных факторах, влияющих на функционирование гостиничного комплекса. Рассматриваются как основные (стратегические) факторы, так и второстепенные. Из нолного набора показателей эффективности без аналитических заключений достаточно сложно сформировать ключевые показатели. А, значит, может проводится мониторинг не столь значимых показателей, что существенно увеличивает объем работы, который не всегда приводит к какимлибо определенным результатам.

Учитывая общие заключения экспертов TDWI и аналитическую практику авторов данной работы, можно рекомендовать следующие положения для определения ключевых показателей эффективного функционирования гостиничных комплексов:

1. Единый подход и способы измерения ключевых показателей эффективности для различных групп процессов, которые измеряются. Это позволит унифицировать и сделать прозрачными и сравнимыми достижения различных структур гостиничного комплекса, и все сотрудники гостиницы смогут работать, опираясь на данные показатели. Кроме того, данный подход позволит оптимизировать процессы бюджетирования и прогнозирования. В результате, существенно повысится эффективность планирования и будет обеспечен постоянный, точный результат по мониторингу показателей. Кроме того, это позволит получать непротиворечивые показатели эффективности.

2. Достоверность и возможность получения данных для определения ключевых показателей эффективности. Одной из важнейших задач при работе с показателями эффективности является решение проблемы интеграции данных и надежности (точности) этих данных. Если данные отсутствуют или они ненадежны, то необходимо либо создать систему сбора данных, либо пересмотреть разработанные показатели эффективности, чтобы они опирались на существующие данные.

3. Простота понимания и использования ключевых показателей. Для эффективного использования ключевых показателей пользователи должны понимать их и уметь с ними работать. В противном случае работа сотрудников будет малоэффективной или даже приносить урон.

4. Ограниченное количество ключевых показателей эффективности. В ходе исследования экспертов было установлено, что в среднем в компаниях используется 64 показателя, пользователь же работает лишь с 16. Вместе с тем большая часть организаций использует менее 20 показателей, а для каждого конкретного пользователя определено 7 показателей для мониторинга. Оптимальным, согласно основным положениям психологии труда, является количество 7+2.

5. Информативность ключевых показателей состоит в том, что они предоставляют дополнительную информацию по предельным (пороговым) значениям планируемых и достижимых результатов деятельности; временным параметрам деятельности; сравнительным показателям фактических результатов с внешними стандартными показателями (по отраслям, по прямым конкурентам, статистическими данными).

6. Эффективность принимаемых решений и действий по ключевым показателям. Результатом использования ключевых показателей эффективности должны быть эффективные решения, по которым выполняются эффективные действия, приносящие гостиничному предприятию положительный результат. При этом следует отметить, что сама по себе, система ключевых показателей не изменит текущий результат и не начнет приносить доход, так как это всего лишь один из инструментов, с помощью которых сотрудники гостиничного комплекса могут способствовать достижению намеченных стратегических целей. Не было бы никакого смысла во введении системы ключевых показателей эффективности, если бы пользователи не могли предпринимать никаких действий на основе ее результатов. Таким образом, самоцелью введения системы ключевых показателей является не их определение и наблюдение за их изменениями, а комплекс действий на основании данных по ключевым показателям. В соответствии с этим положением, сотрудники должны получать полномочия по проведению необходимых работ, связанных с улучшением деятельности на основе полученных показателей. Факт положительного реагирования на данные ключевых показателей используется в системе поощрений сотрудников.

7. Мониторинг самих ключевых показателей эффективности. Ключевые показатели эффективности должны пересматриваться на регулярной основе. Действительно, использование некоторых ключевых показателей может привести к незапланированным результатам,

другие показатели могут со временем потерять свою актуальность. Как выяснили эксперты, основными причинами пересмотра показателей являются изменения в корпоративной стратегии (77% опрошенных) и повышение актуальности показателей (65% опрошенных). Далее следуют необходимость внедрения показателей в работу новых групп или подразделений (44% опрошенных) и разработка более простого и удобного интерфейса (19% опрошенных).

Ключевые показатели эффективности для гостиничного комплекса делятся на следующие группы: показатели, непосредственно влияющие на прибыль (финансово-экономические показатели); показатели, влияющие на качество и эффективность обслуживания гостей: показатели, влияющие на эффективность функционирования гостиничного комплекса и показатели, влияющие на эффективность работы сотрудников. Данные показатели соотносятся с организационной структурой и структурой управления гостиницей. При этом показатели не должны представлять собой один единственный итог данных. Более эффективный метод состоит в обобщении нескольких коэффициентов в одном на пропорциональной основе. Например, показатель степени удовлетворения клиентов, который выводится по нескольким итогам, таким, как непосредственный анализ клиентской информации; число клиентов, прекративших использование какой-либо услуги за период времени, или продолжавших использовать данные услуги или перецедших на новые услуги; доли клиентов по объему средств, затраченных за период пребывания в гостинице и т.д. Каждый из перечисленных показателей интересен лишь как отражение клиентских предпочтений. При этом выбор наиболее значимых итогов просто необходим для объективной оценки степени удовлетворения клиентов.

При использовании ключевых показателей эффективности недостаточно просто рассчитать эти показатели, а нужно еще сформировать причинно-следственные отношения (cause-and-effect relationships), которые более точно указывают на необходимые решения и дальнейшие действия по повышению эффективности работы гостиничных комплексов. Точность и качество получаемых результатов практического использования ключевых показателей зависит от объема данных и периода их измерения. При этом используя компьютерные аналитические системы и комплекс накопленных данных можно эффективно решать стратегические задачи, отслеживать процессы в режиме реального времени, осуществлять детальный анализ, генерировать модели причинно-следственных связей и, что самое важное, значительно повысить прибыль.

Внедрение системы КРІ. Рассмотрим особенности внедрения системы КРІ в гостиничном комплексе. Процесс внедрения состоит из нескольких этапов:

- формирование стратегии работы гостиничного комплекса;
- определение важнейших факторов успеха;
- определение ключевых показателей эффективности;
- разработка и оценка сбалансированной системы показателей;
- выбор практического решения для внедрения KPI, принятия необходимых решений и выполнения необходимых действий.

Для развития и повышения конкурентоспособности гостиничный комплекс должен иметь четко сформулированную стратегию, в которой спланированы основные действия, которые следует предпринять для достижения поставленных целей и желаемых результатов. Стратегия должна быть разбита на конкретные стратегические инициативы, в рамках которых выделены задачи для отдельных структурных организационных подразделений. Важнейшим элементом данного этапа является определение приоритетов стратегических инициатив и координация между подразделениями. Это позволит змачительно экономить средства и время.

На следующем этапе определяются важнейшие факторы успеха, т.е. параметры хозяйственного и экономического аспектов деятельности гостиницы, которые являются жизненно важными для реализации ее стратегии. После чего происходит отбор мероп-

риятий по реализации стратегии. Инструментом для определения важнейших факторов успеха являются KPI. При этом используются KPI как количественные показатели, выраженные в цифровой форме. Количество показателей должно быть ограниченным, включающим только самые существенные «ключевые». Это позволит реально их выполнять и проводить качественный мониторинг. Кроме того, выбранные КРІ должны стимулировать сотрудников на осуществление соответствующих действий. Таким образом, основные требования к КРІ следующие:

- ограниченное количество (рекомендуется  $7\pm 2$ );
- единство для всей гостиницы;
- измеримость, возможность измерить в количественном виде;
- прямая связь с важнейшими факторами успеха;
- подконтрольность, т.е. возможность влиять на факторы;
- стимул для сотрудника.

Структура системы КРІ зависит от специфики гостиничного комплекса и от целей и задач, стоящих перед ним. Данная структура КРІ, связанная с системой вознаграждения (премирования) работников, стимулирует их к сокращению времени простоя номерного фонда и повыщения дневного тарифа за счет более эффективного планирования и проведения работ, а также к более качественному проведению работ, поскольку оцениваются не только общие показатели, но и результат - прирост дебета. Данные KPI соответствуют стратегическим задачам и находятся под контролем структурного подразделения, т.е. оно может на них повлиять. Повышение производительности достигается благодаря оптимизации использования ресурсов гостиницы, экономии затрат на обработку данных и более эффективному осуществлению основных производственных операций.

На этапе разработки и оценки сбалансированной системы показателей разрабатывается обобщенная система финансовых и нефинансовых показателей (интегрированные показатели), которая затем будет представлена руководству. Таким образом, определяется важность этого уровня, поскольку комбинация показателей, их информативность и достаточность будут влиять на принятие управленческого решения.

Объединение KPI в систему сбалансированных показателей определяется несколькими условиями, прежде всего объектом контроля, в роли которого может выступить организационное подразделение гостиницы, а также необходимостью оценки ключевых факторов успеха для решения стратегической задачи, установленной для данного подразделения. Это сужает список КРІ и оставляет только те показатели, которые важны для оценки.

Выбор практического решения для внедрения КРІ предполагает определение источника данных для информационного наполнения показателей, удовлетворяющего условиям достаточности, объективности, своевременности и надежности. Как и любое изменение системы управления, внедрение системы KPI также наталкивается на ограничения и противодействие. Среди таких причин может быть неготовность гостиничного комплекса внедрить систему КРІ. Это в особенности касается гостиниц, находящихся в кризисной ситуации, руководство которых озабочено решением сиюминутных задач, а не формированием стратегии развития. Потенциальное ослабление позиций руководства, связаиное с тем, что его деятельность становится более прозрачной, то руководители старой формации могут воспринять данную систему как инструмент давления. Наличие информационных систем, что требует внедрения давных показателей в уже используемые системы. Системы KPI требуют постоянного их использования, иначе они не эффективны и затратны. Если система КРІ не используется на регулярной основе, то ее эффект сводится к пулю. Однако, следует учитывать, что система KPI не заменяет управленческую отчетность для управления оперативной деятельностью гостиничного комплекса.

### Анализ потребности персонала, современные методы поиска, подбора и расстановки кадров

В настоящее время проблема, касающаяся привлечения и удержания квалифицированного персонала, некогда актуальная только для незначительного числа стран, становится невероятно важной для гостиничной индустрии в целом. Причин сложившейся ситуации несколько. Одна из главных причин состоит в демографии: в ряде развитых стран сокращается рождаемость и неуклонно возрастает количество пожилых людей. Это влечет к тому, что высвобождаются рабочие места, на которые подобрать сотрудников становится все сложнее. Вследствие сокращения рождаемости в Европе, США и других экономически развитых странах, число работников, уходящих на пенсию, стало стабильно превышать число вновь принимаемых на работу. И эта тенденция будет только усиливаться. Второй причиной кадровых проблем индустрии гостеприимства является снижение темпов роста вознаграждения за труд. Средняя оплата труда в гостиничном секторе традиционно ниже оплаты труда других отраслей экономики. Очень часто приходится работать в выходные и праздничные дни, в ночные часы, что не способствует личному развитию и благополучию. В качестве третьей причины кадровых проблем следует отметить тот факт, что в гостиничной индустрии существуют достаточно ограниченные возможности для карьерного роста. Поэтому наиболее квалифицированные и амбициозные работники, особенно из числа молодых, предпочитают искать другую сферу приложения своих талантов. Однако аналитики и кадровые службы отмечают, что карьеру в отеле можно сделать в среднем за 4-5 лет. В сетевых отелях можно заметить следующую закономерность: практически все управляющие и топ-менеджеры - привлеченные менеджеры из Европы, в основном из Германии и Швейцарии, чье образование в сфере гостиничного и ресторанного бизнеса считается лучшим. Кроме перечисленных выше причин следует отметить и ряд второстепенных, среди которых: в большинстве гостиничных предприятий достаточно мало внимания уделяется повышению квалификации работников, недостаточно разработаны пакеты стимулирования и мотивации и пр. В настоящее время усложняется техническая «начинка» гостиниц, успешно справляться с которой можно только при наличии соответствующе подготовленного персонала. При этом персонал должен обладать необходимыми знаниями и способностью постоянно их совершенствовать, чтобы не отставать от стремительного развития и внедрения различных инновационных технологий. Такая ситуация характерна для работы всех гостиничных служб. Это касается не только технических служб, но и службы управления, планирования, продаж, хозяйственной службы, предприятий питания, службы безопасности и пр.

Решение приведенных выше проблем требует применения экстренных и современных мер, среди которых - создание привлекательного имиджа гостиничной индустрии, планирование и регулярное проведение работы с молодежью, разработка и реализация тренинговых программ для работников различных служб, планирование и реализация программ карьерного роста сотрудников от самых низших рабочих позиций до топ-менеджеров, совершенствование программ стимулирования и мотивации. Таким образом, следует отметить, что постоянно усложняется борьба не только за клиентов, но и за квалифицированных, добросовестных и лояльных работников. А, значит, усложняется работа кадровых служб гостиничных предприятий.

Следует отметить, что ситуация с менеджерским составом в московских отелях обстоит довольно сносно. Уже существует некоторая база профессионалов. В данном случае гостиничные предприятия дефицит покрываются за счет внутренних ресурсов. Как показывает опыт кадровых служб, если сотрудник, например, работает супервайзером, то он может пройти ряд тренингов и будет в состоянии возглавить одну из служб. Данный опыт возможен только при условии, что у компании или гостиничного комплекса есть соответствующие финансовые и временные возможности.

Огромные проблемы гостиницы испытывают, прежде всего, с наймом линейного персонала. Данная проблема в несколько раз возрастает, если гостиница находится на этапе start-up. В данном случае рекомендуется ряд направлений решения проблемы. Одно из них - это привлечение к решению проблемы сети, если отель входит в сеть, ассоциации, консорциума и пр. Например, сетевые отели с достаточным бюджетом на привлечение сотрудников могут позволить себе масштабное размещение рекламы в СМИ, в метро и постоянное проведение ярмарок вакансий. Примером может являться отель «Ритц Карлтон», который воспользовался масштабным размещением рекламы и проведением различных мероприятий по набору сотрудников. Такая методика достаточно эффективна, но требует больших финансовых затрат и привлечения дополнительных человеческих ресурсов. Следует отметить, по данным THI Selection, в настоящее время наиболее востребованные позиции - это сотрудники хозяйственной службы, официанты и пр. обслуживающий персонал, сотрудники в службу приема и размещения, бухгалтеры в финансовый отдел, а также менеджеры по бронированию. При этом является преимуществом следующее требование - знание английского языка, знание западной отчетности.

Независимые гостиничные предприятия и гостиничные операторы, которые не могут себе позволить подобные затраты на привлечение линейного персонала, обращаются в кадровые агентства. Наиболее сложным для подбора линейного персонала требованием является владение иностранными языками и опытом работы в гостиничной индустрии.

Следует отметить, что особую роль при подборе необходимого персонала имеет вопрос зарплаты. Например, управляющий/директор гостиницы имеет оклад в среднем в размере \$1500 - 5000. К окладу добавляются бонусы в зависимости от результатов. Часто компенсируются использование автомобиля и мобильной связи. Заместитель директора/управляющего \$1300 - 2000 в месяц. В крупных гостиничных комплексах может быть несколько заместителей директора (по направлениям деятельности). Учитывая достаточно жесткие стандарты обслуживания, высокие требования к персоналу, найти необходимый церсонал на низшие позиции очень сложно. Например, за 2006 год из 5,7 млн резюме в Интернете оказалось лишь шесть резюме горничных, владеющих английским. Дефицит и текучесть кадров заставляет московские пятизвездочные отели набирать персонал низшего звена буквально с улицы. Например, только в гостинице Ararat Park Hyatt текучесть кадров - 30% в год. При этом необходимо постоянно заниматься подбором официантов, горничных, поваров.

Особую проблему гостиничным предприятиям создает поиск горничных. Следует отметить, что уборка гостиниц требует недюжинной физической подготовки. В каждом отеле существуют жесткие стандарты и целый алгоритм уборки - как заходить в номер и что за чем делать, а также строгие ограничения по времени. Уборщицы в возрасте не могут выполнять подобную работу, а более молодым слоям населения эта работа не интересна. В данном случае оптимальным является только аутсорсинг услуг горничных. Такой метод использования труда липейного персонала имеет большую практику в западных странах, т.е. клининговый бизнес уже давно является принятой практикой на занаде. В России клирипговые компании быстрыми темпами развиваются и в этом направлении. Следует отметить, что в отеле востребованной вакансией является супервайзер в службе house keeping, а проще говоря, менеджер, управляющий работой горничных и контролирующий состояние номеров. Поскольку такого специалиста вырастить из рядовой горничной практически нереально, поэтому отели перекупают сотрудников друг у друга или приглашают менеджеров из клининговых компаний. И, наконец, в гостиничном бизнесе, как практически везде, требуются sales-менеджеры. Причем такие, которые способны, во-первых, обеспечить постоянное заполнение номеров отеля, а в некоторых регионах сделать это не в сезон под силу только настоящим профессионалам. А во-вторых, умеющие продавать дополнительные услуги отеля - организацию свадеб, банкетов, семинаров, корпоративных праздников и т.п. (газета «Труд»)

al que l'architectura del proporte del componente del componente del componente del componente del componente <br>Componente del componente del componente del componente del componente del componente del componente del compo

**Marialala Maria de la Anton** 

В зависимости от стадии развития организации и стоящих в данный момент задач необходимо проведение следующих мероприятий:

- анализ существующего на данный момент кадрового состава гостиницы с целью определения его количества и качества
- расчет оптимального количества сотрудников разных категорий в разных подразделениях
- создание организационной структуры
- разработка штатного расписания
- подготовка необходимых базовых документов: локальных нормативных актов, положений о подразделениях, должностных обязанностей, компетенций и т.п.
- планирование количества и качества кадрового состава на следующий календарный год

Большинство гостиничных комплексов в качестве методов и инструментов подбора сотрудников используют:

- помещение объявлений в средствах массовой информации, таких как: газеты, журналы и пр.;
- помещение и обновление информации о текущих вакантных местах на сайте своего предприятия или корпоративных сайтах;
- участие в периодически проводимых (молодежных, центрами занятости, в вузах и т.п.) ярмарках вакансий
- организацию различных PR-мероприятий, дней открытых дверей и т.п.;
- взаимодействие с сотрудниками своего предприятия, рекомендации сотрудников гостиницы;
- подачу заявок, обращения и сотрудничество с кадровыми агентствами, как своего региона, так и соседних;
- подачу заявок в различные центры занятости населения, которые занимаются трудоустройством незанятого населения;
- подачу заявок, размещение объявлений и поиск соответствующих резюме на специальных сайтах в Интернете по трудоустройству, среди которых: joblist.ru, headhunter.ru, rabota.ru, zarplata.ru, job.ru, personal.ru и пр.;
- налаживание и поддержание контактов с профильными учебными заведениями для привлечения студентов на практику или стажировку с возможностью дальнейшей постоянной работы в гостинице;
- отслеживание информации на рынке труда, на конкурентных предприятиях с целью привлечения новых сотрудников из числа сокращаемых;
- разработку и внедрение различных мер удержания сотрудников в гостинице;
- приглашение на работу по совместительству или временную для отдельных категорий сотрудников;
- использование собственного резерва и релокацию.

Практика показывает, что в основном наем сотрудников младшего и среднего звена осуществляется через объявления в газетах. Интернете или через «сарафанное радио». Часты случаи перехода команд, а также найма друзей и родственников. Самых младших берут с нуля из специализированных колледжей.

В пятизвездочных отелях имеются жесткие стандарты обслуживания клиентов, которые должны выполняться персоналом и которые в обязательном порядке учитывают при подборе персонала. Например, прихоти клиента (кофе в 5 утра, ортопедические подушки или сводка погоды вечером), хотя бы раз побывавшего в Ritz в любой части света, обычно выполняются по умолчанию в любом отеле сети. Кроме исполнения прихотей от любого служащего отеля требуется общаться с клиентом на его родном языке (или хотя бы на английском), знать его в лицо и называть по имени и быть джентльменом (или леди) в любой ситуации, сохраняя спокойствие и доброжелательность. Несложно предположить, что требования к сотрудникам таких отелей более чем высокие. Обязательны не только профессиональные качества и опыт работы в гостинице, но и свободное владение одним, а лучше несколькими иностранными языками. Знать два-три языка, узнавать клиента в лицо и называть по имени требуют от персонала и в Ararat Park Hyatt Moscow. А в «Метрополе» существуют еще и бесплатные языковые курсы для персонала. И в «Балчуге», и в «Марриотте» есть свои требования к внешности персонала: аккуратные прически, никаких украшений, приятная улыбка, никакой яркой косметики для женщин и усов-бороды для мужчин. В «Хаятте» за всем этим третий год следит специальный стилист. Волосы подобраны в пучок, серьги не крупнее копеечной монеты, кольцо на руке одно - обручальное, никаких бород и усов у мужчин. Главное доброжелательность, внимательность, вежливость и память: всех клиентов должны узнавать в лицо и знать по имени, как бы давно они ни приезжали сюда до этого.

Но жесткие требования ведут к неминуемым трудностям с подбором персонала. Необходимо проводить регулярный анализ эффективности разных методов подбора и совершенствование их использования. В настоящее время, как указывают аналитики, больший процент подбора персонала для гостиниц приносят активные методы поиска или, как часто их называют «охота за головами» (в среднем - 50%), реклама в СМИ около 40 %, за счет личных контактов подбирается приблизительно 20% персонала. Следует отметить, что сотрудничество с учебными заведениями позволяет получить примерно 5-7%% подбираемого персонала. Данный относительно низкий показатель указывает на недостаточно налаженную работу гостиничных предприятий с профильными учебными заведениями, на недостаточную PR-компанию среди молодежи.

В настоящее время в России работает множество западных компаний. Гостиничный персонал получает предложения о работе в других сферах, так как на рынке цениться гостиничная «школа». И это касается не только линейного персонала, но и среднего менеджмента, и руководящего состава. Так, например, супервайзеры службы приема и размещения или службы обслуживания номерного фонда – это 100% кандидаты на позиции менеджеров в компании «ИКЕЯ», «Метро» и другие. Если учесть, что компенсация в таких организациях предлагается выше, то и персонал переходит работать в эти организации. При этом единственное разумное решение - пересмотреть компенсационную политику гостиничной индустрии.

Есть еще одна проблема в подборе низового персонала - длительность этого процесса. Если любой соискатель на позицию, например, официанта, может увидеть объявление о найме ва улице, зайти по указанному адресу и ириступить к исполнению своих обязациостей в тот же день, то в гостинице он обязан пройти несколько этаков собеседования, а также психологическое тестирование, а потом два вли три дыя ждать ревисния. Часто за это время кандидаты уже устевают устроиться на работу. Решение этой проблемы - сокращение временного промежутка между первым звонком соискателю и его выходом на работу.

Поиск и подбор кандидатов с использованием современных компьютерных методов в настоящее время получил достаточно широкое распространение. Этот процесс отличается быстротой, небольшой стоимостью, и наличием возможности выбора. Проанализируем преимущества и недостатки данного метода подбора кандидатов.

Преимущества - скорость; небольшая стоимость, наличие выбора (большое количество кандидатов); больше информации и более подходящие претенденты.

Недостатки и специфика данного метода состоят в следующем:

1. При осуществлении подбора кадров только по сети, количество кандидатов может уменьшиться, так как некоторые потенциальные кандидаты не ответят либо из-за неумения, либо из-за дискомфорта, который они испытывают, отвечая на объявление о работе по Интернету, или потому что необходимо подавать информацию их частного мира.

2. При получении слишком большого количества ответов, могут возникнуть сложности с их обработкой, что повлечет необходимость использования скрининг-резюме («просеивание заявлений»).

3. Некоторые юридические аспекты, к которым нужно относится внимательно. Что касается юридической стороны этого вопроса, то самое важное, что необходимо помнить это то, что все преимущества и недостатки, которые касаются традиционного найма в целом, предназначенные для того, чтобы избежать дискриминации и т.п., также относятся и к найму через сеть.

Таким образом, необходимо использовать некоторые советы при осуществлении подбора кадров в сети:

1. Электронный рекрутинг можно использовать лишь в качестве дополнительного к этим методам.

2. Имеет смысл прибегнуть к электронному рекрутингу при поиске кадров на определенные должности, если по данным исследований рынка труда кандидаты с теми качествами, которые необходимы, предпочитают пользоваться Интернетом.

3. При поиске кандидатов с определенными умениями, рекомендуется обратиться на провайдерский сайт по поиску работы, который специализируется на таких умениях.

4. Следует предусмотреть последствия обнародования в сети любой финансовой информации (о зарплате или льготах).

5. Необходимо предусмотреть, что использованные слова объявления не приведут к возникновению разного рода жалоб о дискриминации. Необходимо быть особенно внимательным при употреблении слов, которые могут поднять вопросы полов, расы, национальности, религии, возраста, нетрудоспособности, семейного положения, политических взглядов и пр.

6. Периодически необходимо пересматривать результаты по подбору кадров в сети, чтобы убедиться, что приток претендентов пропорционален количеству квалифицированных кандидатов или же осуществляется диспропорция в отношении какой-либо независимой группы. Если же такое происходит, необходимо убедиться, что все употребляемые скрининговые слова имеют отношение именно к работе.

7. При проведении проверки данных о кандидате необходимо помнить, что и в данном случае действует закон о честном сообщении информации. Кроме всего прочего кандидаты должны дать шисьменное согласие на проведение этой проверки, прежде чем обращаться в какое-либо детективное агентство. Необходимо предоставить копию результатов проверки кандидату, прежде чем использовать полученную информацию. Если информация используется не для найма кандидата на работу, то последнего должны об этом уведомить.

С целью повышения качества процесса привлечения в гостиницу необходимого персонала рекомендуется проводить ряд следующих мероприятий:

— разработка и совершенствование должностных инструкций, особенно в рамках раздела по описанию требований к кандидатам на должность и описания необходимых компетенций (знаний, умений, навыков) и личностных характеристик претендентов на должность;

- совершенствование методик подбора новых сотрудников, т.е. методов проведения интервью и собеседований, методов проверки профессиональных и личностных качеств и т.п.).
- совершенствование методик профориентационной работы;
- оформление документации и запроса-заявки на поиск сотрудника;
- разработка методов и документов для анализа и оценки уровня подготовки кандидатов по результатам анкетирования, по данным опросников, тестов и т.п.;
- разработка положений по качественному анализу резюме;
- разработка положений по профессиональному проведению собеседований;
- анализ рекомендательных писем и рекомендаций, получение отзывов;
- составление, ведение и корректировка базы данных по возможным кандидатам, которые могли бы составить внешний кадровый резерв;
- оценка и обоснование необходимости привлечения новых сотрудников, кадровое планировании и регулярная отчетность по количеству и качеству привлеченных сотрудников.

При оценке кандидата на должность рекомендуется придерживаться следующих основных принципов: ограниченное время оценочных мероприятий, простота проведения оценочных мероприятий, точность данных и возможность получать основную требуемую информацию. Для эффективного выполнеция перечисленных принципов необходимо проведение предварительной работы по анализу методов оценки и определению набора показателей, по нодбору оптимального пакета методик, необходимых для выбора претендента и определения эффективной мотивации. Основой для профотбора претендентов гостиничной отрасли являются качественные характеристики, среди которых:

- показатели способностей претендента, т.е. уровень полученного образования, направления переподготовок и повышения квалификации, объем знаний, профессиональные навыки и опыт работы т.п.;
- показатели мотивации, к которым относятся: набор профессиональных и личных интересов, показатели карьерного роста, стремление к повышению квалификации и т.п.;
- свойства личности претендента, которые являются основными в выполнении профессиональной деятельности.

Как было указано ранее, основными критериями отбора претендентов для работы в гостиничных предприятиях являются личностные и профессиональные качества, а также предыдущий опыт работы. Критерии отбора персонала зависят от должности, на которую подбирается претендент. Кроме перечисленных критериев, на некоторые позиции предъявляются требования к знанию иностранного языка (наиболее часто - английского).

Процесс отбора персонала подразумевает использование различных тестовых и опросных методик, собеседования, тестирования компетентностных характеристик. В настоящее время достаточно часто в практике подбора персонала используются наборы тестов или батареи тестов. Например, для тестирования служащих американская компания Tellent Plus составила целый комплекс тестов, в котором кандидат опрашивается от 30 минут до 1,5 часа. Как правило, время тестирования не должно быть достаточно большим: 1,5 - 2 часа - это уже достаточно большое предельно допустимое время. Для подбора методов оценки претендента на должность используется данные раздела «Квалификационные требования» в должностной инструкции. В данном разделе кроме требований к образованию и стажу работы, указываются и те компетенции, которыми должен владеть претендент на рассматриваемую должностную позицию. Поскольку гостиничные предприятия имеют большое различие по типу, функциональным особенностям, то и функциональные обязанности одинаковой должностной позиции могут иметь существенные отличия. Поэтому каждый гостиничный комплекс имеет свой собственный набор должностных инструкций для различных позиций. При этом требования к подбираемому претенденту на должность могут также существенно различаться. Следует отметить, что в используемых в настоящее время должностных инструкциях достаточно расплывчато и не точно описаны компетенции и требования к будущему сотруднику отеля. Например, в должностной инструкции администратора записано следующее [www.kadrovik.ru]:

at a construction with a state and

«На должность Администратора назначается лицо, имеющее среднее профессиональное образование без предъявления требований к стажу работы или начальное профессиональное образование и стаж работы по специальности не менее 2 лет.

Администратор должен знать:

- постановления, распоряжения, приказы, другие руководящие и нормативные документы вышестоящих органов, касающиеся работы предприятия, учреждения, организации;
- структуру управления, права и обязанности работников и режим их работы;
- правила и методы организации обслуживания посетителей;
- виды оказываемых услуг;
- основы экономики, организации труда и управления;
- основы маркетинга и организации рекламы;
- планировку и порядок оформления помещений и витрин;
- основы эстетики и социальной психологии;
- законодательство о труде;
- правила внутреннего трудового распорядка;
- правила и нормы охраны труда."

Следует отметить, что предложенный подход к использованию должностной инструкции выбран правильно. К сожалению, зачастую в российских гостиничных предприятиях имеются типовые должностные инструкции, которые не могут использоваться в данном случае качественно. Данные квалификационные положения дают достаточно размытую информацию о компетентностной подготовке претендента, подходящего на данную должность, и не позволяют достаточно качественно подобрать необходимого специалиста.

В настоящее время при проведении отбора кадров часто отказываются от психологического и психофизиологического тестирования претендентов в пользу собеседования, интервью, компетентностного тестирования. Данное решение оправдано, если должность, на которую подбирается претендент не связана с работой с людьми, с обслуживанием, предоставлением услуг и не требует коммуникативных способностей. Что же касается гостиничных предприятий, то практически все должности, связаны с коммуникативной работой, с обслуживанием и требуют проведения различных видов тестирования. Таким образом, основными критериями отбора, которые выдвигаются гостиничными компаниями, являются личностные характеристики. Следует помнить, что валидность и надежность большинства используемых на практике психологических тестов не велика и составляет 30-50%. Но, несмотря на это в ряде случаев использование тестов незаменимо.

В настоящее время практическое применение нашли различные методы управления диагностикой уровня компетентности, профотбора и профориентационного тестирования, тестирования знаний, умений, навыков. Профориентационное тестирование является отдельным и достаточно сложным направлением практического применения тестов. Оно широко используется в практике профконсультаций учебных заведений, центров занятости, профконсультационных центров различных предприятий, учреждений, медицинских заведений. Как показал опыт работы европейских учебных заведений, учебных заведений США, Канады, необходимо внедрять и широко использовать профориентационное тестирование при приеме для обучения по конкретным специальностям, а также использовать психофизиологическое тестирование для коррекции индивидуальных условий и подходов к обучению. В зависимости от разнообразных профконсультационных ситуаций в настоящее время используется большое количество методов профтестирования. При этом практически всегда применяется единая модель проведения тестов - создание пакета методик и последовательное их использование для каждого тестируемого независимо от особенностей его индивидуальных свойств, что не всегда оптимально и не всегда дает качественный результат.

Уровень компетентности специалистов основан на наличии необходимых профессионально-важных качеств и степени их развития. Профессиональное тестирование уровня компетентности специалистов базируется на профориентации, профотборе, тестировании профессиональных знаний, умений, навыков. Поскольку профотбор является более простым процессом и структурно связан профориентацией, то проанализируем особенности профессиональных типов тестов на примере профотбора.

Профессиональный отбор представляет собой пример комплексной проблемы, которая по своему происхождению и критериям эффективности является социально-экономической, а по методам ее решения - социо- и психометрической, медико-биологической и педагогической. Комплексность самой проблемы, недостаточная разработанность конкретных методов исследования личности, сложности, возникающие в разработке профтестов, а также ответственность за судьбу человека затрудняют ее решение.

Профессиональному отбору предшествует целый комплекс сложных подготовительных и исследовательских работ: анализ профессии и особенностей работы, которую должны выполнять претенденты, подготовка профтестов, планирование процесса тестирования, решение организационных вопросов и т.п.

Рассмотрим структурные характеристики профессионального отбора, к которым относятся процессы:

- анализа деятельности, которую должны выполнять претенденты;
- определения профессионально-важных качеств специалиста данной профессии;
- подбора эффективных тестовых методик для определения показателей профессионально-важных качеств;
- проведения тестирования, обработка и анализ данных;
- принятия решений по полученным данным.

Анализ деятельности включает три основных компонента: анализ условий работы, анализ деятельности человека на работе, анализ системы требований, предъявляемых специалистам. При выполнении данного этапа необходимо учитывать, что критерием отбора информации и степени полноты характеристик условий работы служит мера пригодности этой информации для дальнейшей работы. Таким образом, при анализе деятельности важно исходить из критерия пригодности информации для отбора. В процессе анализа деятельности определяется и уточняется перечень необходимых профессиональных навыков и умений, оптимального уровня обучения и развития специальных качеств, изучаются интересы и потребности работников. При определении системы требований последние формулируются в форме желательности, допустимости или недопустимости отдельных качеств и признаков.

Далее решается вопрос о количестве признаков, которые оказались бы достаточными, но не избыточными для эффективного отбора. В практической работе полезно придерживаться следующих рекомендаций:

- набор признаков должен быть по возможности полным и системным, охватывать необходимые условия работы и требования к профессиональной подготовке (это будет способствовать выдвижению гипотез о факторах, формирующих успешную деятельность);

 $32$ 

- выделяются независимые один от другого признаки (игнорирование этого положения может привести к описанию большого числа коррелируемых признаков, что создает дополнительные трудности при отборе профтестов).

Существуют различные способы определения пригодности человека к работе, однако основным этапом этого процесса является профтестирование. Следует отметить необходимость в ряде случаев учитывать эффективность обучаемости тестируемых при проведении профориентации. Различия между знаниями и интеллектом до некоторой степени аналогично различию между умением и способностями. Более способный к данной деятельности человек быстрее приобретает необходимые умения, навыки и знания. В то же время можно добиться прочных знаний при недостаточных интеллектуальных способностях за счет зубрежки, больших затрат времени и сил на овладение тем объемом знаний, который иной человек может приобрести за достаточно короткий срок. Таким образом, обучаемость часто, хотя и не всегда, служит одним из показателей соответствия способностей необходимым требованиям.

К выбранным профтестовым методикам предъявляется ряд требований, основными из которых являются:

- информативность (прогностичность, валидность, то есть соответствие полученных результатов поставленным целям профтестирования);
- надежность методик (стабильность результатов одного и того же человека при повторном профтестировании).

Данные показатели существенно влияют на эффективность проведения профотбора. В зависимости от конкретных условий форма проведения отбора может быть индивидуальной или групповой. Весьма важным в любых случаях является обеспечение высокой заинтересованности тестируемых в результатах профотбора, создание во время тестирования непринужденной, дружелюбной обстановки, понимание тестируемыми заданий, которые предлагается выполнить.

Важным требованием, которое должно обеспечиваться при проведении профотбора, является обеспечение стандартности профтестирования. Требование стандартности относится, прежде всего, к обстановке, внешним условиям при проведении профтестирования. Они должны быть совершенно одинаковы для всех тестируемых. Кроме того, должна быть обеспечена стандартизация обработки и интерпретации результатов профтестирования.

Результаты профтестирования обрабатываются с помощью методов математической статистики. По этим результатам происходит отнесение профтестируемых к одной из возможных групп. Чаще всего применяется три градации групп: абсолютно пригодные, условно пригодные, непригодные к выполнению данной деятельности. Наличие промежуточной градации обусловлено тем, что не всегда возможно получение однозначного вывода о профессиональной пригодности (непригодности) кандидата. Поэтому кандидаты, признанные условно пригодными, при наличии свободных вакансий могут быть допущены к обучению или выполнению данной деятельности. Однако при этом методики обучения или переобучения должны предусматривать дальнейшее развитис недостаточно выраженных профессионально-значимых факторов, которые были выявлены при профтестировании.

Структура процессов профориентации немногим отличается от профотбора. При профориентации для данного человека по полученному уровню развития и набору профессионально-развитых качеств, способностей подбираются и рекомендуются соответствующие специальности. Трудность процесса профориентации заключается в наличии качественной и полной информации о профессиях, профессионально-важных качествах, требованиях к выполняемой деятельности. Процесс переориентации является более сложным, чем просто профориентация, поскольку при этом необходимо учитывать и взаимное влияние профессий и профессионально-важных качеств. Однако, следует заметить, что основой и профориентации, как и профотбора является процесс профтестирования. Но при проведении профориентации профтестирование имеет также свои особенности, связанные с организацией проведения и управлением тестированием. При профориентации целью профтестирования является как можно более точное измерение индивидуальных данных человека, при этом процедура тестирования должна быть индивидуализирована, адаптирована к измеряемым особенностям человека, чтобы получить как можно более точные данные и точнее подобрать специальность и повысить при этом показатель экономической эффективности процесса профориентации в целом.

Кроме тестовых методик по личностным и коммуникативным характеристикам все чаще используется интервью. При этом следует отметить, что диплом играет гораздо менее значительную роль, чем оценка показателей честности, карьерных устремлений, усердности и готовности учиться новому, а также - способности работать в команде. В западных компаниях имеется огромная практика использования резюме кандидата. Как работодатели, так и кандидаты на должность умеют работать с резюме: одни умеют правильно их читать и использовать, а другие - правильно составлять. Поскольку в российских компаниях нет такой практики, то часто резюме плохо составлены и показывают противоречивую информацию. Зарубежные компании имеют многолетнюю практику использования рекомендательных писем при приеме на работу. Российские компании, как правило, не требуют рекомендаций, но при их подаче принимают. В настоящее время в российских гостиничных предприятиях практикуется применение трехмесячного испытательного срока для оценки нового сотрудника. При прохождении испытательного срока к новому сотруднику прикрепляется куратор, который оценивает его работу, прежде чем компания установит с ним долгосрочные трудовые отношения.

Отбор кандидатов на должность, как было указано выше, делится на два типа: внешний и внутренний. Рассмотрим преимущества и недостатки использования данных типов отбора кандидатов:

#### 1. Внутренний тип отбора претендентов

Преимущества

- улучшает моральное состояние у работников, получивших повышение и у окружающих, видящих возможность повышения по службе
- дает возможность руководству лучше оценить способности внутреннего кандидата
- меньше финансовых затрат связанных с поиском и отбором кандидата

Недостатки

- зависть работников, которых обошли повышением
- оголяется отдельный участок работы

#### 2. Внешний тип отбора претендентов

Преимущества

- приносит новые идеи, новые предложения, инновации
- работодатель получает информацию о том, как обстоят дела вне компании, в компаниях конкурентов
- используется как своеобразная реклама

Недостатки

- трудности с адаптацией кандидата в новом коллективе

- период вхождения в должность связан со снижением производительности труда

Учитывая приведенные выше проблемы с подбором и подготовкой персонала для гостиничных комплексов, однако, следует отметить, что гостиничный бизнес в России сейчас достаточно интенсивно развивается. К преимуществам гостиничной индустрии можно отнести возможность передвижения внутри компании. При этом сотрудник отеля может попробовать себя на разных позициях практически в любом департаменте: служба приема и размещения, служба продаж и маркетинга, бронирования. Отели высшей категории проводят для своих сотрудников так называемые кросс-тренинги, способствующие раскрытию потенциала персонала и повышающие эффективность общей работы отеля.

Имеются примеры приема работодателем на работу человека без опыта работы в гостиничном бизнесе, поскольку эффективнее обучить правильному подходу в обслуживании с нуля, чем переучивать этого же человека.

Планируя работу в отеле, сотрудник должен быть готов к быстрому и самостоятельному принятию решений по принципу «здесь и сейчас», а также оперативному решению конфликтов.

Отбор персонала является важнейшей задачей управления человеческими ресурсами. В настоящее время выполнение работы персоналом оценивается реализацией стратегических целей и задач организации и качеством выполняемых работ и услуг.

Компетентность. Основной характеристикой успешного персонала является способность сотрудника, которая состоит в умении решать определенные задачи. Как правило, общепринятый процесс подбора персонала включает подробное детальное описание работы. При этом проводится анализ задач, которые последовательно решаются в процессе выполнения сотрудником работы. После анализа задач, определяются личные качества работника, которые соответствуют описанию работы. При этом используются общепринятые подходы к определению личности - план семи пунктов Роджера или план пяти пунктов Манро-Фрэйзера. Данные методы позволяют учитывать ряд факторов: умственные способности кандидатов, образование, внешние данные, мотивация.

Однако, в последнее время данный метод, базирующийся на решении задач, подвергается критике, поскольку анализ работы зависит от постоянства предъявляемых требований к должности. В настоящее время требования к должности могут постоянно меняться, что особенно характерно для гостиничных предприятий. Сейчас для различных сфер деятельности и успециюго развития бизнеса характерны гибкость и быстрая адаптируемость к изменяющейся среде. Поэтому при отборе кандидатов должен учитываться тот факт, что задачи, выполняемые ими в дальнейшем, могут коренным образом измениться. Таким образом, если в основу отбора положен принцип измерения способности кандидата выполнять строго определенные задачи, то в дальнейшем с данным сотрудником могут возникнуть проблемы.

В настоящее время основной упор при отборе кандидатов делается не на деятельность, а на характеристики самого человека. Это как раз и отмечалось при анализе основных направлений подбора кандидатов для гостиничных предприятий. В традиционном подходе, компании только заботятся о заполнении рабочих мест, а личностным качествам и способностям сотрудников не уделяют необходимого внимания. Приведенное выше обоснование указывает на то, что все большее значение при построении и подборе методов и методик отбора имеет оценка компетентности кандидатов на должность. Оценка различных компетентностей и управление по компетентностям лежит в основе эффективного кадрового менеджмента и менеджмента управления организацией.

Понятие компетентности носит системный характер и представляет собой набор характеристик поведения человека, которые дают возможность качественно выполнять необходимые задачи, т.е. работать (или учиться) компетентно. Как указывают практики у человека существуют навыки, которые неразрывно связанны с общими личностными характеристиками. При этом некоторые из них очень трудно привить тем сотрудникам, которые не обладают такими показателями на момент отбора. К таким характеристикам относятся, например: умение обучаться, склонность к инновациям, гибкость и пр. К сожалению, даже самые лучшие программы по развитию персонала в некоторых случаях не могут развить данные качества сотрудника.
Для оценки компетентности часто используют две стратегии. При первой - оценка компетентности использовалась при проектировании методов отбора; затем, в настоящее время она применяется с целью разработки методов отбора. К примеру, в настоящее время увеличивается разработка и применение структурированных интервью. Процесс практического их использования состоит в том, что кандидаты приводят примеры прошлых случаев, когда они вели себя определенным образом. В данном случае суть интервыо состоит в том, что если кандидат на должность предоставил доказательства того, что он проявил компетентность когда-то в прошлом, то он, с большой вероятно, сможет повторить это в настоящем и будущем. При этом кадровыми службами предпринимаются попытки использовать целый набор различных методов отбора вместо применения одно лишь интервью. В настоящее время чаще стали использовать центры оценки (ассессмент-центр). Данные центры включают набор методов, которые предназначены для измерения компетентности, что необходима для освоения или занятия той или иной должности. Например, умение гибко находить методы решения вопросов может измеряться и оцениваться с помощью индивидуального анкетного опроса совместно с использованием группового обсуждения. Данный процесс сориентирован на поиск наиболее подходящего специалиста для той или иной должности. Однако нет гарантий тому, что соответствующие используемые методы могут использоваться эффективно и правильно в любой ситуации. Для гарантии достижения необходимых результатов, необходимо тщательно разрабатывать сам процесс отбора, проверять как процесс, так и получаемые данные. При этом проверяются данные как с точки зрения соответствия психометрическим, так и юридическим требованиям.

С целью эффективной организации работы коллектива, менеджеры по кадрам проводят работу по изучению профессиональных характеристик сотрудников, соответствия их занимаемым должностям и возможной перестановки сотрудников. Кроме того, результаты данной работы используются и для процессов релокации. Отдельной работы требует процесс адаптации новых сотрудников. При этом необходимо проводить следующие работы:

- разработку программы адаптации для разных категорий сотрудников
- организацию знакомства нового сотрудника с гостиницей (экскурсия), рабочим местом и пакетом документов (Памяткой новому сотруднику, локальными нормативными актами, инструкциями и т.п.),
- разработку процедуры представления (введения в должность),
- прикрепление к новому сотруднику наставника из числа наиболее опытных работников
- осуществление первичного обучения нового сотрудника
- контроль прохождения испытательного срока
- подведение итогов (анкетирование и беседа с новым сотрудником и его непосредственным руководителем) и принятие решения об окончании испытательного срока

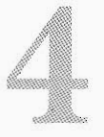

# Оценка и управление персоналом отелей

orginal which had been

Методы оценки персонала. У каждого метода есть свои преимущества и недостатки, основное требование - профессиональный подход к выбору и применению методов оценки. Непосредственная оценка деятельности персонала, как правило, предоставляется в качестве системы оценки результатов труда и управления по целям. Сама процедура оценки показателей деятельности и результатов работы персонала достаточно сложна и напоминает процедуру качественной оценки работ. При этом различия состоят в том, что в процедуре оценки работы за основу оценки берется сама работа, а в процедуре оценки показателей деятельности, как правило, - выполнение работы и деловые качества персонала. При этом по оценке результатов труда определяется, на сколько эффективно сотрудник выполняет свою работу в отношении к конечным целям компании. Эта процедура используется только в отношение постоянных, т.е. штатных сотрудников. Для эффективности процедуры оценки результатов труда, сама процедура должна:

- устанавливать стандарты и показатели результативности труда в отношении каждого рабочего места;
- устанавливать методы оценки результативности труда: методы и критерии оценки; кто, когда и как часто проводит оценку результативности труда;
- собирать информацию о результативности труда сотрудников при проведении опенки:
- провести обсуждение результатов оценки с сотрудником;
- зафиксировать полученный показатель оценки и принять по нему соответствующее решение.

Следует отметить, что учитываются результаты труда в той или иной форме в отношении практически всего персонала, т.к., являются основой оплаты труда. Для сотрудников компании результаты труда выражаются в установлении ясных и четких ключевых (целевых) показателей. Данные показатели должен иметь сотрудник через определенный срок. Для сотрудников, труд которых не может быть строго пронормирован, главными критериями результативности их труда могут использоваться:

- на определенный период соответствие результатов труда заранее поставленным целям;
- производительность труда.

Количественные и качественные результаты работы персонала за определенный период понимаются под производительностью труда. Следует отметить, что могут быть измерены в единицах количества предоставляемых услуг на единицу времени работы определенного вида и качества. Путем сравнения со стандартом можно обеспечить соизмеримость различных видов результатов труда и их качества. В принципе результат труда зависит от условий труда, а также производительности работника и производительности используемых при этом факторов.

В самом сотруднике могут устанавливаться субъективные факторы производительности, среди которых: способность и желание к производительности. Данный процесс свойствен и социальной структуре предприятия, что включает: отношения начальников и подчиненных, производственный климат, климат в группах. Следует отметить, что определяется способностями и производительными возможностями и сама производительность труда. Стремление постоянно улучшать производительность зависит от субъсктивной оценки стимулов деятельности, т.е. - удовлетворения от труда. При этом важную роль имеют факторы стимулирования и мотивирования.

Критериями измерения участия работополучателей в результате выполненных работ являются:

- выполненная работа время, количество продукции и ее качество:
- принадлежность сотрудника к предприятию и его социальный статус;
- участие сотрудника в создании стоимости производимых работ или услуг;
- развитие оборота;
- показатели деятельности предприятия;
- распределение прибыли.

Аттестация – самый распространенный метод оценки персонала в России. Основное отличие аттестации от других методов оценки - ее официальный статус. Из процесса оценки могут исключаться отдельные категории сотрудников (проработавшие менее одного года, молодые специалисты, беременные женщины или имеющие детей до трех лет). Аттестация может быть очередной (не чаще 1 раза в 2 года) и внеочередной (для подведения результатов прохождения испытательного срока, для перевода на другую должность и т.п.). Во время аттестации оцениваются квалификация, уровень знаний и практических навыков, деловых и личностных качеств сотрудника Критерием оценки является профессиональный стандарт специальностей и должностей лиц, подлежащих аттестации. Для проведения аттестации создается аттестационная комиссия, которая рассматривает полученные во время аттестации данные и вносит решение о его дальнейшей судьбе в организации. При несогласии с решением комиссии сотрудник имеет право подать заявку в инспекцию по труду или обратиться в суд.

Управление по целям - Management by Objectives (MBO) - совместная постановка задач руководителем и сотрудником в рамках стратегии организации и оценка результатов их выполнения по прошествии отчетного периода, охватывает все должности компании. Определяются критерии выполнения задач. Во время оценочного интервью в конце оценочного периода сотрудником и руководителем определяется успешность выполнения каждой задачи, выясняются причины успехов и неудач, вырабатываются меры по улучшению качества работы. Решение об итоговой оценке обычно бывает общим, но в спорных вопросах приоритетно мнение руководителя. В роли «третейского судьи» может выступать вышестоящий руководитель либо представитель Службы персонала

Метод 360 градусов (или «круговая» оценка) - оценка по компетенциям, выполняемая людьми, постоянно взаимодействующими с сотрудником. Свое мнение о сотруднике высказывают четыре груццы людей: руководители, подчиненные, коллеги и клиенты или партнеры. Этот метод универсален для сотрудников всех служб, в т.ч. и поддерживающих - бухгалтерии, Службы персонала и т.п. (в этом случае в качестве клиента выступают т.н. «внутренние клиенты»). Все участники оценки заполняют опросник, в котором рассматриваются такие компетенции, как: лидерство, работа в команде, коммуникабельность, организаторские способности, умение принимать решения, инициативность и др. Данные собираются вместе и отправляются на обработку желательно к внешнему провайдеру (для достижения полной конфиденциальности)

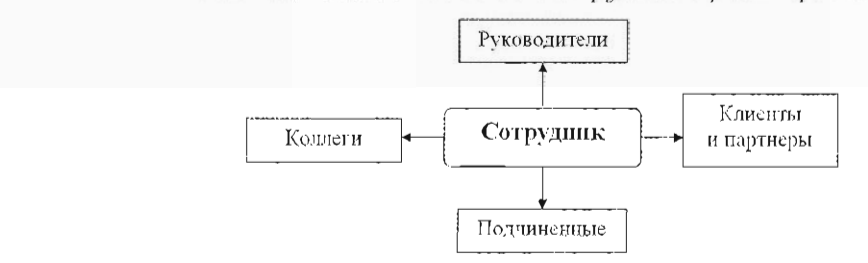

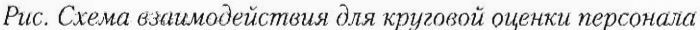

Совершенствование корпоративной культуры и проведение внутреннего РР. Корпоративная культура – это принятый в компании порядок действий и поведения сотрудников, базирующийся на ценностях, традициях, нормах и правилах жизни и работы персонала компании.

Olichters van de Berling de Henders (OM D

Привлекательность гостиницы как работодателя достигается различными путями, в том числе и совершенствованием корпоративной культуры и проведением внутреннего PR

- выработка миссии компании
- фиксирование истории гостиницы (фотографии, буклеты, страничка в корпоративном сайте и т.п.)
- внедрение новых традиций и ритуалов, соответствующих миссии компании
- проведение конкурсов и соревнований
- атрибутика компании
- создание информационных стендов
- проведение корпоративных мероприятий
- исследование социально-психологического климата (опросы, беседы)
- управление конфликтами в коллективе
- проведение работы с увольняющимися сотрудниками
- Процесс планирования карьеры сотрудников:
- определение профессиональных и служебных интересов сотрудника,
- оценка его реальных возможностей роста (уровень образования, квалификация, личностные качества)

- составление плана роста и согласование с непосредственным руководителем

– отслеживание хода исполнения плана и внесение необходимых корректив

Оценка сотрудников на разных этапах работы:

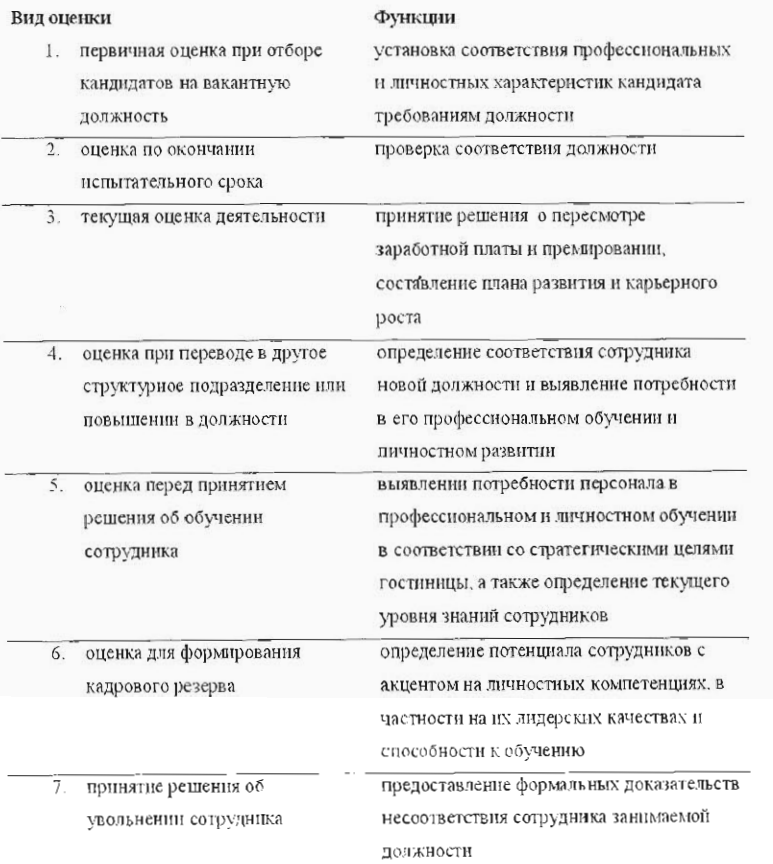

Оценка персонала процесс значительный и немаловажный, особенно при высокой конкурентной борьбе на сегодняшнем рынке товаров и услуг. Стройная и логичная система при правильном применении позволяет оценить текущее состояние трудовых ресурсов, проанализировать кадровый потенциал компании, грамотно выстроить планы на будущее. Четко определенная цель - необходимое условие построения всей системы оценки. Оценка призвана решать управленческие и стратегические задачи организации, поскольку именно она позволяет:

- получить объективные данные для планирования деятельности предприятия
- совершенствовать процесс управления персоналом
- обеспечивать контроль качества выполнения работы
- содействовать разработке эффективной мотивационной системы сотрудников для повышения их результативности.

Основные цели оценки персонала:

- Административные
- Измерение системы поощрения и наказания.
- Соответствие занимаемой должности (для последующих административных решений).
- Направленные на развитие потенциала
- Получение обратной связи
- Выявление потенциала сотрудников.
- Развитие карьеры.
- Личное развитие. Корректировка планов организации (соответствие выполнения плана сотрудников)
- Установление стандартов деятельности.
- Информация для планирования человеческих ресурсов.
- Направленные на предотвращение сбоя в работе
- Достижение результатов за определенный период.
- Потребность в обучении.
- Выявление рабочих проблем.
- Улучшение текущей деятельности.

Вне зависимости от цели каждая процедура оценки предусматривает планирование этапов:

- Разработка системы оценки.
- Выбор методов.
- Разработка соответствующей документации.
- Контроль за проведением оценки.
- Анализ полученной информации и управленческие решения.

Советы по работе с кадрами (HotelNewsResource.com):

- Уменышите беспокойство при работе с новыми сотрудниками, дайте им памятку для новых сотрудников (и кофе), и предложите позадавать вам разные вопросы.
- Объясните ваши цели: разъясните задачи, политику и культуру компании.
- Слушать, смотреть и делать: подготовьте наглядные визуальные материалы, с которыми новички смогут ознакомиться.
- Объясните правила и исключения из них: расписание перерывов, места для курения, допустимые выражения, какие блюда и напитки предоставляются персоналу, правила насчет чаевых и как можно выйти в другую смену, правила насчет пирсинга.
- Для большинства кадров важны не только деньги, но и свободное время: если предусмотрен гибкий график, сразу подробно объясняйте условия.

- Пользуйтесь принципом удовлетворенности: ежегодные корпоративные праздники, соцпакет и корпоративная страница в социальной сети, такой как Facebook.

<u>ти от биенте в кунданных е персоналом отелей</u>

- Используйте фактор обучения: обучение работе с каналами продаж, искусству бармена или курсы первой помощи.
- Сделайте инструктаж по технике безопасности нескучным: привязать к практике и сделать интересными и запоминающимися.
- Сведите к минимуму количество неожиданностей, особенно неприятных, например что работать придется дольше, получать меньше, кухня ужасна, а сотрудники недружелюбны.
- Спрашивайте и проверяйте.

Оценка производительности труда и расходов на персонал. Оценка производительности при принятии решений о найме сотрудников и составлении расписания. Ключевые показатели еженедельного баланса:

- Суммарные расходы на работников заработная плата плюс все накладные расходы. Некоторые суммы не выплачиваются вместе с зарплатой, но все равно остаются частью еженедельных расходов, например компенсации или премии. Как правило, эти цифры не отражаются в зарплатной ведомости.
- Ежечасные затраты на работников
- Фиксированная и сдельная оплата: персонал, который вам необходим, и те, кого можно вызвать на работу в случае надобности. Для крупного бизнеса сочетание гибкого и постоянного рабочего графика повышает продуктивность, но требует работы по созданию структуры.

Сравнение имеющихся показателей с результатом прошлой недели, месяца или года:

- Число отработанных часов: суммарное количество часов и раздельно по подразделениям.
- Количество персонала: сотрудники с полным рабочим днем, неполной занятостью и приглашенные работники с почасовой оплатой. Как правило, нужно добиться максимальной производительности при минимальном количестве работников.
- Величина накопленного ежегодного отпуска: расходы, которые вас ожидают.
- Сумма начисленных налоговых вычетов: важно для планирования движения денежных средств.
- Для заблаговременного подсчета еженедельных расходов на зарплату отлично подходит система расчетов оплаты по графику смен Roster Coster.

Измерение продуктивности:

- Отдача от работников по часам.
- Скорость выполнения заданий сотрудниками. Нужно установить измеримые стандарты.
- Расходы на сотрудников в процентах от общей выручки и в пересчете на одного клиента или постояльца: два способа контролировать один и тот же параметр.
- Расходы на сотрудников в процентах от выручки конкретного подразделения: кухня, бар, ресторан, обслуживание и т. д. Важно давать подразделениям информацию об их производительности и эффективности.
- Расходы на сотрудников в сравнении с бюджетом или прогнозом по конкретному подразделению: можно исчислять как абсолютный показатель или в процентах.
- Какова рентабельность вложений в оборудование для сокращения трудовых затрат?
- о Количество и причины претензий: если работа делается в спешке и растет количество ошибок, то производительность снижается, а издержки растут.

# Системы мотивации и стимулирования персонала

Как указывалось выше, гостиничные предприятия имеют в настоящее время достаточно высокий показатель текучести кадров. В общем случае процент текучести кадров рассчитывают за год. Это и является наиболее объективным показателем, который опрелеляется как:

среднегодовой % текучести кадров = (количество уволенных/среднесписочное кол-во)\*100%

Какие меры необходимо предпринять, для сокращения текучести кадров? Прежде всего, создать такие условия, при которых человек будет с удовольствием и отдачей выполнять порученную ему работу. Другими словами, сотрудников надо мотивировать.

Под мотивами понимаются движущие силы, определяющие поведение человека.

Серъезная ситуация в плане компенсаций обстоит в гостиницах и с персоналом на ресепшн. Практически в любой международной организации зарплата сотрудников ресепшн превышает уровень оплаты в гостиничной индустрии практически в 2 раза. Однако, деньги руководство отелей считает не главной мотивацией для низшего персонала, предлагая рядовым сотрудникам целые комплексы тренингов, социакеты и другие способы поощрения. Например в отеле «Хаятт» успешным кандидатам обещают быстрый карьерный рост. В «Национале» карьерному росту уделяется особое внимание, поскольку это один из основополагающих факторов стимулирования персонала. Многие сотрудники, занимающие сегодня руководящие посты, прошли серьезную школу в рамках гостиницы. Также служащим предоставляются скидки на посещение фитнес-клуба: со стажем до трех лет - 10%, свыше пяти лет - 30%, а проработавшим более 10 лет карта оплачивается целиком. В Ritz Carlton ежегодно предоставляется сотрудникам отеля порядка 120 часов бесплатных тренингов.

Поэтому, если человек ставит перед собой задачу занять позицию топ уровня, необходимо не только проработать в отеле на разных позициях, начиная с низшего уровня, но и задуматься о дополнительном образовании. Одним из самых элитных учебных заведений такого рода в Швейцарии признан Институт Отельного и Туристического Менеджмента IHTTI. По статистике, именно выпускники швейцарских институтов занимают руководящие должности в этой отрасли во всем мире. К примеру, В России из нетербургских вузов работодатели отдают предпочтение выпускникам факультета туризма и гостиничного хозяйства ИНЖЕКОНа, экономического факультета СПбГУ, ФинЭка и др.

В данной ситуации мотивирующими факторами могут выступать различные стимулы. Например, для студентов лингвистических и педагогических вузов, мотивирующим фактором может быть получение постоянной бесплатной языковой практики, которая для них очень важна. Для других сотрудников весомым фактором может стать система тренингов, которые получают специалисты в международных отелях. Если, в принципе, человек видит свое развитие именно в гостиничной или ресторанной индустрии, и хочет вырасти в супервайзера или управляющего рестораном, либо открыть свой бизнес, то в международном отеле он сможет перенять западный опыт организации бизнеса со всеми его стандартами, и можно на какое-то время уступить и в «зарплатных» ожиданиях. Бесспорно, важным является и вопрос нематериальной мотивации персонала. Если для руководящих постов - это новые задачи либо продвижение по службе, и с этим все более или менее понятно, то на мотивацию линейного персонала стоит обратить особое внимание.

Тем не менее, надо отметить, если соискатель не хочет связать свою судьбу с гостиничным бизнесом, то мотивировать его бесполезно. Это узкий рынок. Именно поэтому особое внимание стоит уделять привлечению выпускников специализированных вузов. Сегодня большинство таких выпускников после 5 лет профильного обучения выходят на рынок и сталкиваются с выбором между самой низкой позицией и зарплатой в 500-600 долларов в гостинице и позицией секретаря за 1000 долларов в крупной международной компании. Несложно догадаться, какой выбор они часто делают.

<u>Le general propriété de la propriété de la propriété de la propriété de la propriété de la propriété de la propriété de la propriété de la propriété de la propriété de la propriété de la propriété de la propriété de la pr</u>

К тому же, учитывая перечисленные недостатки подготовки и повышения квалификации кадрового состава московских гостиниц, был открыт Центр кадрового развития индустрии гостеприимства, призванный обеспечить взаимодействие, взаимный поиск и информирование всех участников кадрового обеспечения отрасли. Информационно-координационная деятельность в кадровой сфере предполагает разработку отраслевого предложения по аттестации работников гостиничного хозяйства, регулярный обмен информацией путем проведения круглых столов, семинаров, встреч с участием преподавательского состава профильных учебных заведений и высшего управленческого звена московских отелей, выпуск специализированных пособий для руководства московских отелей.

Итогом взаимодействия представителей гостиничного бизнеса и профильных учебных заведений Москвы может быть создание саморегулирующегося объединения участников процесса обеспечения гостиниц специалистами и персоналом. Это будет способствовать соблюдению стандартов качества в области подготовки кадров для гостиничного хозяйства, созданию кадрового резерва, осуществлению общей координации процесса развития кадрового потенциала гостиничной отрасли. Отели высших категорий, как международные сетевые, так и российские, проблем с обслуживающим персоналом не испытывают. Эти компании имеют возможность обучать людей с улицы, для этого существуют практические курсы, разработанные базовыми отелями. Поэтому никаких жестких требований к претендентам на позиции начального уровня, как правило, не предъявляют - достаточно иметь приятную внешность. И рекрутеры, и отельеры сходятся во мнении, что основная проблема кандидатов - именно отсутствие требуемого опыта и знания иностранных языков.

В большинстве случаев менеджеры склонны переоценивать мотивирующее значение денег, пытаясь с их помощью решить большинство организационных проблем. При этом следует отметить, что наделение сотрудников правами собственности имеет два главных преимущества. Во-первых, сотрудники, которые становятся совладельцами компании, нейтрализуют классический конфликт между трудом и капиталом в той степени, в которой они сами представляют интересы и капитала, и труда. Во-вторых, процедура наделения сотрудников правами собственности передает акции компании в руки сотрудников компании, которые искренне склонны тревожиться о долгосрочных планах компании, о ее стратегии, инвестиционной политике и в меньшей степени расположены поддерживать различные финансовые маневры. Если работники способствовали достижению повышенных результатов деятельности фирмы, то они вправе желать разделить материальные выгоды от этих результатов. Общественное признание заслуг, гарантии долгосрочной занятости и справедливое разрешение конфликтов способны мотивировать сотрудников не меньше, чем деньги. Многие организации используют переменные стимулирующие выплаты, оставляя некоторую часть зарплаты переменной - делая ее зависящей от выпуска, качества, инноваций и кооперации. Такая широкая оценка результатов смягчает многочисленные негативные последствия использования упрощенных систем материального стимулирования. Наделение сотрудников собственностью понижает значимость рыночного механизма, а следовательно, и эффективность рынка. Однако существующая практика свидетельствует о том, что выгоды перевешивают недостатки.

Конечный эффект наделения сотрудников собственностью в значительной степени зависит от того, как именно эта процедура будет применена в каждой конкретной компании. Опыт показывает, что наделение сотрудников правами собственности положительно влияет на результаты работы фирмы.

Обычно руководство компании очень осторожно делится информацией с основной массой сотрудников, объясняя это тем, что информация может просочиться к конкурентам. Но если признать, что люди должны стать источником конкурентного преимущества, то они просто обязаны получать информацию, необходимую для выполнения того, что от них требуется. Таким образом, разделение информации также может быть эффективным инструментом управления персоналом.

Карьерное продвижение сотрудников внутри фирмы. Данный метод является ценным дополнением ко многим другим методам управления. Наличие возможностей карьерного роста крепко связывает работника и работодателя. Способствует децентрализации управления и делегированию полномочий, поскольку развивает атмосферу доверия между иерархическими уровнями организации. Кроме того, сотрудники, занявшие управленческие позиции, очень хорошо знают бизнес изнутри: технологию и процессы, которыми они управляют.

Возможность карьерного роста внутри организации является важным стимулом для хорошего исполнения работы. И хотя такое карьерное продвижение связано с монетарными стимулами (обычно влечет за собой увеличение размера зарплаты), оно также имеет и немонетарный компонент - рост должностного статуса, уверенность в собственной востребованности на рынке труда и чувство самореализованности. Самым важным преимуществом продвижения является то, что оно формирует у сотрудников организации ощущение справедливости и объективности.

Неотъемлемой частью любой современной системы управления является обучение сотрудников и развитие их навыков. Не взирая на то, что эффект обучения не так очевиден, но после его прохождения сотрудники возвращаются на рабочие места не только с новыми навыками, но и настроенные на достижение прекрасных трудовых результатов. Любое обучение дает положительные результаты только тогда, когда у сотрудника появится возможность применить полученные знания в работе. Распространенная ошибка большинства организаций заключается в том, что они постоянно способствуют развитию навыков и менеджеров, и их подчиненных, но не изменяют структуру работы, таким образом, не позволяют людям делать что-то новое.

Оценка результатов деятельности и способностей позволяет судить о том, насколько успешно организация достигает намеченных целей. Во-вторых, большинство сотрудников при аттестации их работы будет стараться продемонстрировать свои наилучшие качества, даже если это не повлечет за собой конкретных результатов немедленно. Они заинтересованы в развитии своих навыков в интересах организации, когда знают, что организацию это действительно интересует.

Перечисленные выше подходы к управлению персоналом, успешно используются компаниями во всем мире. Однако этот перечень не исчерпывающий. Управление человеческими ресурсами является сложным социальным процессом, и рассмотрение его в свете отдельных компонентов - перечисленных выше практик - лишь способ в первом приближении получить некоторую характеристику процесса управления персоналом. Тем не менее, можно утверждать, что названные основные методы присутствуют и в эффективных системах управления человеческими ресурсами в России.

Выделяют следующие тины кадровой политики: активная и пассивная; реактивная и превентивная.

### Иерархия индивидуальных и групповых мотивовимеет следующую структуру:

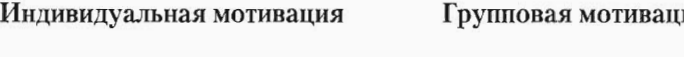

Цель самореализации Положение, статус Стремление к общению Стремление к безопасности

### Витальные потребности

### ия

Общая групповая цель Гордость за коллектив Групповой дух Образование коллектива

#### Совпадение интересов

Как правило, на мотивацию сотрудников влияют две группы факторов, среди которых:

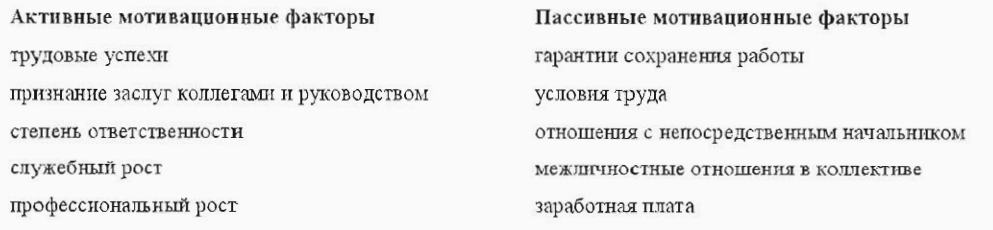

Выделяют две группы стимулирования: материальное и нематериальное. К данным видам стимулирования относятся:

### Материальное стимулирование

регулярное проведение мониторинга рынка труда и заработных плат для сравнения уровня оплаты труда в компании

разработка и внедрение оптимальной системы оплаты труда для каждой категории сотрудников

 $\mathcal{R}$ составление социальных, компенсационных и должностных пакетов для разных категорий сотрудников с учетом имеющихся возможностей

#### Нематериальное стимулирование

1. разработка системы обучения, карьерного и профессионального роста сотрудников  $\overline{2}$ . передача внутрикорпоративной информации и управление слухами  $3.$ немонитарные программы: повышение статуса компании рейтинговые программы конкурсы, знаки отличия, доска почета и т.п. подготовка пакета необходимых  $4.$ документов для введения в действие системы мотивации труда

Существуют различные схемы премирования сотрудников в отеле и сопутствующих зонах гостиничной инфраструктуры (рестораны, SPA и т.д.). Вот лишь некоторые из них:

- премирование за выслугу лет (премии «долгожителям» среди персонала могут выплачиваться отдельно или выплачиваться в рамках общей схемы премирования, но по повышенным ставкам)
- премирование на переработку
- премирование в сезон (премии выплачиваются при превышении запланированного уровня доходности, заполняемости и/или других показателей)
- премирование за предложения в области совершенствования обслуживания, рационализаторства и идей в области повышения эффективности работы отеля.

Также премирование может иметь нематериальные формы. Например, предоставление отпуска лучшим сотрудников на правах приоритетного выбора, направление на обучение и другие льготы. Помните, что основная задача и систем премирования, и прочих программ - повышение лояльности персонала, конечной целью чего является создание сплоченной эффективной и дружной команды профессионалов, работающих в рамках одного объекта размещения или целой управляющей компании.

Система мотивации и стимулирования. Учитывая опыт зарубежных компаний, следует обратить внимание на следующие положения, которые необходимо учитывать при разработке системы мотивации сотрудников:

- поощрение всегда эффективнее наказания;
- поощрение должно быть конкретным и осуществляться без промедлений, потому, что чем больше временной интервал, тем слабее поощрение сказывается на конечном эффекте;
- нестандартные поощрения за особые заслуги стимулируют более действенно;
- поощрение за промежуточные результаты активизирует мотивацию работников, способствует росту их отдачи, сокращая время достижения основной цели;
- предоставление самостоятельности, свободы выбора системы действий, права принимать решение, определяя ответственность,
- система мотивации увеличивает эмоциональную удовлетворенность работой, укрепляет уверенность в собственных силах;
- непропорционально большое вознаграждение какой-то части работников, как правило, вызывает зависть остального персонала и ведет к напряженности в коллективе, в таком случае поощрять следует частями;
- конкуренция внутри коллектива эффективно мотивирует работников, способствует выдвижению новых идей, проявлению творческой инициативы.

Перечисленные выше положения требуют изменение организации труда таким образом, чтобы труд приносил работнику возможность удовлетворения таких потребностей человека, как самоутверждение, заинтересованность и развитие личности. При этом необходимые изменения достигаются за счет следующих действий:

- увеличение объема работы (увеличение ответственности, расширение круга общения);
- обогащение содержания труда развивает такие характеристики трудового процесса, которые непосредственно влияют на наиболее полное использование творческих, новаторских и организационных способностей человека, благодаря чему труд перестает быть монотонным и бессодержательным;
- повышение реальной отдачи от работы, т.е. работник и непосредственный руководитель должны видеть то, что результат работы применяется на практике. Это особенно важно для кадровых служб, так как на практике их рекомендации и разработки зачастую остаются без должного внимания.

Для мотивации сотрудников применяются: карьерное продвижение персонала внутри фирмы, вознаграждение, коммуникации. Рассмотрим опыт США и России в организации их компенсационных пакетов.

Системы участия работников в управлении организацией внедряются в целях повышения заинтересованности персонала в результатах своего труда. Отражается в функционировании специальных органов - советов, консультативных комитетов и пр. процесс участия в управлении. В вопросах организации труда, форм и уровня заработной платы, консультации по вопросам кадровых программ реализуется право участия в принятии решений. Организация должна сама разрабатывать гибкие прогрессивные системы управления, активизирующие деятельность работника, например:

- создание небольших творческих групп для решения возникающих проблем, задач;
- целевое управление с использованием количественных оценок работы;
- применение эффективных средств контроля за деятельностью персонала;
- изменение периодически характера работы;
- с целью исключения монотонности труда расширение сферы деятельности;
- применение премиальных систем.

Исходя из системы мотивации менеджеров зарубежных компаний, которая гораздо шире, чем в российских компаниях, приведем перечень разнообразных типов вознаграждений персонала.

Широко распространенные вознаграждения:

- система участия в прибылях, различные виды премий, владение различными видами ценных бумаг компании и пр.;
- благодарность устная или письменная;
- внесение различных отметок о достижениях работника в его личный файл;
- различные сертификаты, позволяющие работнику приобретать товары в магазинах на определенную сумму, посещать театры, кино и т. д. бесплатно, в пределах сумм данного сертификата;
- возможность дополнительного обучения за счет работодателя для получения более высокооплачиваемой работы;
- получение звание «лучший работник сезона»;
- направление на семинар, конференцию по теме, интересующей самого работника;
- оплата обеда с членами семьи или друзьями в лучших ресторанах города;
- подготовка и выпуск специального меморандума, распространяемого по всей компании, с выражением благодарности работнику от лица руководства;
- предоставление дополнительных полномочий;
- внедрение гибкого рабочего времени.
- Наглядные вознаграждения:
- почетный трофей или табличка с гравировкой имени работника;
- предоставление специального места для парковки автомобиля;
- предоставление канцелярской принадлежности высокого качества, передаваемой от одного лучшего работника данного периода к другому на месячной или еженедельной основе:
- специальная декоративная отделка или оснащение рабочего места лучших работников:
- упоминание имени на продукте, услуге или оборудовании как автора улучшений или лучшего сотрудника;
- помещение фотографии в информационном листке или корпоративной газете;
- помещение специальной публикации о сотруднике и его достижениях;
- различные коллективные вознаграждения, которые применяются не только в производстве, но и при поощрении административно управленческого персонала. Для этого необходимо разбиение коллектива на команды и рабочие группы, что возможно только при наличии однородных работ;
- доска объявлений с перечнями тех, кто постоянно выполняет поставленные задачи;
- атрибутика: майка, рубашка, кружка и т. д. со специальной пометкой (например, «лучший работник»);
- при планировании графиков рабочего времени и времени отдыха возможность использования приоритета;
- установление специальных мест для помещения информации, писем, фотографий и т. д., благодарящих работников и показывающих их достижения;
- посещение руководителями верхнего звена управления встреч, где производится вознаграждение работников;
- помещение благодарственных писем клиентов таким образом, что бы все могли их видеть:
- приоритеты в получении нового оборудования и инструментов;
- издание буклетов о компании по результатам ее трудовой деятельности с включением фотографий, интервью лучших из лучших:
- выделение хороших работников из системы постоянного контроля за их работой;
- поощрение переводов по горизонтали хороших работников;
- предоставление возможности работникам представлять вас в ваше отсутствие;
- предоставление возможности периодической отчетности о результатах проектов на уровне более высоком;
- вознаграждения за длительность работы в компании прямые материальные вознаграждения, подарки, торжественные вечера.

Вознаграждения, выражающие поддержку руководителя своих сотрудников:

- Материальные вознаграждения, направленные на интересы семьи сотрудника.
- Выявление номинантов конкурсов внутри компании по сцециальным проектам, направлениям.
- Обеды лучших работников с руководителями компаниями («обед с президентом»).
- Торжественные проводы в последний день хороших работников, уходящих из компании на другое место работы.

Нетипичные виды вознаграждений:

- Альбом или видеокассета с описанием рабочего места работника, где сам работник является главным действующим лицом.
- Более ранний старт отпуска, чем положено по графику.
- Благотворительное пожертвование от имени работника, покрываемое компанией, в области по выбору работника.
- Дополнительное время отдыха.
- Подписка на дорогие журналы, оплата членства в клубах или ассоциациях по выбору работника.
- Подарки сотрудникам исходя из специфических интересов.
- Присвоение части зданий или отдельным помещениям имени лучшего работника.
- Введение исключений в процедуры, распространяющиеся на конкретных работников.

Компенсационная система. Исследование показало, что оптимальный компенсационный пакет комбинирует бонус и неденежные вознаграждения. В действительности эти два компонента нередко становятся решающим фактором для принятия сотрудником решения - уйти или остаться.

Разумно включать в компенсационный накет три компонента - зарплату, бонус, неденежные вознаграждения.

Многие менеджеры подтверждают, что именно бонусная система мотивирует рабочих трудиться более усердно. Однако большинство российских сотрудников предпочитают, чтобы бонус не превышал 25% от фиксированной зарплаты. Это связано с высоким уровнем стремления избежать неопределенности. Размер и вид бонусов существенно различаются у разных компаний и отделов. В большинстве случаев - это 20-40% от уровня зарплаты.

Основой системы стимулирования, которая складывается на фирме, является совокупность потребностей, способностей, профессиональных и личностных качеств каждого сотрудника. Фирма, исходя из своих материальных возможностей и специфики работы, может определить диапазон мотивов и стимулов. Система стимулирования постоянно претерпевает изменения и корректировки. Но основным фактором повышения ее эффективности является соответствие предоставляемых мотивов и стимулов тем ожиданиям, предпочтениям и потребностям, которые сложились у сотрудников в процессе формирования их личностных, профессиональных качеств, знаний, а также в процессе работы сотрудника.

Примеры используемых на практике систем мотивации и поощрения в некоторых ведущих гостиницах:

- Гостиница Radisson «Славянская» имеет программу признания трудовых заслуг на такие звания как: «Лучший сотрудник месяца», «Лучший сотрудник квартала», «Лучший сотрудник года», что очень ценится сотрудниками. На доске объявлений помещается информация обо всем положительном, что происходит: какие-то конкурсы, на которых сотрудники заняли места или участвовали, соревнования, благодарственные письма от гостей, или какое-нибудь мероприятие прошло, а гости хорошо о нем отзывались, благодарственное письмо сотрудникам от генерального менеджера гостиницы.

- Специалисты ANCOR Hospitality учитывают тот факт, что серьезная ситуация в плане компенсаций обстоит с персоналом на «ресепшн». Практически в любой международной организации зарплата сотрудников «ресепшн» превышает уровень оплаты в гостиничной индустрии практически в 2 раза. В настоящее время, по наблюдениям ANCOR Hospitality, серьезную конкуренцию отелям составляют западные компании других сфер бизнеса.

- Стратегия системы мотивации и стимулирования управляющей компании «Премьер Интернешнл» крупнейшей национальной сети гостиниц «Премьер Отели» состоит в следующем: продвигать и повышать уровень кадров изнутри при любой возможности. Персонал поощряется за разработки и внесение любых предложений, которые помогут превзойти ожидания гостей, а также улучшат работу подразделений гостиниц. Таким сотрудникам выносится публичное выражение признательности за их усилия. Ежеквартально проводятся конкурсы «Лучший по профессии» и сотрудники награждаются денежными премиями и ценными подарками. Сотрудников поздравляют с профессиональными и государственными праздниками, дарят ценные подарки. Каждый сотрудник получает поздравление с днем рождения. Организовывают и проводят корпоративные вечера, выезды на пикник, экскурсии. Проводятся «круглые столы», где сотрудники гостиниц могут задать любой вопрос высшему руководству. Проводятся в непринужденной обстановке совместные обеды сотрудников и руководства, где можно просто пообщаться и лучше узнать друг друга. Каждому сотруднику гостиниц сети предоставляется ежегодный отпуск продолжительностью 28 календарных дней. В зависимости от стажа работы, сотруднику предоставляются дополнительные дни отпуска, и выплачивается материальная помощь. Используется очень хорошо построенная система оплаты труда и премирования сотрудников. Предоставляется для сотрудников: материальная номощь по различным семейным обстоятельствам, ежсмесячная доплата родителям, которые находятся в отпуске по уходу за ребенком, бесплатные или частично оплачиваемые обеды, путевки на санаторно-курортное лечение, скидки на услуги в гостиницах сети, медицинские услуги, оплата спортивных залов, бассейнов и многое другое. Организовывается, проводится и оплачивается как внугреннее, так и внешнее обучение сотрудников.

Отсюда вывод: одинаковых методов мотивации нет и никогда не будет. Поэтому необходимо рассмотреть следующие наиболее важные направления будущих методов мотивании:

- значимость окружения;
- побуждение стремления к работе;
- эффективные возможности роста и карьеры;
- более эффективную оценку исполнения;
- систему оплаты;
- потребность в дисциплине труда.

Понимание и сближение целей работодателя и работника – кратчайший путь к повышению эффективности работы предприятия.

По оценкам западных экспертов, мотивированный специалист может повысить эффективность своей работы на 40%. Однако различные ощибки при разработке систем мотивации приводят к тому, что усилия и затраты на стимулирование сотрудников не только не дают ожидаемых результатов, но и ухудшают ситуацию в компании. В целом можно посоветовать не пытаться создать принципиально новую систему мотивации, а доработать существующую, усилив ее лучшие элементы. Как правило, при разработке и внедрении новой системы мотивации допускается значительно больше ошибок, чем при совершенствовании действующей.

# Обучение, переобучение и тренинги персонала гостиничных предприятий

ние, лареобучение и тренинги<br>Ана постинуваех предпоистии

Общая проблема российского рынка кадров в сфере гостеприимства заключается в несоответствии специалистов требованиям работодателей. Это связано не столько с теоретической базой, сколько со слабой практической подготовкой, поскольку большинство вузов не имеют тренинговых объектов. В отношении же теоретических знаний в последние пять лет ситуация существенно улучшилась. Специалистов в сфере гостеприимства готовят не только в Российской международной академии туризма и Московской академии туристского и гостинично-ресторанного бизнеса, но также и на факультетах непрофильных вузов (Государственный университет управления, РЕА им. Г. В. Плеханова, Университет дружбы народов им. Патриса Лумумбы и пр. Например, ежегодно институт гостеприимства Российской международной академии туризма выпускает порядка 150 менеджеров гостиничного бизнеса. Помимо прочих предметов они обязательно изучают два иностранных языка и третий по желанию, международный этикет и дипломатический протокол.

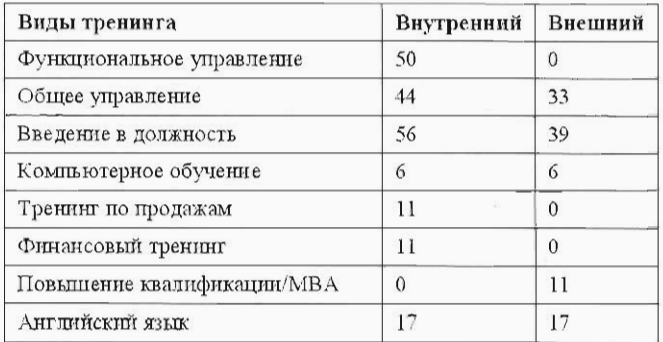

#### Распространенные виды тренинга

Переобучение и повышение квалификации. Один из путей решения кадровой проблемы - грамотная организация стажировки и кросс-тренингов в отеле.

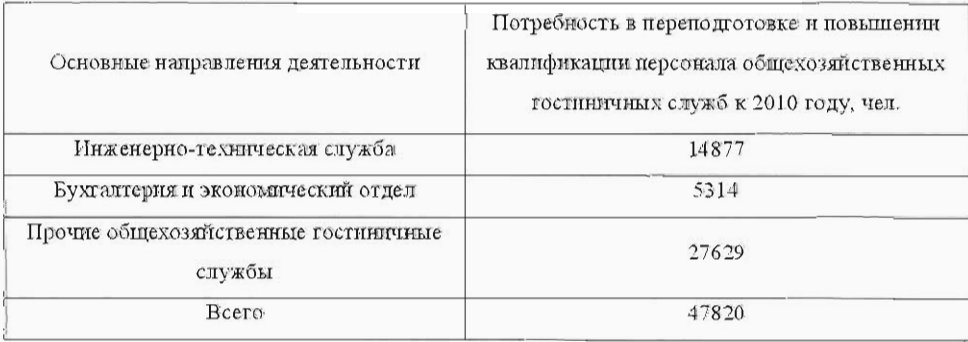

Многие отели давно и с успехом сотрудничают с лицеями, колледжами, которые готовят поваров, официантов и менеджеров в сфере туризма. Это сотрудничество состоит в том, что отель предоставляет возможность студентам пройти практику на базе отеля. Для того, чтобы сотрудничество было действительно взаимовыгодным, продолжительность практики должна быть не менее 2-3 месяцев, либо студент должен посвящать практике один рабочий день в неделю. Дело в том, что первые 2-3 недели стажеры только осваиваются, знакомятся с отелем и его службами, привыкают к распорядку и правилам отеля, учатся основным стандартам. При этом основная нагрузка ложится на менеджеров и сотрудников отеля, которые, помимо своих основных обязанностей, должны обучать и контролировать практикантов. По прошествии указанного срока они уже могут оказывать реальную помощь штатным сотрудникам в обслуживании гостей. Для отеля появляется возможность посмотреть на практикантов в деле и предложить им постоянную работу после окончания учебы, либо на пол-ставки во время учебы.

Целью обучения сотрудников гостиницы является повышение их квалификации, мотивации и лояльности, а также обеспечение соблюдения политики стандартов.

Основные направления обучения сотрудников

- адаптация новых сотрудников (включая ориентационное занятие с экскурсией), адаптация на рабочем месте, адаптационное практическое обучение сотрудников на рабочих местах
- непрерывное обучение на рабочих местах (приложение 8)
- корпоративные тренинги по основам работы в сфере гостеприимства, направленные на улучшение качества обслуживания гостей (приложение 7)
- занятия по английскому языку
- перекрестный тренинг (кросс-тренинг) для руководителей подразделений и др. категорий сотрудников
- тренинги, направленные на улучшение и развитие технических навыков основы компьютерной грамотности и оргтехника, системные тренинги, тренинги по пользованию оборудованием
- специализированные тренинги по продукции
- тренинги по развитию управленческих навыков и качеств
- повышение квалификации (курсы, средние специальные и высшие учебные заведения и т.п.)

### Формы обучения сотрудников

Для эффективности обучения сотрудников необходимо правильно подобрать форму их обучения:

- внешнее (напр., курсы сомелье либо обучение в высшем учебном заведении)

- внутреннее (напр., ориентационные занятия для новых сотрудников)

- смешанное (напр., улучшение технических навыков)

Обязательным регулярным мероприятием является информирование сотрудников компании об итогах обучения.

Руководитель (любого уровня) играет существенную роль в деятельности гостиницы.

Персонал - главный ресурс гостиницы и эффективность ее работы зависит от умелого управления человеческими ресурсами. Отель - сложная система, где только слаженная работа всех подразделений приведет к достойным результатам обслуживания гостей. Поэтому любой менеджер отеля, прежде чем приступить с своим менеджерским обязанностям в своем подразделении, должен, хотя бы в общих чертах, ознакомиться изнутри с работой всех других отделов отеля. Например, администратор (сотрудника службы приема) - это человек, хорошо понимающий особенности работы и «законы»

взаимодействия всех служб, способный в любую минуту помочь гостю, связаться с соответствующей службой и решить все вопросы. Если вновь принятого администратора /стажера начать учить прямо на рабочем месте, он сразу попадет в стрессовую ситуацию из-за естественного неумения справиться с многочисленными просьбами гостей. В связи с возникшей неудовлетворенностью работой, сотрудника можно сразу потерять. Чтобы этого избежать, нового сотрудника или практиканта необходимо подробно познакомить с работой разных служб отеля. Лучшее знакомство - последовательная практика в нескольких отделах отеля, либо так называемый кросс-тренинг, когда человек, принятый на работу, например, администратором, проходит тренинг в ресторанной службе отеля (помогает официанту или бармену), хозяйственной службе (помогает горничным, уборщицам), отделе продаж, отделе бронирования, технической службе.

Только после прохождения этого кросс-тренинга принятый на работу администратор осваивает технические тонкости работы собственно администратора. К этому времени он уже точно знает, по какому поводу к кому обратиться и получить реальную помощь. Практика показывает, что администратор, поработавший некоторое время постарается в своей работе учесть нюансы работы других служб при обслуживании гостей. Наиболее толковые новички наверняка внесут конструктивные предложения по совершенствованию процесса обслуживания гостей. В конечном итоге выигрывает гость и отель в целом.

Кросс-тренинги полезны не только для новых сотрудников. Их проведение целесообразно для сотрудников всех без исключения служб в «низкий сезон», когда загрузка отеля небольшая. Такие мероприятия повышают мотивацию сотрудников, увеличивают взаимопонимание между сотрудниками разных отделов, создают условия для взаимозаменяемости сотрудников смежных отделов, являются основой для дальнейшего профессионального роста. Грамотная организация кросс-тренингов - одна из важнейших составляющих обучения и развития персонала отеля.

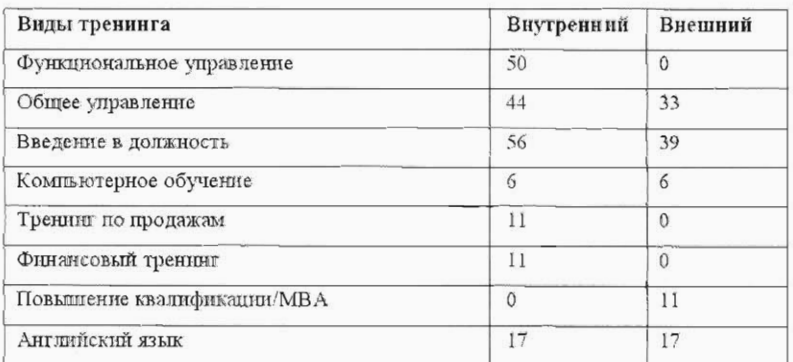

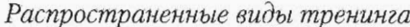

Выявление эффекта от проведенного обучения. Для исключения влияния внешних факторов, не связанных с проведенным обучением, используются следующие подходы:

- трендовый анализ предшествующих периодов. Определяется тенденция изменения показателя до проведения тренинга и сопоставляется с полученными в итоге фактическими данными. Разница между трендом и фактическим результатом приписывается влиянию тренинга;
- экспертная оценка влияния полученных знаний на динамику показателей. В качестве экспертов могут выступать менеджеры компании, сторонние наблюдателиили другие участники тренинга.

Преобразование полученных данных в денежный эквивалент. Как правило, преобразовываются показатели, характеризующие производительность, качество, затраты времени. Например, мы провели обучение сотрудников бухгалтерии, в результате чего квалификация сотрудников повысилась. Нам нужно оценить прирост квалификации с финансовой точки зрения. Для этого мы можем оценить стоимость ошибки бухгалтера, общую сумму штрафов и пеней, начисленных за некорректное ведение бухгалтерского и налогового учета и потом сравнить эти показатели до и после обучения.

Расчет суммарных затрат на обучение. Учитываются не только затраты на разработку программы обучения, раздаточные материалы, оплату услуг тренера, аренду помещения, но и заработная плата сотрудников, административные расходы и т. д. Анализ зарубежного опыта затрат на повышение квалификации кадров (США, Голландия, Дания, Венгрия, Франция): отчисления на переподготовку в основном из фонда оплаты труда в среднем объеме 0,5-2%. На высокотехнологичных фирмах они могут достигать 20-25%.

В России средства на переподготовку в основном выделяют из прибыли (8,8%), из фонда оплаты труда (2,1%), исходя из себестоимости (0,6%).

Вопросы подготовки кадров, повышения их квалификации, ротации и обновления часто упускаются из виду. Подготовкой квалифицированных специалистов надо заниматься постоянно. Как показывают статистические данные, в отрасли даже в сегодняшних условиях ощущается нехватка квалифицированных кадров, несмотря на то, что только в Москве более 50 учебных заведений готовят специалистов разного уровня для сферы гостеприимства и питания. Можно отметить ряд причин такому положению, среди которых: отсутствие опыта подготовки кадров для этой сферы в отечественных учебных заведениях, отсутствие как отечественных, так и зарубежных стажировок студентов и преподавателей профильных вузов, слабые учебные планы и недостаток учебно-методической литературы и т.п.

Работа персонала гостиницы регламентируется должностными инструкциями. Должностная инструкция имеет большое значение, как для работодателя, так и для работника. Функциональное назначение должностной инструкции для работодателя:

- обеспечивает рациональное разделение труда;
- позволяет установить несоответствие работника занимаемой должности;
- обеспечивает объективность оценки эффективности и качества деятельности работника:
- служит средством поощрения и укрепления трудовой дисциплины;
- является обязательным документом в решении индивидуальных трудовых споров в комиссии по трудовым спорам и в судах.

Функциональное назначение должностной инструкции для работника:

- определяет виды выполняемой работы;
- обеспечивает специализацию и направления развития в определенной области;
- определяет его организационно-правовое положение, права и обязанности;
- является обязательным документом в решении трудовых споров в комиссии по трудовым спорам и в судах.

При разработке должностной инструкции основными необходимыми документами являются: положения о подразделении, должностная квалификационная характеристика. При этом следует учитывать, что руководители организаций сами утверждают штатное расписание, следовательно, они имеют право вносить в штатное расписание те должности, которые им необходимы. Должностная инструкция разрабатывается руководителем структурного подразделения и им подписывается. При отсутствии структурных подразделений инструкция составляется сцециалистом, занимающим данную должность, и им подписывается. Должностная инструкция согласовывается с соответствующими юридическими отделами (юрисконсультами) организации и обязательно утверждается руководителем организации.

Рассмотрим основные разделы должностной инструкции с использованием анализа тех положений, которые имеются в большинстве аналогичных документов, применяемых в настоящее время. Рассмотрение проведем по разделам согласно унифицированной структуре текста данного документа, предложенной инструкцией по делопроизводству. В конце данной статьи приведен пример подобной инструкции для администратора гостиничного комплекса.

Раздел «Общие положения» - указывает название должности, подразделение, к которому она относится, ее цель, определяет сферу деятельности данного специалиста, порядок его назначения и освобождения от занимаемой должности, замещение по должности во время отсутствия, определяет квалификационные требования, подчиненность специалиста и должностных лиц, которыми он руководит. В разделе перечисляются правовые акты и нормативные документы, которыми должен руководствоваться специалист в своей деятельности.

Раздел «Функции» - определяет направления деятельности специалиста.

Раздел «Должностные обязанности» - определяет конкретные задачи, возложенные на специалиста, указывает форму его деятельности в рабочем процессе (обеспечивает, исполняет, контролирует, согласовывает, представляет, курирует, руководит, утверждает и прочее).

Раздел «Права» - определяет права, представляемые специалисту для выполнения возложенных на него функций и обязанностей.

Раздел «Ответственность» - устанавливает виды ответственности за несвоевременное и некачественное выполнение специалистом должностных обязанностей и не использование предоставленных ему прав.

Раздел «Взаимоотношения. Связи по должности» - определяет круг должностных лиц, с которыми специалист вступает в служебные отношения и обменивается информацией, указываются сроки получения и предоставления информации, определяется порядок подписания, согласования и утверждения документов.

Следует отметить, что приведенная унифицированная форма инструкции позволяет любое произвольное ее расширение.

Рассмотрим основные разделы, предлагаемые в должностной инструкции, разработанной по принципу «сверху-вниз».

В разделе «Общие положения» указывается название должности, подразделение, к которому она относится, ее цель; указывается, кому данный специалист подчиняется «административно» (к какому подразделению относится организационно), деятельностью каких подразделений/групп специалистов руководит «административно», за результаты деятельности каких подразделений/групп специалистов отвечает.

В разделе «Основные должностные обязанности» описываются работы, которые выполняет сотрудник, занимающий определенную должность, входящие и исходящие информационные потоки (документооборот), четко устанавливаются границы должности: с кем контактирует человек при реализации конкретной задачи, какую информацию использует, кому передает результаты работы.

В разделе «Требования к компетенциям» указывают компетенции, которыми должен обладать сотрудник для эффективного выполнения поставленных веред ним задач, приводятся условия эффективной деятельности. В данном разделе приводятся условия постоянного мониторинга персонала, который позволяет разрабатывать программы обучения и развития с тем, чтобы добиться соответствия реальных компетенций сотрудников предъявляемым к ним требованиям. При достижении поставленных целей сотрудник вознаграждается.

Раздел «Полномочия» характеризуют возможность использования сотрудником различных ресурсов (трудовых, информационных, финансовых, материальных и т.д.) и права принятия решений, необходимых для реализации должностных обязанностей и достижения поставленных перед ним целей.

В разделе «Ответственность» закрепляются цели, за достижение которых несет персональную ответственность сотрудник. При этом используется система оценочных индикаторов BSC (Balanced Scorecard, комплексная система оценочных индикаторов), которая формируется следующим образом: формулируются общие стратегические цели развития данной организации и устанавливается ряд показателей (индикаторов), по которым измеряется их достижение. Периодически анализируя достижение установленных показателей - оценочных индикаторов, руководство организации может делать выводы об эффективности работы. Для отслеживания значений индикаторов необходимо построить систему сбора и анализа информации.

В должностную инструкцию могут быть также включены следующие разделы: порядок назначения или освобождения от должности, порядок замещения в отсутствие, режим работы, порядок оценки соответствия достигнутых показателей установленным индикаторам, порядок вознаграждения и наказания по результатам оценки и т.д. Должностная инструкция является достаточно гибким документом, в который периодически могут вноситься различные дополнения и изменения.

Сравнивая содержание основных разделов двух вариантов должностных инструкций: унифицированный и специализированный, следует отметить, что унифицированный вариант не требует точности и конкретности в изложении положений инструкции, поэтому может использоваться для различных гостиничных предприятий (как и делается на большинстве российских предприятий в настоящее время). Поскольку унифицированная форма содержит размытые положения, то она не способствует качественному выполнению работ для данного конкретного предприятия с учетом особенностей его функционирования и развития. Поэтому на многих предприятиях, если даже и имеется должностная инструкция, то она практически является отделенной от самого специалиста и практически не выполняется или, благодаря размытости фраз, выполняется любым специалистом.

Должностная инструкция, разработанная по методике «сверху-вниз», кроме самого работника и его руководителей, используется для следующих целей администрирования персонала:

- построения системы оценки (аттестации) достижения персоналом поставленных целей, а затем - и системы вознаграждения;
- планирования релокации (перемещения) персонала, карьерного роста, постановки задач для подбора персонала и решения других вопросов, связанных с эффективным управлением в организациях;
- определения зон ответственности и центров учета затрат в бизнес-планировании и управленческом учете;
- сертификации по стандартам ISO 9000:2000 года (в документе представлены данные для формирования системы индикаторов, оценки ее эффективности),
- разработки технического задания на внедрение автоматизированной системы управления и т.п.

Данные управленческие проблемы решить с унифицированным вариантом должностной инструкции невозможно. Однако некоторые элементы представленной методики для разработки должностных инструкций отечественные компании могут с успехом использовать в практике управления, например, систему оценочных индикаторов - в качестве основания премирования сотрудников гостиницы. Кроме того, понятие «компетенции», включаемое в должностную инструкцию можно использовать для точного подбора или подготовки персонала.

TEMPER CONTROLLER COMMUNISTIONS

Требования к персоналу в ресторанном бизнесе, как и в любом другом виде деятельности, определяются на основании профессиональных стандартов и разработанных на их основе должностных инструкций. В 2008 г. в издательском доме «Ресторанные ведомости» вышел в свет сборник «Профессиональные стандарты индустрии питания», объемом 511 стр. В основу разработки справочника был положен анализ трудовой деятельности, в ходе которого на основе опроса большого массива респондентов, представляющих работников индустрии питания различных уровней, выявлены функции, подлежащие выполнению в данной области профессиональной деятельности, и требования к качеству выполнения этих функций.

В качестве примера, требований к персоналу ниже приведены должностные обязанности и ответственность метрдотеля. Метрдотель выполняет следующие функции:

- встречает гостей ресторана, оценивает их настроение и предпочитаемый стиль отдыха, передает клиентов официантам
- контролирует и поддерживает состояние зала ресторана в наиболее пригодном для приема клиентов виде, включая состояние интерьера, оборудования, мебели, утвари, посуды и др.
- контролирует работу официантов и барменов, следит за качеством обслуживания
- контролирует расчеты клиентов с официантами, подписывает счета
- разрешает любые проблемы и противоречия, которые возникают у клиентов в процессе обслуживания в ресторане. В случае возникновения конфликтной ситуации стремится ее локализовать и немедленно разрешить
- всячески препятствует разрастанию конфликта
- отвечает на любые претензии гостей ресторана
- принимает заказы у особо важных клиентов ресторана, оказывает им особые знаки внимания и расположение как представитель администрации заведения
- обеспечивает организацию и проведение обслуживания на банкетах
- контролирует работу посудомоечной, сервизной и уборщиц
- контролирует внешний вид персонала зала
- обучает персонал зала.

Служебное взаимодействие:

- метрдотель подчиняется директору ресторана или управляющему ресторана
- метрдотелю подчиняются официанты, бармены (работающие в зале), уборщицы, посудомойки, работники сервизной
- метрдотель взаимодействует со всеми имеющимися службами, обеспечивающими жизнедеятельность заведения и бесперебойную работу ресторана (электрики, сантехники, лифтеры, охрана и т.д.).

Права:

- метрдотель имеет право допускать или не допускать к работе подчиненный ему персонал
- метрдотель имеет право проверить норму выхода блюд
- метрдотель имеет право выдворять из ресторана клиентов, не выполняющих установленные в заведении правила, мешающих отдыху других гостей.

# Современные методы кадрового менеджмента на гостиничных предприятиях

Эффективные методы управления персоналом. Стоктольмская школа экономики провела исследование, с целью показать влияние HR-методов на результаты деятельности фирм в таких странах, как: Россия, США, Китай и Финляндия. При этом рассматривались проверенные в странах Запада универсальные методы управления персоналом. К таким методам относятся высокие зарплаты, переменные выплаты, наделение сотрудников правами собственности, карьерное продвижение сотрудников, обучение персонала, оценка деятельности и другие. В ходе исследования было показано, что для того, чтоб повлиять на способности сотрудников, их мотивацию и улучшить результаты работы, в России наиболее эффективны такие методы, как обучение и развитие навыков, а также оценка результатов деятельности и способностей.

Аутсорсинг - современный метод управления персоналом. Аутсорсинг выполняет ряд функций по управлению, как гостиничным предприятием, так и персоналом. Широкое применение в зарубежных гостиничных предприятиях находит аутсорсинг кадрового менеджмента, аутсорсинг клиринговых функций и т. д. Так или иначе при выборе поставщика компания пытается сократить затраты не за счет ухода от налогов, а за счет оптимизации бизнес-процессов и использования услуг профессиональных компаний, которые хорошо ориентируются в данном бизнесе и поэтому работают эффективно. Так что HR-аутсорсинг имеет достаточно хорошие перспективы. Также необходимо отметить, что в дальнейшем будет повышаться также и уровень предоставляемых услуг со стороны компаний провайдеров. Однако брать на себя подобные обязательства будут готовы далеко не все агентства, так как для этого необходима очень мощная финансовая база. Этот бизнес требует больших инвестиций ввиду того, что он очень трудоемок и технологически насыщен.

Лизинг персонала. При условии быстро меняющихся экономических реалий, компании ищут новые технологии управления человеческими ресурсами. Одновременно компании стремятся оптимизировать затраты на персонал. «Лизинг персонала» стал как раз одной из новых для рынка труда технологий. Предоставляемые по лизингу персонала услуги, как по содержанию (начисления, выплаты заработной платы, премий, компенсаций и налогов, ведение личных дел, трудовых книжек, предоставление отпусков, осуществление расчета, больничных и т.п.) так и по выводу за штат сотрудников являются для российского рынка труда совсем новыми. Это несмотря на то, что в странах Запада они широко применяются уже лет 20-35. В нашей стране этими услугами начали пользоваться после кризиса 1998 года, когда большинство иностранных компаний, из тех, что остались работать на российском рынке, были вынуждены частично сокращать свой штат. Это производилось с целью списания расходов по содержанию персонала на другие статьи.

Компании, специализирующиеся на временном персонале, использут свои термины. Приведем наиболее часто используемые термины

### Наиболее часто используемые термины

alon of him to his point of the him of the

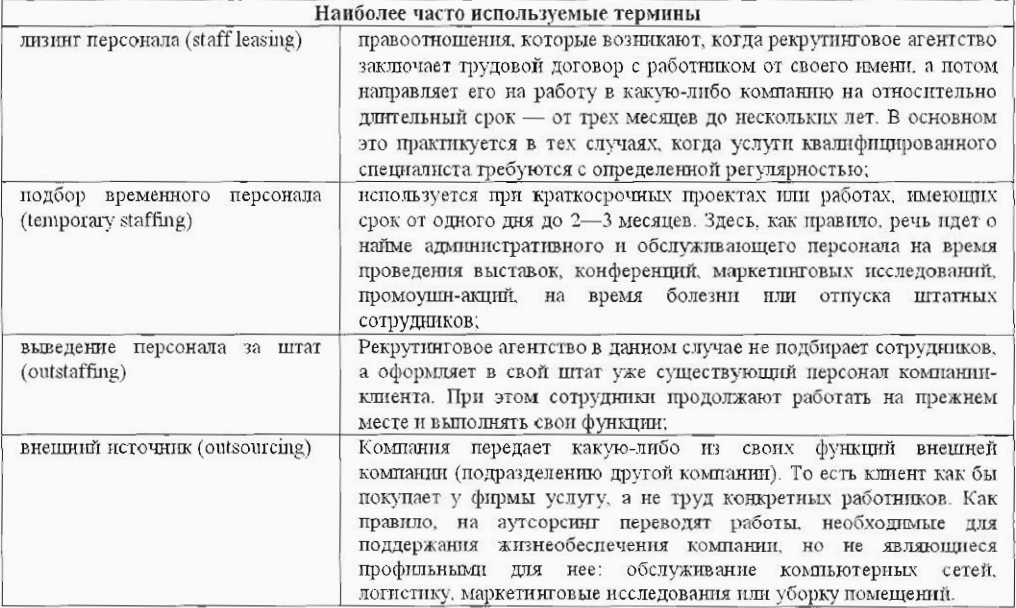

## Рис. Схема лизинга персонала. Регулируется гражданско-правовыми договорами об оказании услуг (источник: Coleman Services Inc.)

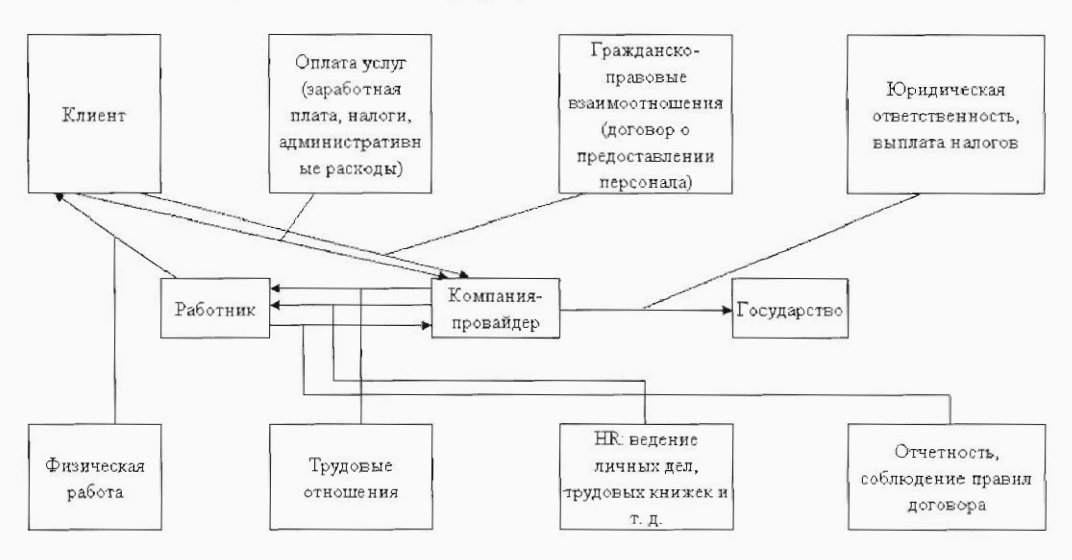

Существуют несколько основных причины, из-за которых фирмы прибегают к использованию услуг кадрового агентства по подбору временных работников. Также кадровое агентство используется для привлечения на определенный срок специалистов, которые числятся в его (агентства) штате.

> $-59$

### Такими причинами в основном являются:

- временная потребность компании в высококвалифицированных специалистах. когда требуемого специалиста достаточно сложно найти, с целью нахождения специалиста по объявлению в газете.
- появление в компании вакантных мест на короткий период. К примеру, на период отпусков или праздников. Проще прибегнуть к услугам на день-два специалиста из агентства, чем тратить время и силы на самостоятельный поиск сотрудника, которого все равно придется уволить.
- сезонность работы в некоторых компаниях. В первую очередь это относится к фирмам, использующим большой объем низкоквалифицированного труда. В пик сезона штат компании расширяется и также быстро сокращается, когда спрос на данную услугу проходит. И так до следующего сезона (схема).

Рис. Структура взаимодействия компании (клиента) и компании (провайдера) по договору лизинга (источник: Coleman Services Inc.)

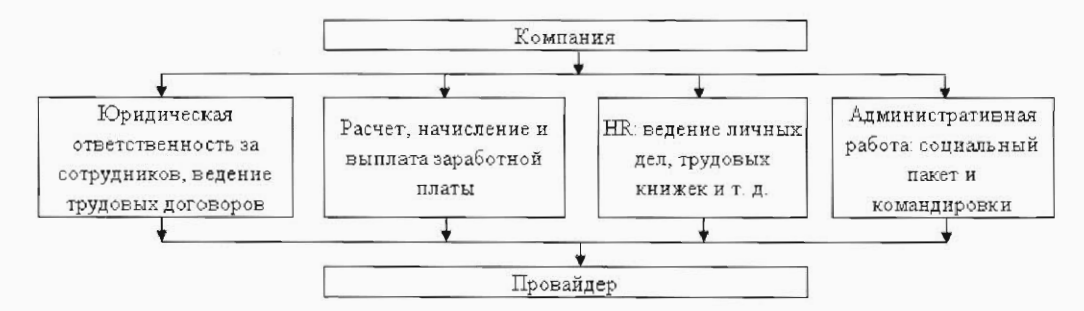

Преимущества и недостатки лизинга персонала. К преимуществам можно отнести следующее:

- освобождение службы персонала компании от непродуктивной административнобумажной работы, которая связана с оформлением своих сотрудников, уменьшением объемов кадрового делопроизводства, а также исключением затрат на расчет заработной платы;
- уменьшение затрат на компенсационные пакеты (для временных сотрудников они либо вообще не предусмотрены, либо минимальны);
- значительное уменьшение юридической ответственности перед сотрудниками и сокращение рисков, связанных с выплатой компенсаций в случае их увольнения;
- возможность менять работников неограниченное количество раз, в случае, если они не подходят по тем или иным причинам. Это можно рассматривать как неограниченный испытательный срок;
- отсутствие простоев в случае, если сотрудник заболел или ушел в отпуск (по контракту его обязаны заменить на это время);
- возможность принять понравившегося сотрудника к себе в штат после годичного «испытания» бесплатно, то есть уменьшение затрат на подбор персонала как таковой. Использование «временного» персонала и альтернативных кадровых решений не является единственно возможным. Здесь есть свой перечень недостатков:
	- это может оказаться дороже чем использование штатного персоналом. Компании нриходится платить за услуги кадровому агентству в среднем от 15 до 20% от суммы фонда оплаты труда и ЕСН; помимо этого, на всю сумму начисляется НДС.

Но компания получает квалифицированный персонал в нужном количестве и за короткий срок. Ей не приходится тратить время и деньги на обучение и поиск, поэтому дороговизну «временного» персонала можно рассматривать как величину относительную;

- определенные моральные проблемы (это относится к проблеме вывода персонала за штат) при переводе сотрудников в штат кадрового агентства. Эти вопросы удается решать в результате общения компании-рекрутера с руководством компанииклиента и с будущими сотрудниками, уделяя каждому столько времени, сколько пужно персонально ему, чтобы этот переход не казался человеку катастрофой;
- небольшое возможное снижение лояльности сотрудников по отношению к компании.

Доход компании провайдера лизинговых услуг зависит от двух основных факторов. Стоимость варьируется в зависимости от заработной платы сотрудника, с которым заключается договор лизинга: обычно стоимость услуги составляет определенный процент от заработной платы сотрудника, причем, чем она выше, тем меньший процент от годовой заработной платы сотрудника будет взиматься в качестве гонорара. Также стоимость данной услуги может напрямую зависеть от количества сотрудников, которые оформляются по договору лизинга, - чем больше это количество, тем меньший процент с годовой заработной платы сотрудников взимается в качестве гонорара. Изменение цен определяется тем, что услуги лизинга персонала не приобрели еще такого широкого распространения, как услуги по поиску и подбору персонала на постоянной основе, поэтому компании-провайдеры услуг временного персонала чаще всего устанавливают цены самостоятельно.

Причиной многих проблем гостиничных предприятий может быть как раз неверно проводимая политика в области управления персоналом. К примеру, одним из способов повышения дохода предприятия с учетом потребности в рабочем персонале в разное время работы гостиницы может явиться внедрение очень гибкого графика работы официантов, горничных. Это дает возможность минимизировать простои персонала и также упрощает переход на почасовую оплату. Сокращение численности персонала может проводится за счет увеличения эффективности организационной структуры предприятия. Например, в результате совмещения должностей, что приведет к уменьшению расходов на заработную плату и начисления на нее после сокращения численности персонала (это целесообразно для мини-отелей, семейных отелей). Таким образом, снижение затрат возможно за счет экономии на персонале, переподготовки кадров и привлечения грамотных специалистов.

Среди основных показателей эффективности работы кадровых служб и персонала гостиниц можно выделить следующие:

- показатель текучести кадров (например, в сравнении с прошлым годом);
- количество замечаний экспертов при оценке качества работы;
- оценки периодической аттестации и переподготовки сотрудников;
- показатель положительных отзывов и замечаний посетителей.

Качественную работу персонала, корпоративный стиль работы и функционирования всего гостиничного комплекса обеспечивает квалифицированная работа кадровых служб

Критерии для анализа эффективности управления персоналом организации.

### Анализ эффективности управления персоналом

– Анализ степени соответствия кадровой политики и практики управления персоналом целям и стратегии организации. Критерии: четкость организационной стратегии и поставленных целей, непротиворечивость, целей и путей их достижения, степень поддержки организационной стратегии со стороны кадровой политики

– Оценка качества основных документов, регламентирующих работу персонала и работу кадровой службы. Критерии: четкость и полнота изложения основных требований и задач, определяющих работу персонала и кадровой службы, удобство использования в практике управления персоналом и соответствие Трудовому Кодексу РФ

- Оценка важнейших формальных правил и процедур, обеспечивающих процесс управления персоналом организации. Критерии: трудовые показатели работников, успех компании, соответствие трудовому законодательству, удовлетворенность работников соответствующими правилами и процедурами

- Оценка основных элементов организационной культуры. Критерии: уровень сотрудничества между персоналом и руководством, имидж организации в глазах партнеров, потребителей, клиентов, приверженность работников своей организации

- Оценка качества работы по управлению персоналом. Критерии: состояние трудовой и исполнительской дисциплины, удовлетворенность работников работой, отсутствие жалоб, других проявлений недовольства, успех компании, приверженность работников своей организации, трудовые показатели

В настоящее время используются и развиваются различные технологии кадрового менеджмента. Современные гостиничные комплексы, как правило, оставляют за собой такие функции управления персоналом, как развитие и мотивация сотрудников, а сторонней организации частично или в целом передают процесс рекрутмента, кадровое дело производство, расчет зарилат и другие элементы бизнес-процессов. Аутсорсинговые технологии нашли наибольшее применение в управлении кадрами и при подборе церсонала. В общем случае HR-аутсорсинг можно разделить на три направления:

- подбор постоянного персонала;
- вывод персонала за штат (staff leasing);
- подбор временного персонала (temporary staff).

Рассмотрим аутсорсинг функций по подбору постоянного персонала. Выбирая из различных вариантов аутсорсинга, компания рассматривает полностью весь процесс рекрутмента и определяет наиболее эффективное взаимодействие с провайдером.

Компания может передать подрядчику любую часть процесса подбора постоянного персонала или весь проект по подбору специалистов.

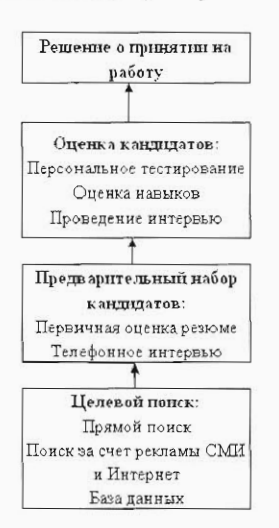

#### Рис. Схема аутсорсинга

Есть возможность передать провайдеру размещение рекламных объявлений на вакансии, проведение первичной оценки резюме, сбор рекомендаций на кандидатов, назначения кандидатов на интервью, проведение оценки и тестирования кандидатов (проведение структурированного интервью, ролевых игр и т.д.) или любой другой участок процесса рекрутмента. Исходя из задач, поставленных компанией-заказчиком, аутсорсинговая компания формирует бизнес-процессы и весь проект.

Прежде чем принять решение об аутсорсинге рекрутмента, компания должна оценить собственные ресурсы и выбрать один из наиболее подходящих вариантов: либо самим набирать штат собственных специалистов, либо обратиться к профессионалам в данной области. Во многих компаниях есть сезонные работы, поэтому целесообразно обращаться к стороннему поставщику для комплектации своих организаций сотрудниками. В данной ситуации, это значительно выгоднее, чем тратить время и деньги на поиск, обучение собственных HR-специалистов и проведение ими огромной и трудоемкой работы по поиску всего персонала компании. И не стоит забывать, что после завершения подобного проекта перед компанией встанет вопрос о дальнейшей судьбе многочисленного кадрового отдела, когда для дальнейшей работы понадобится только часть сотрудников.

Аутсорсинг функции по выводу персонала за штат и подбору временного персонала. Услуги по выводу персонала за штат (staff leasing) и подбору временного персонала (temporary staff) очень востребованы на российском рынке. В этом случае компанияпровайдер становится фактическим работодателем сотрудников и берет на себя огромный пласт кадровой работы - все процедуры по работе с персоналом, обеспечение финансовой стороны проекта и управление рисками.

Этот процесс включает в себя найм сотрудников, ведение всех кадровых процедур в соответствии с законодательством, расчет и выплату пособий по временной нетрудоспособности, компенсаций за отпуск, ежемесячный расчет и выплату заработной платы, расчет и отчисления установленных подоходного и социального налогов, оформление всех необходимых бухгалтерских отчетов и справок др.

Неотъемлемой составляющей бизнеса компании, является соответствие законодательству. Это особенно важно в области ведения кадрового делопроизводства. Так, компания, допустившая ошибку при оформлении документов в пенсионный фонд, может быть оштрафована на десятки тысяч долларов. При работе с компанией-провайдером, которая обладает большими внутренними ресурсами и ведет весь документооборот строго в соответствии с законодательством, все возможные риски снимаются. За них уже отвечает данная организация, которая и выступает официальным работодателем сотрудников.

При работе с компанией-провайдером передаются и страхуются не только трудовые риски, но и риски, связанные с несчастными случаями, травматизмом, поломкой дорогостоящего оборудования.

К сожалению, практика использования аутсорсинговых услуг в России практически отсутствует. Тому есть ряд причин, связанных с особенностями ведения бизнеса, организационными, психологическими и другими факторами. Кроме того, в России еще нет специального закона, который бы регламентировал отношения в сфере аутсорсинга функций HR-управления. Это создает определенные преграды для развития бизнеса, способствует появлению недоброкачественных услуг, использованию нелегальных схем. Однако, следует отметить, что дальнейшее развитие гостиничного бизнеса, усиливающаяся конкуренция, недостаток и текучесть персонала делают необходимым использование российскими компаниями различных аутсорсинговых услуг, и в первую очередь, услуг по подбору персонала. На рынке рекрутинговых услуг доля кадрового аутсорсинга будет расти, набирая обороты из года в год. Многие российские компании еще не доверяют агентствам и считают, что своими силами могут справиться с задачей намного лучше, поэтому развивают свои HR-отделы и предпочитают все делать самостоятельно. Зная историю развития HR-аутсорсинга на Западе, можно с уверенностью отметить, что отношение к нему будет меняться. Компании будут направлять свои усилия на стратегические направления бизнеса, на увеличение его эффективности. Все больше функций будет передаваться в аутсорсинг.

## Заключение

Современные тенденции развития гостиничных комплексов Москвы направлены на решение ряда организационных, управленческих и социальных проблем, среди которых: неопределенность перспектив развития, недостаток опыта и профессионализма, нехватка подготовленных квалифицированных кадров, слабый менеджмент, недостаточно высокое качество услуг. При этом востребованность современных возможностей и инновационных методов повыщения эффективности работы гостиничного комплекса среди российских гостиниц растет по мере того, как растет конкуренция и повышается профессионализм гостиничных управляющих. Гостиница превращается в управляемое предприятие, способное гибко реагировать на изменения в рыночной ситуации, что делает полностью окупаемым вложение средств в технологии и методы, повышающие эффективность работы гостиничных комплексов, включая - кадровый менеджмент или, что важнее в настоящее время, управление человеческими ресурсами.

Службы кадрового управления являются основными подразделениями для практической реализации проблем управления человеческими ресурсами. К современным проблемам кадровых служб относятся:

- недостаточность использования кадровыми службами современных инновационных методов работы с кадрами;
- недостатки системы профориентации и подбора кадров для гостиниц;
- слабость практической подготовки выпускников профильных учебных заведений;
- недостаточное знание иностранных языков и компьютерного обеспечения;
- слабая PR работа и маркетинговая работа по рекламированию и созданию необходимого имиджа для сферы гостеприимства;
- отсутствие разработанных квалификационных требований и соответствующей оценочной системы к сотрудникам отелей, соответствующих современным требованиям отелей;
- слабая работа отелей по адаптации новых специалистов на рабочем месте;
- слабая политика отелей по повышению квалификации специалистов, отсутствие продуманной карьерные перспективы в сфере гостеприимства, отсутствие необходимых подходов к стимулированию и мотивации специалистов;
- отсутствие многоступенчатой непрерывной системы подготовки и переподготовки кадров гостиничной отрасли города Москвы, отсутствие постоянно действующей системы поддержания обученности персонала и обучения современным инновационным направлениям работы;
- отсутствие современных методов администрирования персонала гостиниц, отсутствие современных должностных инструкций;
- недоработки в системе аттестации персонала, системе стажировок, включая зарубежные;
- недостаточность учебно-методического и научного материала по современным методам кадрового менеджмента для гостиниц.

Все, перечисленные выше вопросы могут и должны решаться менеджерами по кадрам, использующими современные инновационные методы управления. Предложенные и рассмотренные в данном методическом пособии зарубежные методы управления человеческими ресурсами на гостиничном предприятии могут успешно применяться на российских предприятиях только при условии предварительного изучения и адаптации.

# Литература

- $1.$ Андреева В. И. Должностные инструкции как часть кадрового документооборота. - Сайт Института проблем предпринимательства.
- $2.$ Батурина О. Бизнес гостеприимства, www.job-today.ru.
- 3. Бизнес с оборотом \$10-12 млн. в год: как в него войти, www.aboutstudy.ru.
- Браймер Р. А. Основы управления в индустрии гостеприимства. М., 1995.  $\ddot{4}$ .
- 5. Васильев Ю.П. Управление развитием производства. Опыт США. – М.: Экономика, 2004. – 239 с.
- 6. Время собирать кадры // Отель. 2004, № 6. С. 5
- 7. Гостиничное дело и туризм в Швейцарии, www.meganom.org.
- 8. Гостиничный и туристический бизнес. - М.: Ассоциация авторов и излателей «Танлем», 1998.
- 9. Домбровская И.Т. Реформирование системы оплаты: каковы его цели и задачи? Как «увязать» зарплату сотрудника с результатами его труда и квалификации? // «Справочник по управлению персоналом» N8, 2004
- Зорин И.В., Квартальнов В.А. Туризм как вид деятельности 10. - www.tourlib.net/books tourism
- 11. Ильина Н. И., Сафина З. Н. Концепция развития системы подготовки и переподготовки кадров для туристской индустрии //Деп. рукопись ИТОП РАО, 4-2000, от 16. 03. 2000. - М.: ИТОП РАО, 2000.
- 12. Кадровый менеджмент Сайт www.bonsk.ru
- 13. Квартальное В. Стратегический менеджмент в туризме. www.tsure.ru
- 14. Кибанов А. Я. Управление персоналом организации: Учебное пособие. Практикум. - М.: Инфра-М, 2001.
- 15. Клепкин В. Премировать нельзя штрафовать. // «the CHIEF» (ШЕФ), 2006-06
- 16. Коровина Ю. Разработка системы мотивации персонала в гостиничном бизнесе «Персонал-Микс», № 6 (7) 2001 г
- Лайко М.Ю. Еще раз о кадрах. Кто прав: отели или вузы? // 17. Парад отелей, №5, 2006
- 18. Новости отельного бизнеса. www.hotelnews.ru
- 19. Папирян Г. А. Менеджмент в индустрии гостеприимства.  $- M. 6$ Экономика 2000. – 207 с.
- 20. Санкина П.В. Должностная инструкция в современной организации. www.tns-global.ru
- 21. Статьи сотрудников Центра дистанционного образования Элитариум. www.elitarium.ru
- 22. Сурков С.А., Построение структуры организации на основе системы мотивации.// «Кадры предприятия» №10, 2002.
- 23. Тимофеев М. Золотыс правила // Управление персоналом. 2005, № 6 (113). C. 27-35.
- 24. Тихомиров П.А. Формирование корпоративной устойчивости современной организации // Экономика образования. 2004. № 1. С. 73.
- 25. Трофимова И. Учиться никогда не поздно // Отель. 2004, № 4. С. 54.
- 26. Тульчинский Г. Поддержание мотивации. «Персонал-Микс», № 6 (7) 2001 г. С. 41.
- 27. Уокер Джон. Введение в гостеприимство. Москва, 1999г.
- 28. Хопрянинова Н. Тренинг: реально, доступно, выгодно // Гостеприимство. 2004, № 3 (23). С. 64.
- 29. Хохлова Т.П. Управление персоналом // Team-Building как основа современных персонал-технологий // Управление персоналом. 2005, № 3 (110). C. 64.
- 30. Чудновский А. Д. Гостиничный и туристический бизнес. Москва, ЭКМОС, 1999 г.
- 31. Чудновский А.Д., Туризм и гостиничное хозяйство, Москва, ТАНДЕМ, 2000г.
- 32. Шишкин Б. Средства оценки персонала и формирования менеджмента// «Персонал-Микс», № 3 (4) 2001 г. С. 41
- 33. Щур Д.Л., Труханович Л.В. Кадры предприятия. 300 образцов должностных инструкций. - М.: Дело и Сервис, 2003.
- 34. Эгертон-Томас Кристофер. Ресторанный бизнес. - М. Ресконсульт, 1999г

# Приложения

#### Приложение 1

Обзор зарубежных программ обучения по специальностям гостиничного бизнеса

Для подготовки обзорного материала использовалась информация сайтов ведущих учебных заведений в области туристско-гостиничного бизнеса Европы (в частности -Швейцарии), США, а также материалы журнала Study In.

Краткосрочные программы. В качестве таких программ могут рассматриваться узкопрофильные специализированные языковые курсы, которые, как правило, посвящены изучению иностранного языка и употреблению терминов, относящихся к области гостиничного и туристического бизнеса. Подобные программы нужны тем, кто уже работает с иностранным языком и чувствует, что его знания в определенной области ограниченны и могут помешать дальнейшему карьерному росту. Продолжительность таких курсов - от 2 недель с интенсивностью занятий 30-40 уроков в неделю. Возможны и суперинтенсивные, и короткие программы (от 3 дней) – crash courses.

Обучение по программе «Учеба + стажировка» состоит из спецкурса иностранного языка и стажировки в отеле, ресторане, туркомпании. Для поступления на курс требуются: соответствующее профобразование, желателен опыт работы, среднее знание языка. Во время программы «Оплачиваемая стажировка в Великобритании» студенты получают вознаграждение от 70 фунтов в неделю, обеспечиваются жильем и питанием. Можно также пройти стажировку и во Франции. Стажеры в течение 8 недель получают практические знания о французском гостеприимстве в гостиницах Парижа. Учебный план включает следующие темы: «Кухонный менеджмент», «Ресторан», «Гостиничное дело», «Менеджмент и бухгалтерия». Программа предназначена для студентов 18-27 лет с хорошим знанием английского или французского языков.

Школы гостиничного бизнеса. В Европе обучение гостиничному и туристическому менеджменту ведется в рамках одних и тех же программ. Сначала студенты изучают все тонкости функционирования отеля и турагентства: прием и размещение гостей, обслуживание номеров, работа кухни. Также в программе - основы информационных технологий, бухучета, маркетинга. Учебный год включает, как правило, два семестра - теорию и практику.

Такие школы как особый тип учебных заведений находятся в основном на базе бывших или действующих отелей. Часть занятий проходит в настоящих кухнях и барах, причем продукты, напитки, столовые приборы и пр. - все настоящее. Во время оплачиваемой практики студенты работают вместе с персоналом. Место прохождения практики зависит от индивидуальных качеств студента: доброжелательности, коммуникабельности, умения произвести благоприятное впечатление, знания языков. Так, чтобы найти хорошо оплачиваемую практику в Швейцарии, необходимо знать французский или немецкий язык.

Первая ступень в этом бизнесе (полгода или год) оканчивается получением сертификата, дающего право на простую работу. Пройдя еще один курс, можно получить диплом, а продолжив учебу – высший диплом (Advanced Diploma) – аналог российского диплома о среднем специальном образовании.

Школы гостиничного и ресторанного бизнеса предлагают также специальные программы кулинарии и ресторанного менеджмента. Все они включают курсы: «История кулинарии», «Вина и напитки», «Блюда национальной кухни», «Технология приготовления и подачи блюд» и др., а также практические занятия. По окончании выдается сертификат или диплом.

Для желающих занять более высокие позиции в менеджменте индустрии гостеприимства предусмотрена степень бакалавра (BA in Hospitality или BA in Hotel / Tourism Management). Обучение займет 3-4 года. Также предусмотрен годовой курс на получение степени магистра, а для уже имеющих высшее образование существуют последипломные программы (Postgraduate Diploma).

Для поступления в школы отельного менеджмента требуется аттестат о среднем образовании, хорошие результаты тестов на знание языка преподавания. Иногда необходимы рекомендации или эссе, а для обучения на некоторых программах Postgraduate («второе высшее») надо сдать математический тест.

Швейцария. Безусловным лидером в подготовке кадров для гостиничного бизнеса является Швейцария, где находятся самые престижные школы гостиничного и туристического менеджмента. Одна из лучших и самых больших - SHMS (Swiss Hotel Management School) близ Монтре, член ACEN. Здесь проходят обучение 900 студентов из 25 стран, преподавание ведется на английском языке. Программа школы включает все аспекты управления отелем: работа ресторана, кухни, отдела приема и размещения гостей, отдела маркетинга и продаж. Студенты изучают также французский или немецкий язык. В программу обязательно включена стажировка в отелях и ресторанах. Первый диплом здесь можно получить после двух лет обучения. Продолжив обучение, можно «заработать» престижный американский диплом АН&МА. Выпускники этой школы из России работают сейчас в Женеве, в лучших отелях Москвы.

В ASEN входит и другая известная школа HIM, которая тоже позволяет получить два диплома: швейцарский и американский, а также британскую степень бакалавра. Школа расположена в Монтре, в бывшей гостинице Europe 5\*, имеет прекрасное техническое оснащение, содействует в трудоустройстве своих выпускников.

Выпускники одной из лучших швейцарских школ IHTTI в Невшателе находят себе место в отелях самых известных сетей, в ресторанах и туристических компаниях. Весьма перспективны здесь курсы по информационным технологиям в гостиничном бизнесе. Успешно окончившие их получают диплом IHTTI и сертификат Microsoft. Учебный год состоит из 22 недель теоретических и практических занятий. Swiss Management University, расположен на модном гориолыжном курорте Лейзин недалеко от Женевского озера, готовит специалистов в области гостиничного хозяйства и туризма на одном из трех факультетов. Школой выкуплены два отеля - «Мон-Блан» и «Бельведер», где студенты не только учатся, но и проживают. Язык преподавания английский, тест по языку - от 480 TOEFL. Курс может длиться от 5 месяцев до 3 лет. Все перечисленные школы входят в Швейцарскую образовательную группу SEG, которую в Москве представляет образовательный оператор «Элитур Клуб». Среди других известных швейцарских центров - Институт гостиничного менеджмента, туризма и спорта Glion Institute of Higher Education, в сеть которого входят Glion Hotel School, European Center for Tourism Stadies на Корфу (Греция), школа гостиничного бизнеса Les Rocher Марбелья (Испания). Сеть школ Hotelconsult Cesar Ritz Colleges включает четыре школы на трех континентах. В их программах соединены швейцарские традиции гостиничного хозяйства и успехи американского менеджмента. Помимо крупных, в Швейцарии существуют и небольшие школы, где преподаватели могут уделить студенту больше внимания. Одна из таких школ -НТМі - расположена недалеко от Люцерна и предлагает для российского рынка специальные цены и скидки.

Более доступные цены и хорошие перспективы для профессионального роста отличают гостиничные школы Ирландии. Дипломный курс по гостиничному менеджменту в American College Dublin предполагает не только получение серьезных академических знаний в этой области, но и практические занятия и стажировки в гостиницах Ирландии. По окончании школы студенты получают дипломы Swiss American Hospitality Institute и АН&МА. Обучение гостиничному менеджменту в Griffith College Dublin также ведется по швейцарской модели. К лучшим гостиничным школам мира специалисты причисляют Shennon College, где готовят менеджеров в области международного гостиничного и ресторанного бизнеса. На протяжении всего срока учебы здесь предусмотрена практика в лучших европейских отелях. Следует учесть, что стоимость обучения в Ирландии почти вдвое меньше, чем в Швейцарии.

Специализация Hotel & Tourism Management есть во многих университетах Великобритании: Greenwich, Coventry, Northumbria и др. Для поступления на бакалавриат необходимы аттестат о среднем образовании, как минимум годовое обучение в российском государственном вузе или подготовительный курс (Foundation Program).

«Институт Ватель» (Vatel), школа международного гостиничного и туристического менеджмента во Франции, занимает второе место в европейской классификации самых известных школ. Преподавание ведется на английском языке, но для прохождения практики необходимо уметь говорить и по-французски. Институт имеет несколько отделений в Париже, Лионе, Ниме. Самый большой учебный центр находится в Ниме, где созданы исключительные условия для учебы: действующий 4-звездный отель, три ресторана, три оснащенные современным оборудованием кухни. Институт готовит менеджеров по разным направлениям: продовольствие и напитки, служба размещения, курортология, круизы, клубы, авиауслуги. Обучение может длиться от года до трех лет. В школе можно получить степени бакалавра, магистра, МВА. Институт имеет договоры о сотрудничестве с российскими вузами: Академией туристского и гостинично-ресторанного бизнеса при правительстве Москвы, Институтом туризма, Университетом дружбы народов, Московским университетом экономики, статистики и информатики и др. Другие школы гостиничного менеджмента страны (Univeria, Savignac, ESTHUA) ведут преподавание на французском языке.

В Германии учиться на хотельера можно бесплатно. Так, после двух лет обучения в российском вузе можно продолжить свое образование в немецких высших школах Fachhochschule Muenchen и Fachhochschule Heilbronn. Студенты оплачивают только проживание, питание, учебники.

Кроме европейских стран, профессиональную подготовку в области отельного менеджмента можно получить в США и Канаде, а также в Австралии и Новой Зеландии.

Международная школа «Фонтис» в г. Эйндховин за четыре года обучения обеспечивает высшее образование и степень бакалавра. Возрастные рамки для поступающих - от 18 до 25 лет. Абитуриент обязательно должен владеть английским языком, пройти подготовительные курсы, собеседование и сдать экзамены. Школа «Фонтис» имеет большой опыт в сфере образования, сотрудничает с другими международными школами. Здесь учатся студенты из разных стран, и это - важный образовательный компонент.

Институт Менеджмента в г. Маастрих проводит бизнес-курс высокого уровня, результатом которого станет получение степени магистра. Обучение длится один год. Поступающий должен иметь высшее образование, опыт работы как минимум 5 лет и рекомендацию от предприятия, заинтересованного в образовании специалиста. Помимо теоретических дисциплин в программу входит посещение предприятий и выполнение практических проектов. Успешность или неуспешность предприятия напрямую связана с уровнем подготовки руководства. Если гостиничное руководство не имеет международных знаний и представлений о положении дел в зарубежном гостиничном бизнесе, оно не может качественно развивать свое дело.

Швейцарские школы гостиничного бизнеса Glion и Les Roches

Институты Glion и Les Roches предлагают программы первого и второго высшего образования (бакалавриат, магистратура, МВА) по специальностям:

- управление в гостиничном бизнесе и туризме
- финансы в гостиничном бизнесе и туризме
- управление кадрами в гостиничном бизнесе и туризме
- маркетинг в гостиничном бизнесе и туризме
- управление в спорте
- управление в индустрии спорта и досуга, event-management

Уже после первых двух лет обучения студент получает щвейцарский диплом и право работать по специальности.

Студентам преподается менеджемент, основы международного права, стратегическое планирование, управление персоналом, логистика, основы бухгалтерии, управление информационными системами, управление продажами и маркетинг. Особое внимание уделяется иностранным языкам. Преподавание в институтах ведется на английском языке, французский и немецкий языки включены в программу.

Учебная программа построена по знаменитой «швейцарской модели», где семестры обучения чередуются с семестрами работы по профессии (стажировки). Ежегодно студенты проходят стажировку в ведущих гостиничных сетях, таких как Hilton, Mariott, Four Seasons, Ritz. Студенты могут работать как в Швейцарии, так и в других странах мира. Молодому специалисту оформляется официальное разрещение на работу и выплачивается зарплата  $1 - 1$ , 5 тыс. евро.

Следует отметить, что Швейцария является общепризнанным центром в области подготовки управляющих для гостиничного и туристического бизнеса. Появлению такой репутации способствовала и длительная традиция санаторно-курортного лечения в Швейцарии, и целебный климат этой страиы, и ее вечный нейтралитет, а также ее открытость и терпимость по отношению ко всем национальностям (пример: статус государственного в Швейцарии имсют 4 языка – немецкий, французский, итальянский и ретороманский). Спрос же на специалистов по туризму и гостиничному бизнесу постоянно растет, поскольку растет сама индустрия.

Accoциация Swiss Education Group, куда входят институты HIM (Hotel Institute Montreux), IHTTI и SHMS, готовят специалистов в области менеджмента в гостиничном бизнесе, туризме, управлении спа-отелями и развлекательными комплексами.
Здесь можно получить первое и второе высшее образование, пройти программу повышения квалификации или MBA. Уже после первых двух лет обучения студент получает швейцарский диплом и право работать по специальности.

GLION. Институт готовит специалистов высочайшего класса в области Гостиничного хозяйства, Туризма и Спортивной индустрии. Во время обучения студенты получают не только солидную теоретическую подготовку, но и практические навыки. В программу обучения включена оплачиваемая стажировка в отелях, ресторанах или спортивных центрах. Место прохождения практики зависит от выбранного курса. Начинать занятия можно два раза в год: в конце января и в середине августа.

Институт аккредитован Английской Новой Ассоциацией Школ и Колледжей New Association of Schools and Colleges (NEASC) и имеет статус университета. Квалификация выпускников Гостиничного Менеджмента Глион признается в туристической индустрии во всем мире.

Специальности GLION:

- гостиничный менеджмент
- туризм и гостиничный менеджмент
- управление кадрами в гостиничном бизнесе
- управление финансами в гостиничном бизнесе
- маркетинг в гостиничном бизнесе
- управление в спорте

- управление в индустрии спорта и досуга, организация и проведение мероприятий Программы GLION:

- сертификат (длительность 1 год, дает право работы по специальности)
- диплом (1, 5 года, включает в себя оплачиваемую стажировку по специальности)
- $-$  associate degree (неполное высшее образование, 2 года)
- $-$  бакалавриат (3, 5 лет)
- $-$  повышение квалификации (Postgraduate Certificate и Postgraduate Diploma, 0,5 и 1, 5 года соответственно)
- $MBA$

Les Roches. Институт гостиничного бизнеса Les Roches расположен в зоне фешенебельного горнолыжного курорта Bluche, так что неудивительно, что его выпускники знают все о хорошем сервисе. Образовательные программы Les Roches направлены на то, чтобы подготовить студентов к успешной и динамичной карьере в сфере гостиничного бизнеса. И институт добивается своих целей: 80% выпускников Les Roches работают в сфере гостиничного бизнеса уровня 5 звезд, все большее число выпускников открывают собственные предприятия.

Каждый год студенты Les Roches проходят стажировку в лучших отелях Швейцарии и других европейских стран. Во время стажировки они получают заработную плату (от 1200\$ в месяц).

Каждый семестр целый ряд работодателей - ведущих компаний, занимающихся обслуживанием в сфере гостиничного бизнеса, иосещают школу с целью подбора персонала из числа студентов. Выпускники института начинают свою карьеру в таких ком-HaHHAN, Kak Hyatt International, Four seasons, or Ritz Carlton.

72

Les Roches отвечает высоким стандартам, которые установлены следующими организациями: Swiss Hotel Association – Швейцарская Ассоциация Гостиничного Бизнеса; The New England Association of Schools and Colleges – ассоциация школ и колледжей, Новая Англия, США; НСІМА - Ассоциация Обслуживания Отелей и Международного Менеджмента, Великобритания.

Специальности Les Roches:

- гостиничный бизнес
- управление гостиничным бизнесом
- управление финансами в гостиничном бизнесе
- маркетинг в гостиничном бизнесе
- управление кейтерингом (Food Services Management)

Программы Les Roches:

- годичная программа подготовки по английскому языку
- сертификат (интенсивный курс)
- $-$  диплом
- бакалавриат
- повышение квалификации (диплом, 5 месяцев обучение и 3 месяца стажировка)
- МВА (5 10-недельных модулей) DCT.

Это учебное заведение традиционно славится своими программами в области кулинарии. Здесь студентам предлагают пройти интенсивные курсы «Европейская деликатесная кулинария» (European Gourmet Cuisine), «Кондитерское дело и приготовление шоколада» или обучиться специальности «Европейская кулинария». А специалисты могут повысить свою квалификацию, пройдя программу «Повышение квалификации в области ресторанного дела» (Professional Development Certificate in Food and Beverage Service).

Но DCT готовит не только специалистов по ресторанному бизнесу. Здесь готовят и первоклассных менеджеров по туризму и гостиничному хозяйству, и будущих управляющих отелей и турфирм.

В настоящий момент в школе DCT International Hotel & Business Management School обучаются студенты из более чем 45 стран мира, а более 1000 иностранных студентов получили дипломы и сертификаты DCT International Hotel & Business Management School. В школе работают только профессиональные преподаватели, имеющие университетские степени и большой опыт преподавательской деятельности. Обучение проводится на английском языке в маленьких группах, что дает возможность студентам получать максимум эффективности от занятий.

По окончании теоретической части каждого курса организуется оплачиваемая стажировка, во время которой студенты получают от 1300 до 1400 евро в месяц.

Одно из главных преимуществ школы - возможность получения двойного диплома: пляейцарского высшего диплома в сфере гостицичного менеджмента и американской стенени бакалавра University of Massachussets.

Специальности DCT

Европейская кулинария

- Ресторанный менеджмент
- Туристический и гостиничный менеджмент

Программы <sub>DCT</sub>

- Сертификат (интенсивный курс)
- Бакалавриат
- Магистратура
- Повышение квалификации (дипломы в области кулинарии и гостиничного и туристического управления)
- Двойной диплом по гостиничному и туристическому менеджменту
- $MBA$
- Программа по английскому языку
- Программа по немецкому языку

Hotel Institute Montreux (HIM). Hotel Institute Montreux (HIM), расположенный в живописном городке Монтре на берегу Женевского озера, предлагает своим студентам программы бакалавриата, магистратуры, повышения квалификации и МВА в области управления гостиницами, курортами и туристическими фирмами. Студенты, чей уровень английского ниже требований поступления на основную программу, могут пройти предварительную стажировку по английскому языку.

Аудиторные занятия в НІМ проходят в полностью оборудованных помещениях, которые, кроме лекционных, включают также рестораны самообслуживания и со всем спектром услуг и две профессиональные кухни.

Первый и второй годы основной программы включают 4-6 месяцев стажировки в Швейцарии или в другой стране. Институт НІМ имеет обменные программы и соглашения о взаимном признании дипломов с такими университетами, как Cornell University, University of South Carolina, University of Nevada, Florida International University, Oxford Brookes, Manchester Metropolitan University. Выпускники института НІМ получают сразу два диплома - швейцарский и американский диплом Northwood University.

Программы НІМ:

- Диплом в области гостиничного менеджмента
- Диплом в области международного гостиничного менеджмента
- Двойной диплом (бакалавриат) в областях: бизнес, гостиничный менеджмент, ресторанный менеджмент, курортный менеджмент
- $MBA$
- Повышение квалификации в области гостиничного менеджмента
- Переподготовка специалистов в области гостиничного менеджмента
- Подготовительная программа по английскому языку (от 4 до 16 недель)

Alpine Center. Alpine Center - первая Швейцарская Бизнес Школа Гостиничного и Туристического Менеджмента в Греции была основана в 1987 году, чтобы удовлетворить потребность в квалифицированных специалистах в области вндустрии гостеприимства и туристического менеджмента в стране, тде туризм всегда был основным источником дохода для местных жителей.

Alpine Center расположен в Глифаде, самом дорогом и престижном районе Афин, в западной части Аттики на берегу Эгейского моря. Обучение в институте построено по швейцарской модели, основанной на гармоничном сочетании теоретических занятий с производственной практикой. Поэтому студенты учатся и живут на базе действующего отеля. Отель полностью оборудован всем необходимым для получения практических навыков работы: стойка регистрации, служебные помещения, ресторан, бар, кухня.

Учебный год в Alpine Centre делится 2 семестра, каждый из которых продолжается 6 месяцев. После семестра теоретического обучения следует 1 семестр обязательной оплачиваемой стажировки на предприятии. В ходе обучения студентам предлагаются следующие программы обучения:

- Бакалавриат по программе «Кулинария»

- Бакалавриат по программе «Управление в гостиничном бизнесе и туризме»

- Магистратура по программе «Управление в гостиничном бизнесе и туризме»

Дипломные программы: управление гостиницами, управление мероприятиями (events-management), кулинария.

Программа подготовки по английскому языку

В школе существует Рекрутинговый Офис, который содействует в поиске работы, обучает студентов правильному составлению резюме, правилам поведения при прохождении собеседования, а также развитие коммуникативных навыков. Каждый год Рекрутинговый Офис проводит Ярмарку Вакансий для выпускников школы.

Институт Alpine Centre является частью организации Global Educational Alliance (GEA), куда также входит швейцарская школа туризма и гостиничного бизнеса DCT. Благодаря данному союзу студенты Alpine Center могут получать дипломы швейцарского образца, выдаваемые школой DCT, а также переводиться из одной школы в другую.

Alpine Centre также сотрудничает с Американской Отельной Ассоциацией (Educational Institute of the American Hotel and Lodging Association), CIIIA, и Центром Edexel/BTEC (Великобритания).

IMI-ITIS. Институт гостиничного бизнеса IMI-ITIS, расположенный на берегу озера Люцерн в Швейцарии, сочетает в себе швейцарское превосходство в технике и мировой опыт в сфере менеджмента. IMI-ITIS является единственной частной школой гостиничного бизнеса, где для каждого студента разрабатывается личный план развития. Небольшое количество студентов (200 человек в течение одного семестра) позволяет уделять каждому из них достаточно внимания и обеспечивать поддержку по всем академическим вопросам.

Каждый курс обучения продолжается в течение 5 или 6 месяцев, помимо этого студенты могут пройти оплачиваемую стажировку, как в Швейцарии, так и в других странах. Стажировка является неотъемлемой частью программы обучения первые два года. Институт помогает найти студентам место работы в 1ый год обучения. Место стажировки - гостиницы, рестораны, кафе и т.д.

Все курсы IMI-ITIS аккредитованы Министерством образования округа Нидвальден, Швейцария. IMI-ITIS является членом ассоциации лучших частных школ Швейпарии (VSP). Качество курсов также проверяется UK Quality Assurance Agency for Higher Education. Помимо этого школа нанимает независимых экспертов, чтобы удостовериться, что курсы IMI-ITIS соответствуют мировым стандартам в сфере гостиничного образования. Школа использует передовые методики в своих учебных программах. Студенты, заканчивающие краткосрочные учебные курсы и программы второго высшего образования, получают дипломом не только IMI-IT IS, но и Manchester Metropolitan University (Великобритания).

Специальности IMI-ITIS:

- гостиничный менеджмент
- туристический менеджмент
- управление кадрами в гостиничном бизнесе
- управление финансами в гостиничном бизнесе
- маркетинг в гостиничном бизнесе
- кейтеринг

Программы IMI-ITIS:

- Швейцарский высший диплом в гостиничном бизнесе и туризме
- Бакалавриат
- Магистратура
- $MBA$

Должностная инструкция администратора (примерная форма) (www.kadrovik.ru)

УТВЕРЖДАЮ

 $(\Phi$ <sub>M</sub>.O.) Директор предприятия

(наименование предприятия)

## **ЛОЛЖНОСТНАЯ ИНСТРУКЦИЯ**

Администратора (примерная форма)

### 1. ОБЩИЕ ПОЛОЖЕНИЯ

1.1. Настоящая должностная инструкция определяет функциональные обязанности, права и ответственность Администратора.

1.2. Администратор назначается на должность и освобождается от должности в установленном действующим трудовым законодательством порядке приказом директора предприятия (учреждения, организации).

1.3. Администратор подчиняется непосредственно

1.4. На должность Администратора назначается лицо, имеющее среднее профессиональное образование без предъявления требований к стажу работы или начальное профессиональное образование и стаж работы по специальности не менее 2 лет.

1.5. Администратор должен знать:

- постановления, распоряжения, приказы, другие руководящие и нормативные документы вышестоящих органов, касающиеся работы предприятия, учреждения, организации;
- структуру управления, права и обязанности работников и режим их работы;
- правила и методы организации обслуживания посетителей;
- виды оказываемых услуг;
- основы экономики, организации труда и управления;
- основы маркетинга и организации рекламы;
- планировку и порядок оформления помещений и витрин;
- основы эстетики и социальной психологии;
- законодательство о труде;
- Правила внутреннего трудового распорядка;
- правила и нормы охраны труда.

1.6. В период временного отсутствия Администратора его обязанности возлагаются

на

### 2. ФУНКЦИОНАЛЬНЫЕ ОБЯЗАННОСТИ

2.1. Функциональные обязанности Администратора определены на основе и в объеме квалификационной характеристики по должности Администратора и могут быть дополнены, уточнены при подготовке должностной инструкции исходя из конкретных обстоятельств

### 2.2. Администратор:

2.2.1. Осуществляет работу по эффективному и культурному обслуживанию посетителей, созданию для них комфортных условий.

2.2.2. Обеспечивает контроль за сохранностью материальных ценностей.

2.2.3. Консультирует посетителей по вопросам, касающимся оказываемых услуг.

2.2.4. Принимает меры по предотвращению и ликвидации конфликтных ситуаций.

2.2.5. Рассматривает претензии, связанные с неудовлетворительным обслуживанием посетителей, проводит необходимые организационно-технические мероприятия.

2.2.6. Осуществляет контроль за соответствующим оформлением помещений, следит за размещением, обновлением и состоянием рекламы внутри помещения и на здании.

2.2.7. Обеспечивает чистоту и порядок в помещении и на прилегающей к нему или зданию территории.

2.2.8. Контролирует соблюдение подчиненными работниками трудовой и производственной дисциплины, правил и норм охраны труда, требований производственной санитарии и гигиены.

2.2.9. Информирует руководство об имеющихся недостатках в обслуживании посетителей, принимаемых мерах по их ликвидации.

2.2.10. Обеспечивает исполнение работниками указаний руководства предприятия.

### $3.  $\Pi$ PABA$

3.1. Администратор имеет право:

3.1.1. Давать распоряжения и указания и принимать соответствующие действия по устранению причин, создавших конфликтную ситуацию.

3.1.2. Вносить предложения руководству предприятия (учреждения, организации) по улучшению работы, относящейся к его функциональным обязанностям.

### 4. ОТВЕТСТВЕННОСТЬ

4.1. Администратор несет ответственность за:

4.1.1. Невыполнение своих функциональных обязанностей.

4.1.2. Недостоверную информацию о состоянии выполнения полученных заданий и поручений, нарушение сроков их исполнения.

4.1.3. Невыполнение приказов, распоряжений директора предприятия.

4.1.4. Нарушение Правил внутреннего трудового распорядка, правил противопожарной безопасности и техники безопасности, установленных на предприятии.

## 5. УСЛОВИЯ РАБОТЫ

5.1. Режим работы Администратора определяется в соответствии с Правилами внутреннего трудового распорядка, установленными на предприятии.

С инструкцией ознакомлен:

(подпись)

 $(\Phi$ .*M.O.*)

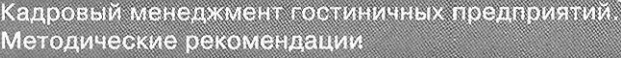

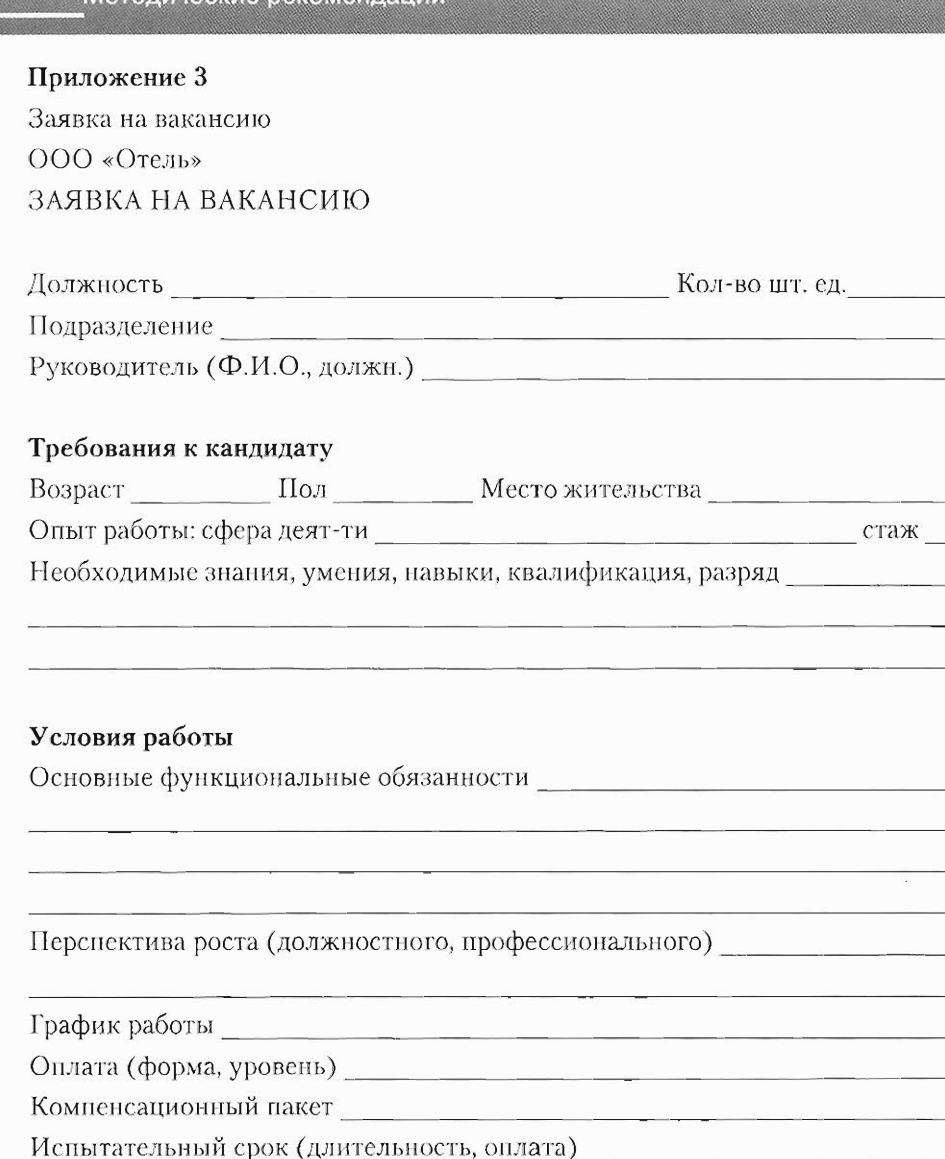

Руководитель

должность подпись

 $\Phi$ .*M.O.* 

 $\mathbf{I}$ 

## Результаты поиска

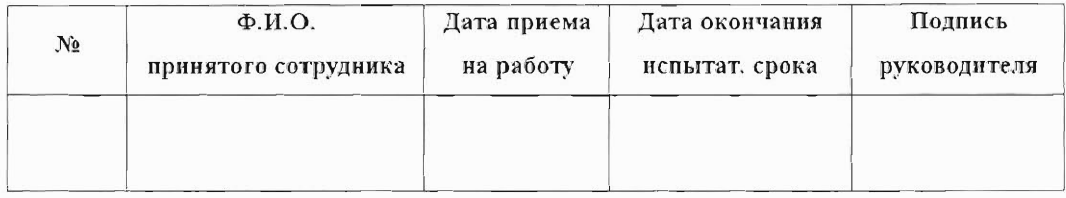

## Анкета для собеседования с кандидатами на работу

### Вакансия:

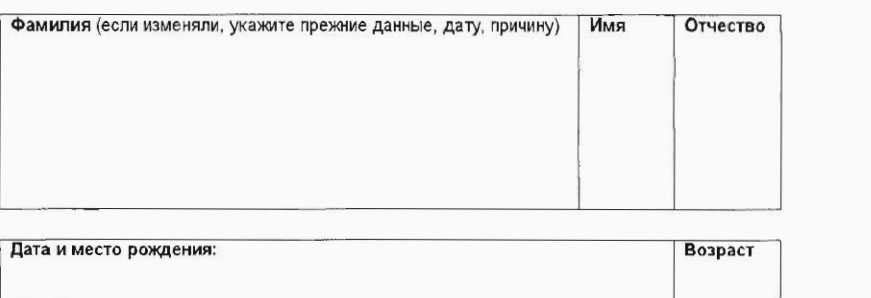

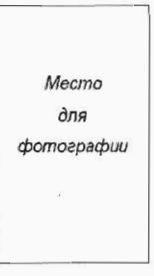

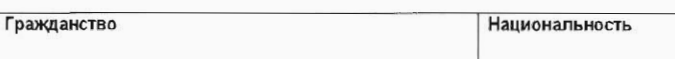

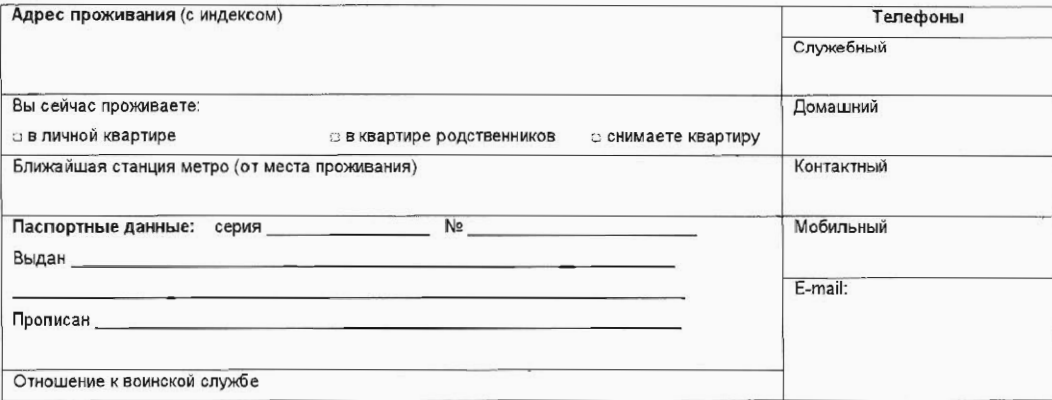

#### Образование

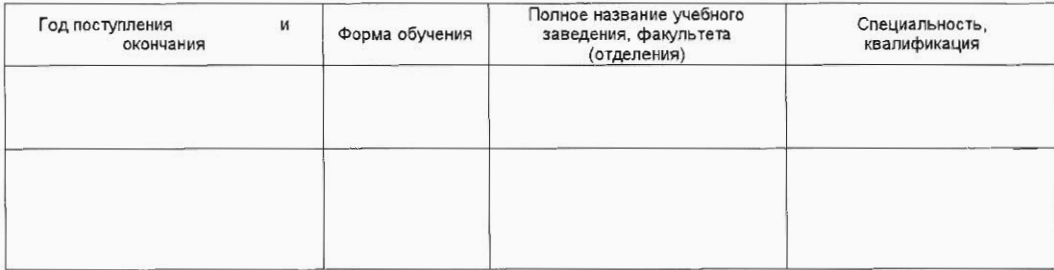

#### Дополнительное образование (аспирантура, стажировки, курсы и семинары)

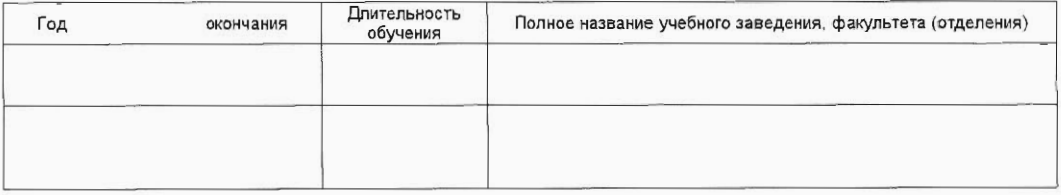

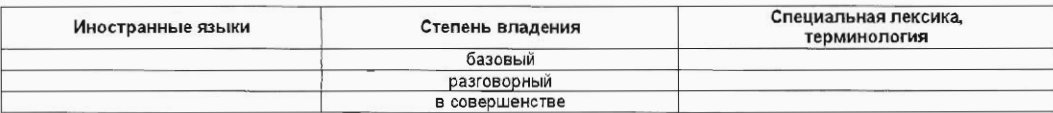

Постарайтесь, пожалуйста, подробно и полностью отвечать на вопросы!

Это поможет наилучшим образом учесть Ваш опыт, квалификацию и пожелания.

Предоставленная Вами информация рассматривается как конфиденциальная и не передается

третьим лицам или организациям без Вашего согласия.

Профессиональная деятельность

#### Последнее / настоящее место работы

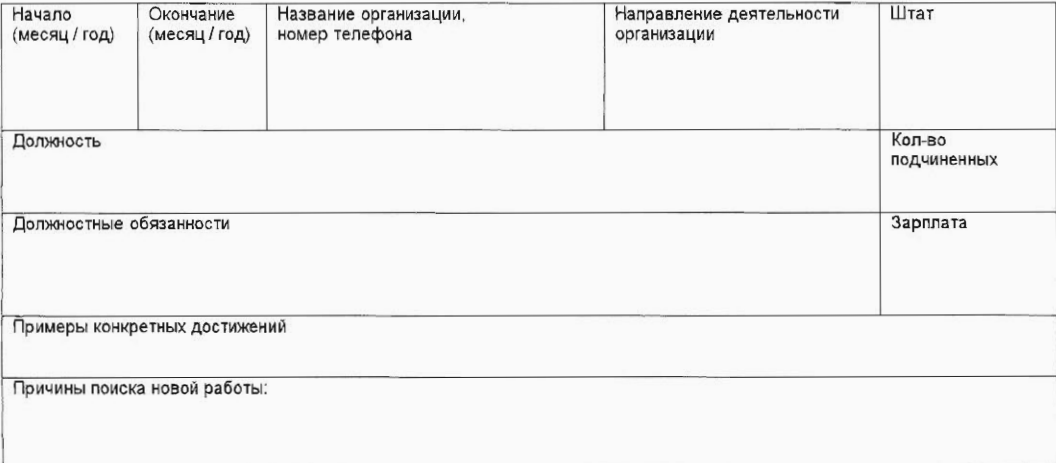

#### Предпоследнее место работы

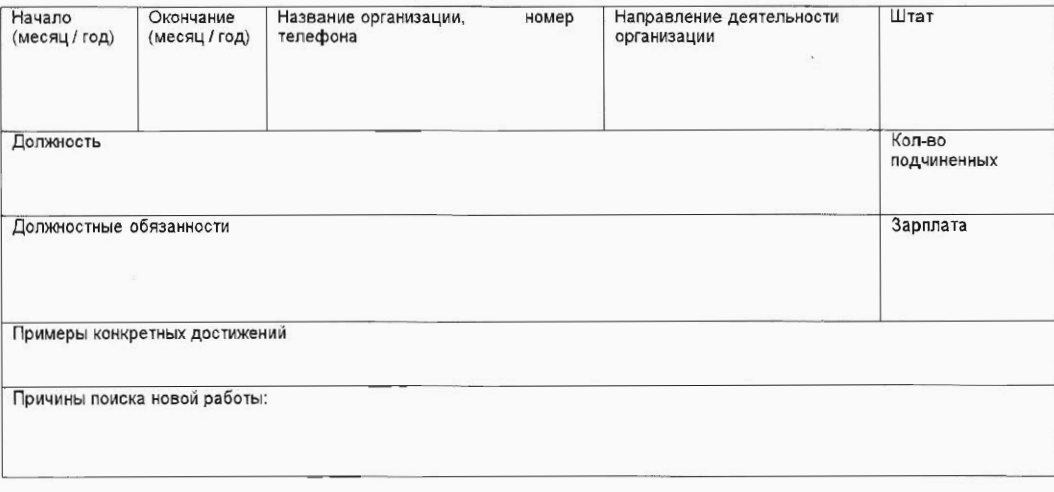

#### Предьцущий опыт работы

e de la composición de la composición de la composición de la composición de la composición de la composición<br>La composición de la composición de la composición de la composición de la composición de la composición de la

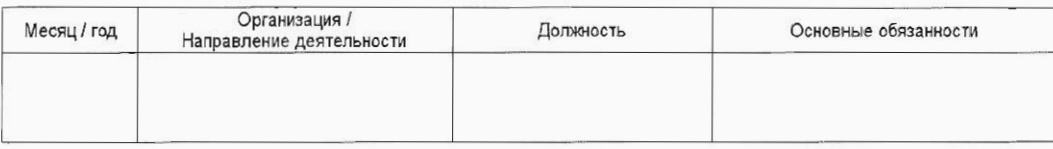

Являлись (являетесь) ли Вы учредителем (руководителем) фирмы, если да, то укажите какой

#### Личностные качества

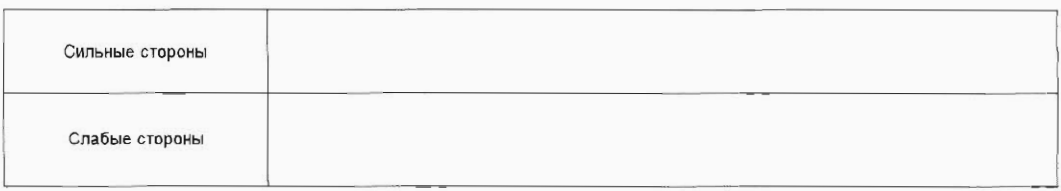

#### Пожелания к новому месту работы

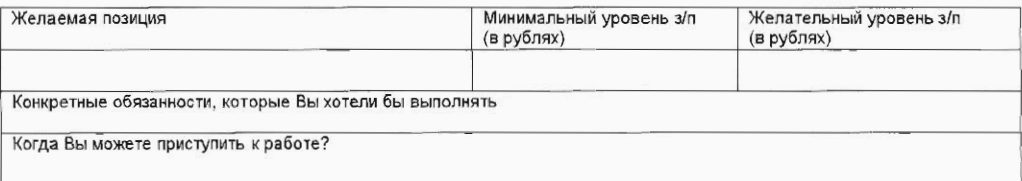

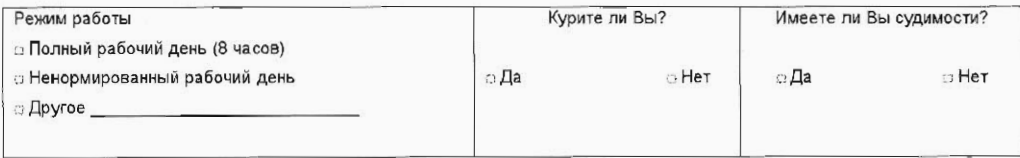

#### Откуда Вам стало известно о вакансии (укажите название источника или Ф. И. О. и телефон)

### Кадровый менеджмент гостиничных предприятий. Методические рекомендации

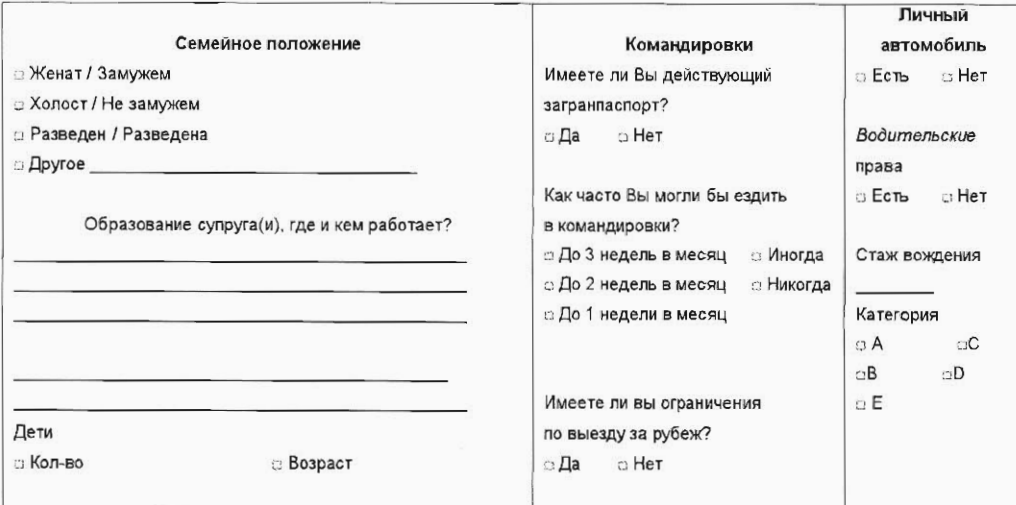

#### Навыки работы на компьютере

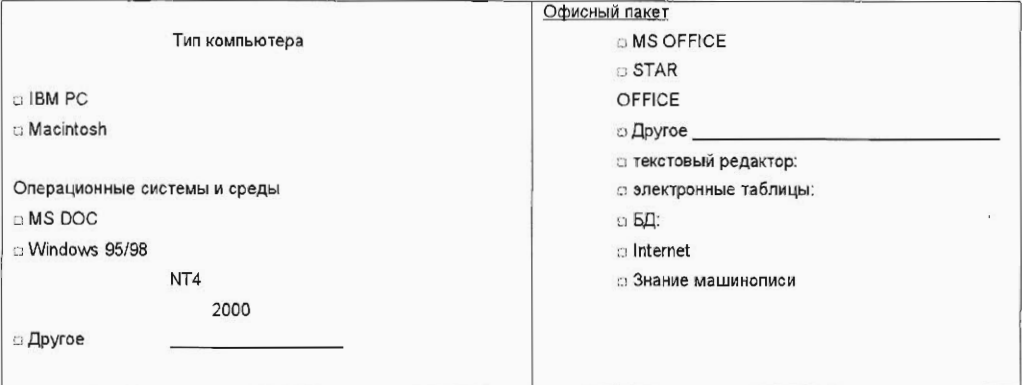

#### Рекомендации

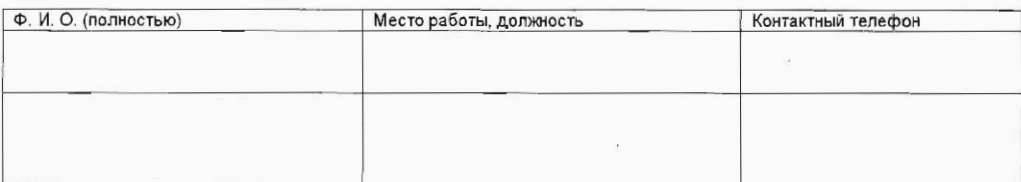

#### Я подтверждаю достоверность всех вышеуказанных мною сведений и соаласен (согласна) с их возможной проверкой.

 $200$ 

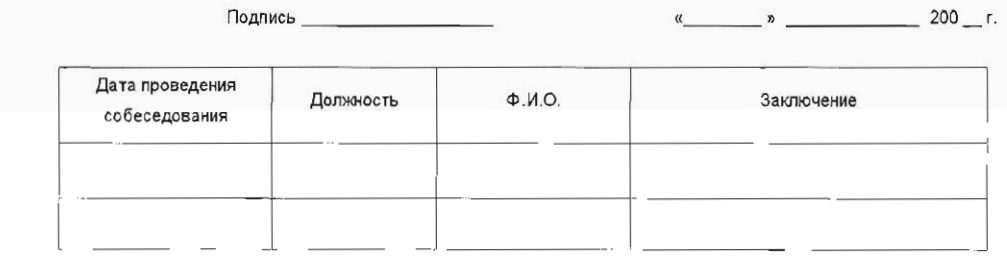

Схема мотивации сотрудников

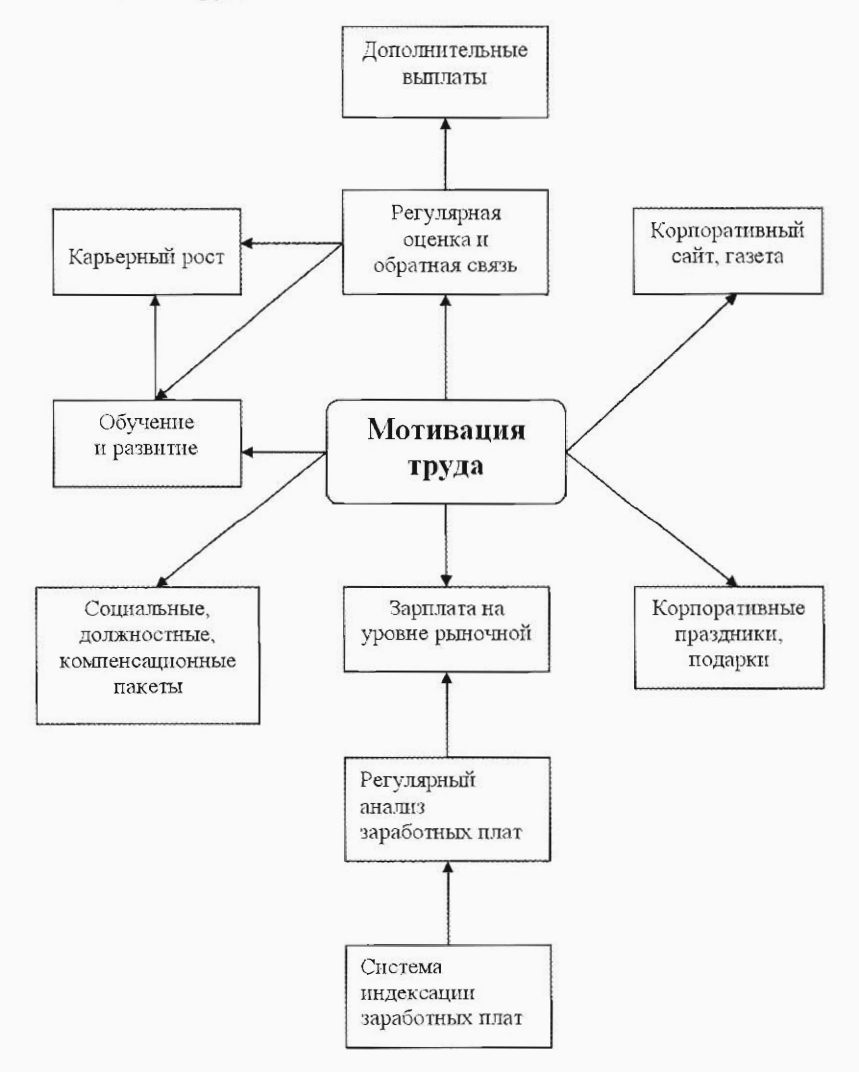

### Образец бланка для номинантов конкурса «Лучший сотрудник»

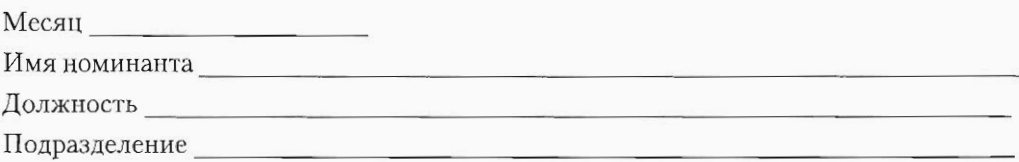

#### Критерии оценки

1. Качество выполняемой работы: знание должностных обязанностей и ответственности; выполнение порученного объема работы; продуктивность работы; отношение к должностным обязанностям; умение выделять наиболее важную работу; технические знания, навыки; владение необходимым техническим оборудованием; использование оборудования и материалов; аккуратность, внимание к деталям; культура обслуживания (вежливость, отношение к гостям, руководителям, коллегам); организация работы и рабочего места; поддержание чистоты.

2. Соблюдение дисциплины: выполнение правил внутреннего трудового распорядка; посещаемость (больничные листы); пунктуальность (опоздания); дисциплинарные взыскания; соблюдение правил безопасности; следование политике и нормам отеля; форма одежды, опрятность.

3. Саморазвитие: стремление к обучению и самообучению; творческий подход к решению проблем; способность работать самостоятельно; развитие профессиональных знаний, навыков, умений; обучение новичков.

4. Личностные качества: поддержание имиджа компании; способность к обучению; умении е находить выходы из сложных ситуаций; умение брать ответственность в критических ситуациях на себя и выполнять работу за пределами должностных инструкций или обычных обязанностей; способность работать в команде, помощь коллегам; уравновешенность; уважение чужого мнения, реакция на конструктивную критику.

5. Взаимоотношения с гостями (для первой номинации): следование стандартам качества обслуживания; ориентация на нужды и потребности гостей, вежливость, доброжелательность, оказание помощи гостям.

#### Краткая характеристика:

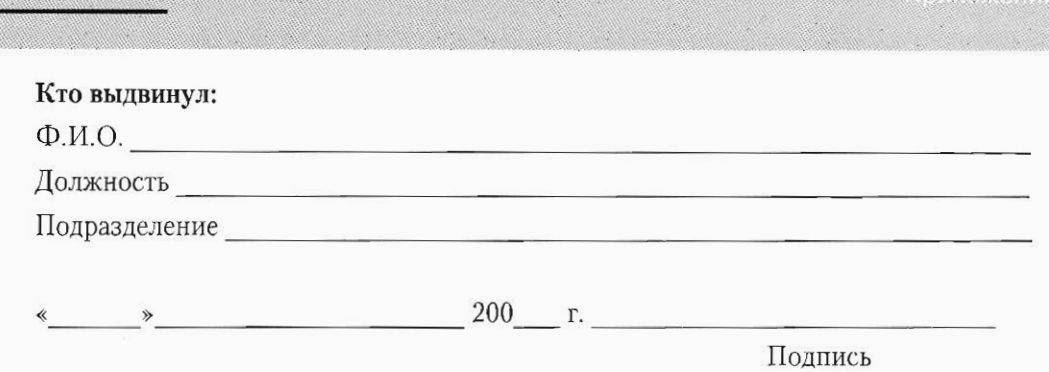

### Экспресс-анализ среды организации для выбора внешнего или внутреннего для обучения персонала

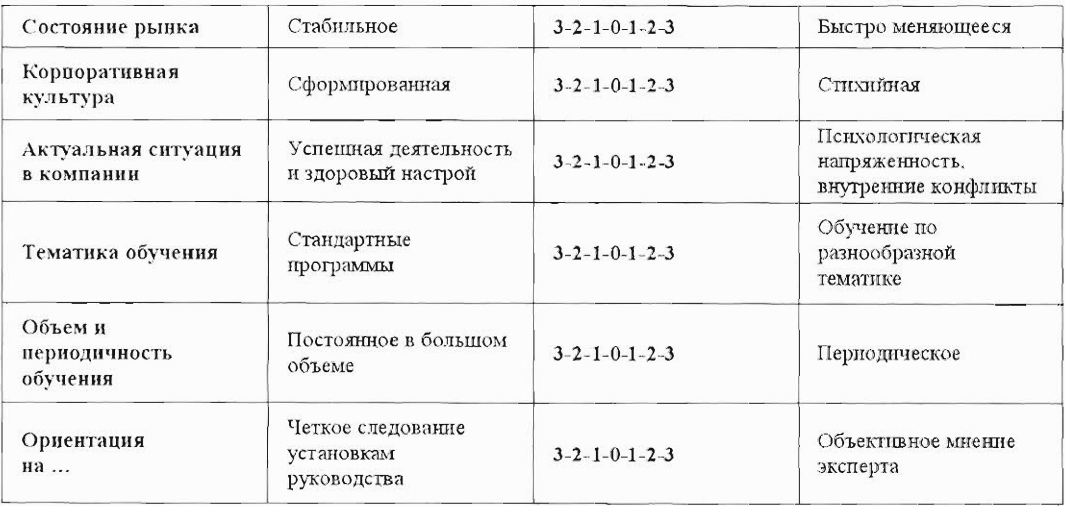

Оцените ситуацию в компании по предлагаемой шкале: 3-2-1-0-1-2-3

Если большинство оценок находится слева - предпочтительнее внутренний тренер, если справа - внешний.

#### r.

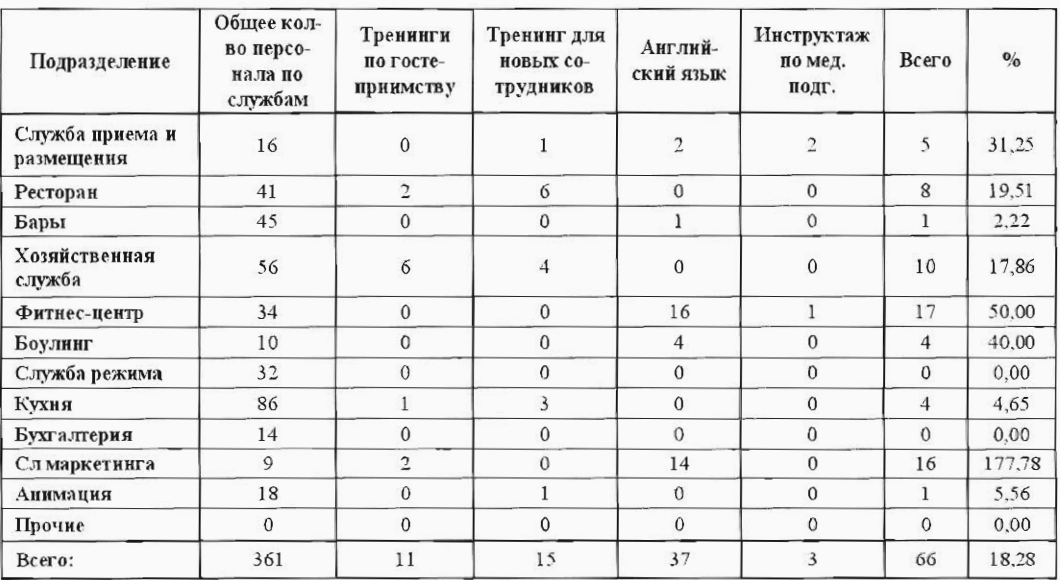

### **AHKETA**

Вы решили сменить место работы?

Ваши ответы помогут нам понять причины увольнения из нашей компании с целью совершенствования работы с персоналом.

ВОПРОС

1 Устраивал ли Вас режим работы? Если не устраивал, то что бы Вы изменили?

2 Устраивал ли Вас размер заработной платы?

Если нет, то какую оплату труда, по Вашему мнению, Вы должны были получать за выполняемую работу?

3 Удобно ли Вам было добираться до места работы? Если нет, является ли это одной из причин Вашего увольнения?

4 Была ли у Вас перспектива карьерного роста?

5 Достаточно ли благоприятен психологический климат в Вашем коллективе? Если нет, то от чего Вы испытывали дискомфорт?

6 Как складывались Ваши взаимоотношения с коллегами? С кем из них Вы бы хотели работать дальше?

7 Были ли моральные и/или материальные поощрения со стороны руководства?

8 Случались ли у Вас во время работы незаслуженные наказания?

9 Какова причина Вашего увольнения?

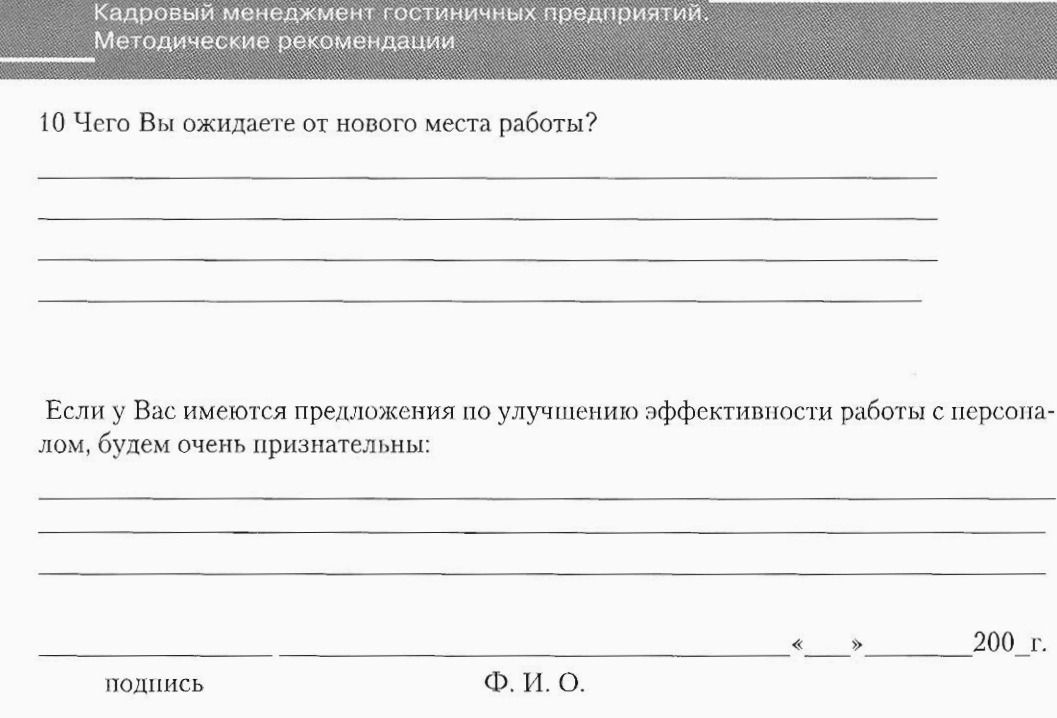

Благодарим Вас за участие в опросе!

Ваши ответы обязательно будут учтены в работе с персоналом Компании.

Закон Паркинсона, по которому руководитель проходит следующие фазы служебного пути - точка отсчета - 22 года:

- Фаза готовности 22 года 1.
- $2.$ Фаза благоразумия + 3 - 25 лет
- Фаза выдвижения + 7 32 года 3.
- 4. Фаза ответов +  $5 - 37$  лет
- Фаза авторитета + 3 40 лет 5.
- Фаза достижений + 7 47 лет 6.
- Фаза наград + 9 56 лет 7.
- Фаза важности + 6 62 года 8.
- 9. Фаза мудрости + 3 - 65 лет
- 10. Фаза тупика + 7 72 года

Кадровый менеджмент гостиничных предприятий. Методические рекомендации

> Формат 70x100/16 Подписано в печать 27.11.2008

Гарцитура Petersburg. Бумага мелованая. Печ. л. 6. Тираж 1000 экз.

 $\label{eq:convergence} \begin{minipage}[t]{0.00\textwidth} \begin{minipage}[t]{0.00\textwidth} \centering \begin{minipage}[t]{0.00\textwidth} \centering \begin{minipage}[t]{0.00\textwidth} \centering \end{minipage}[t]{0.00\textwidth} \centering \begin{minipage}[t]{0.00\textwidth} \centering \end{minipage}[t]{0.00\textwidth} \begin{minipage}[t]{0.00\textwidth} \centering \end{minipage}[t]{0.00\textwidth} \begin{minipage}[t]{0.00\textwidth} \centering \end{minipage}[t]{0.00\textwidth} \begin{min$